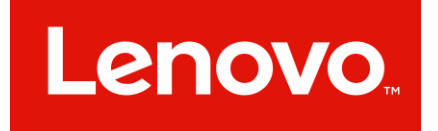

# **Lenovo Accessibility Conformance Report Revised Section 508 Edition**

**VPAT**® **Version 2.3 – December 2018**

# **Name of Product/Version: Lenovo Tab P12 Pro Lenovo TB-Q706F**

#### **Product Description: Android Tablet Computer**

See OS VPAT for operating system information on appropriate manufacturer's website. See software VPATs for software application information.

**Date: 24 October 2022**

#### **Contact information: compliance@Lenovo.com**

#### **Evaluation Methods Used:**

**\_\_\_\_\_\_\_\_\_\_\_\_\_\_\_\_\_\_\_\_\_\_\_\_\_\_\_\_\_\_\_\_\_\_**

Manual testing is performed on hardware products using a number of different tools to evaluate access by users with disabilities. Chroma optical test: brightness, contrast, color chromaticity tools are used to ensure contrast, a force gauge is used to evaluate key button force. One handed, and non-biometric operation is evaluated alongside stylus and other tools that are used to evaluate use without tight pinching or grasping. Measurement tools and meters are used to measure operable controls while audio meters are used to measure volume and gain. Connection ports are evaluated from design to ensure standard connection points are available. Any transducers designed to be held to the ear are evaluated by an outside laboratory for conformance to non-interference and coupling standards. Additional tests are performed based on applicable features of the product.

<sup>&</sup>quot;Voluntary Product Accessibility Template" and "VPAT" are registered service marks of the Information Technology Industry Council (ITI) Page **1** of **74**

### **Applicable Standards/Guidelines**

This report covers the degree of conformance for the following accessibility standard/guidelines:

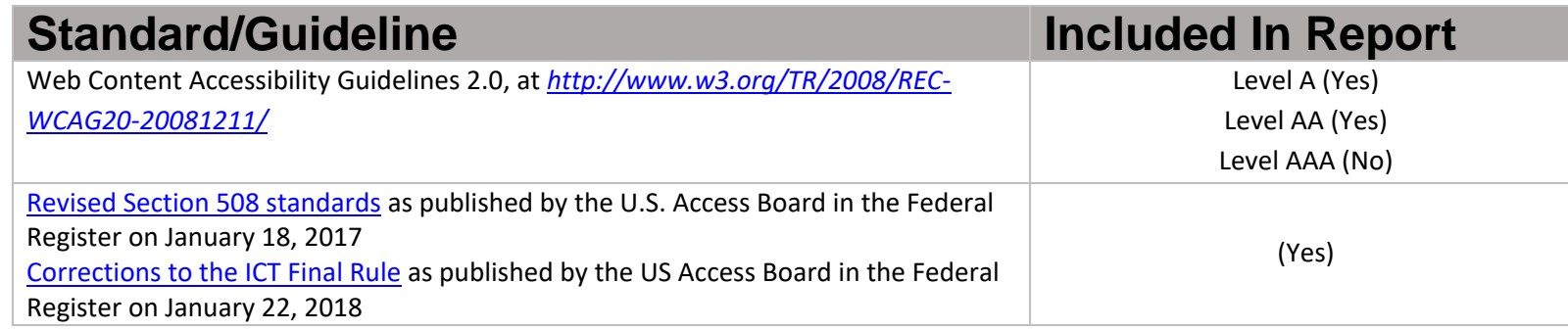

#### **Terms**

The terms used in the Conformance Level information are defined as follows:

- **Supports**: The functionality of the product has at least one method that meets the criterion without known defects or meets with equivalent facilitation.
- **Partially Supports**: Some functionality of the product does not meet the criterion.
- **Does Not Support**: The majority of product functionality does not meet the criterion.
- **Not Applicable**: The criterion is not relevant to the product.
- **Not Evaluated**: The product has not been evaluated against the criterion. This can be used only in WCAG 2.0 Level AAA.

## **Table 1: Success Criteria, Level A**

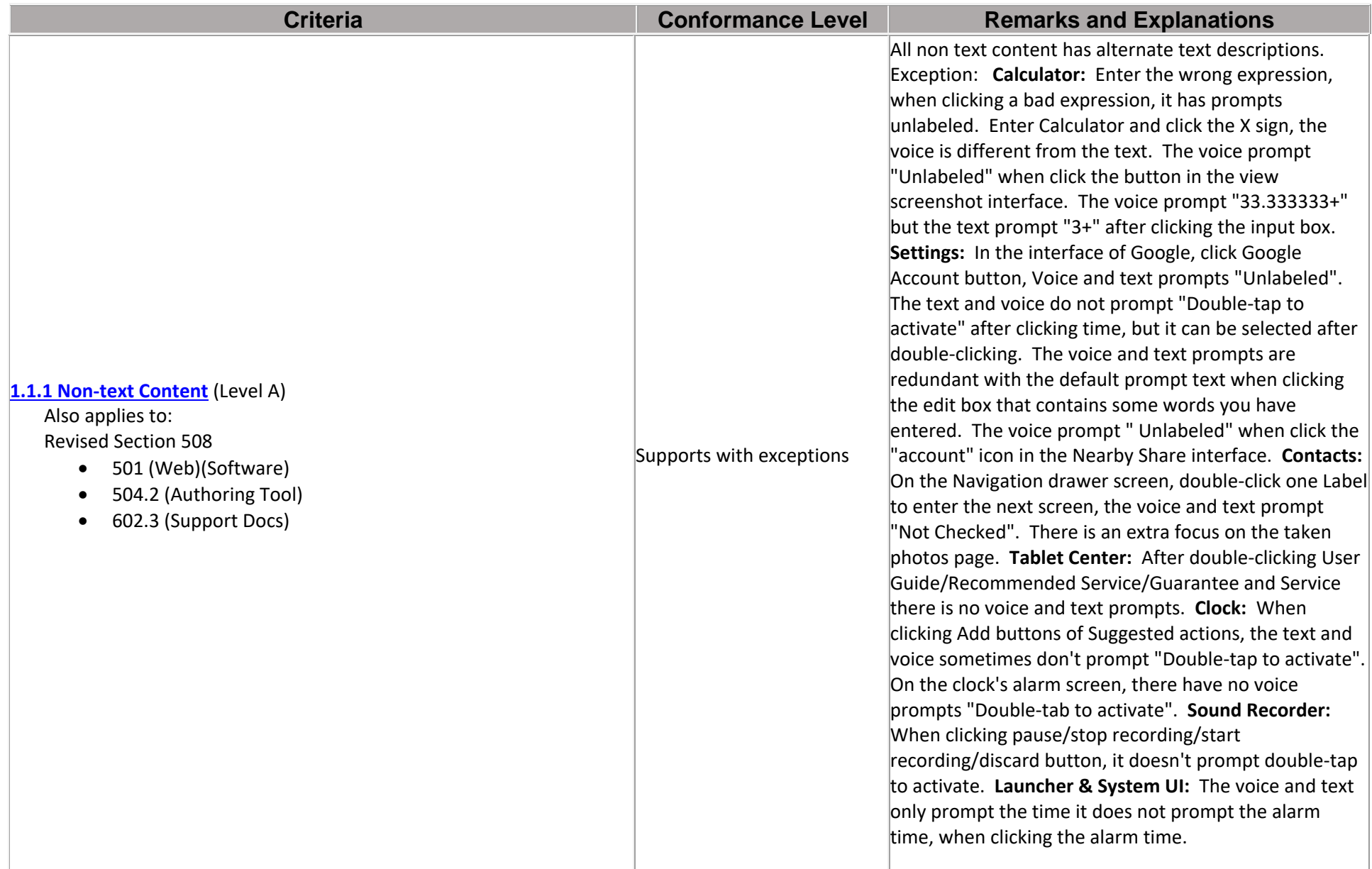

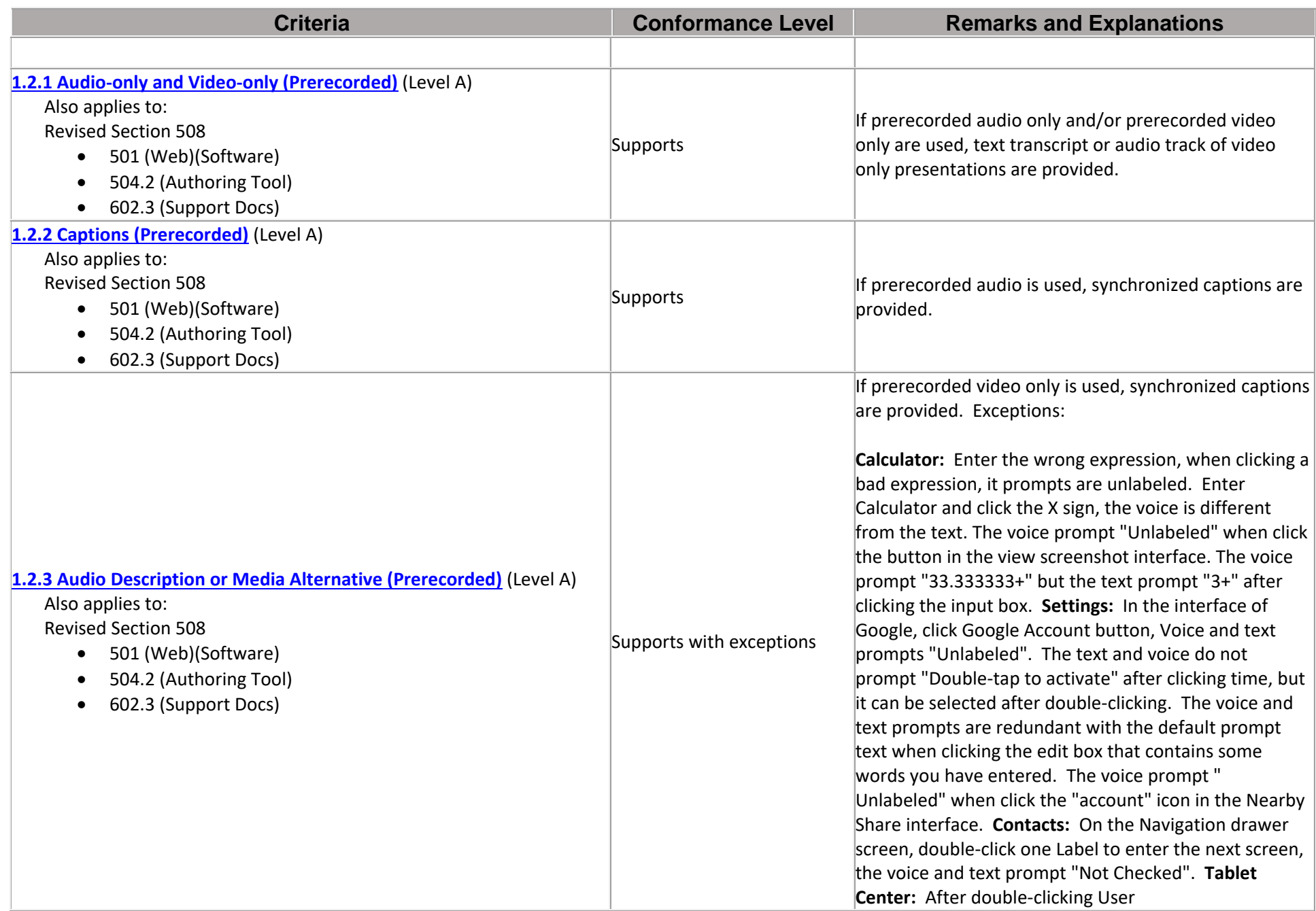

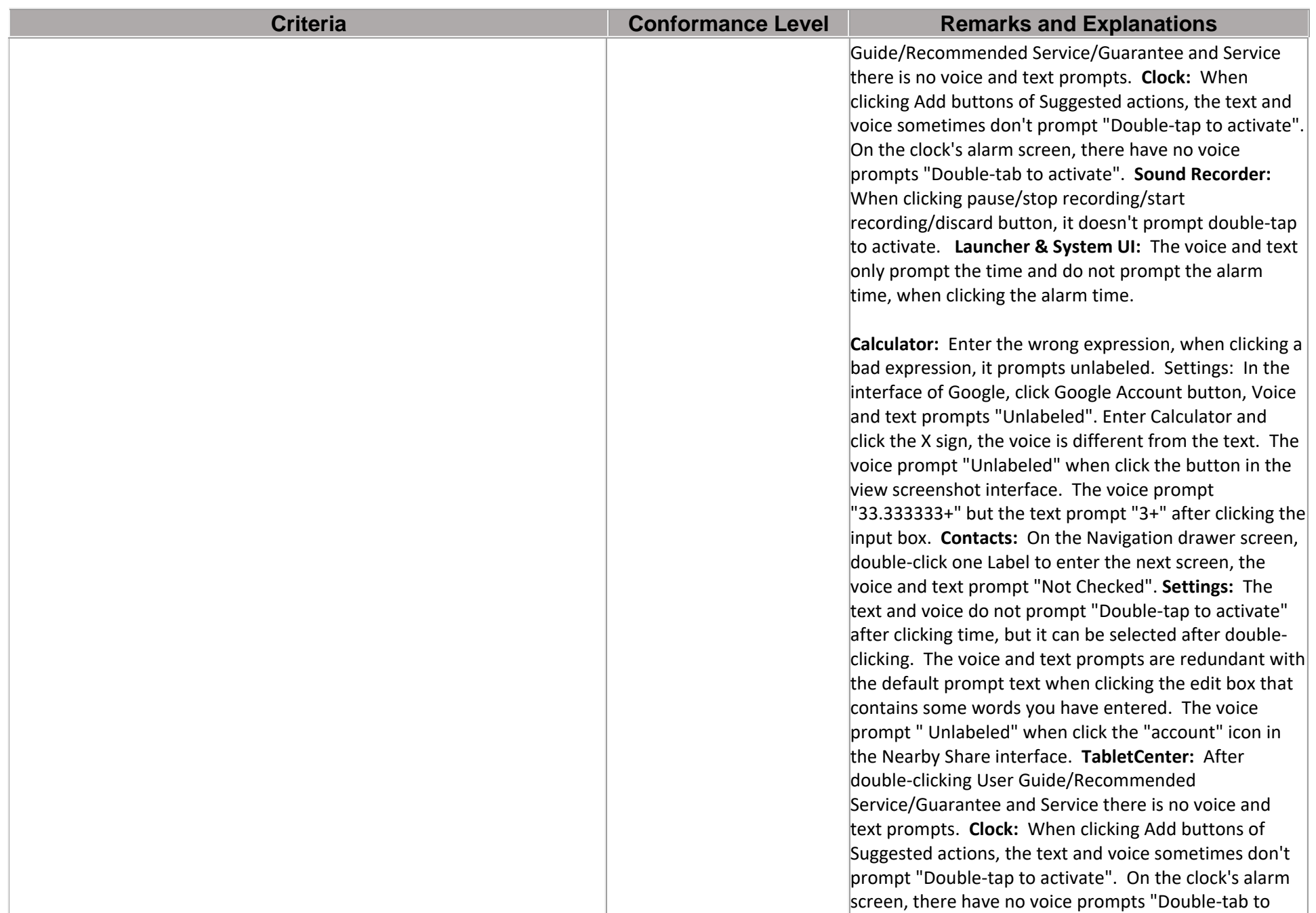

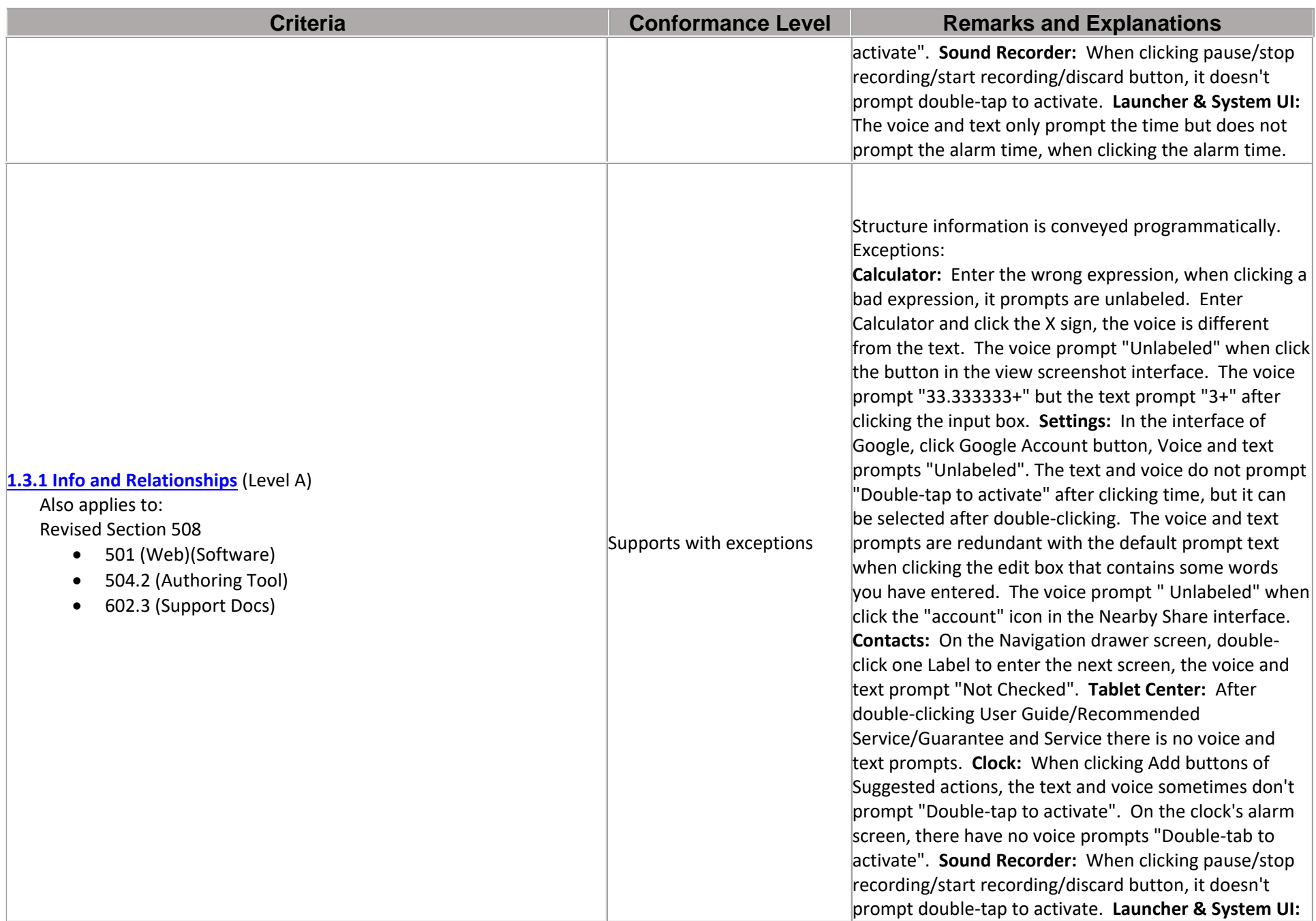

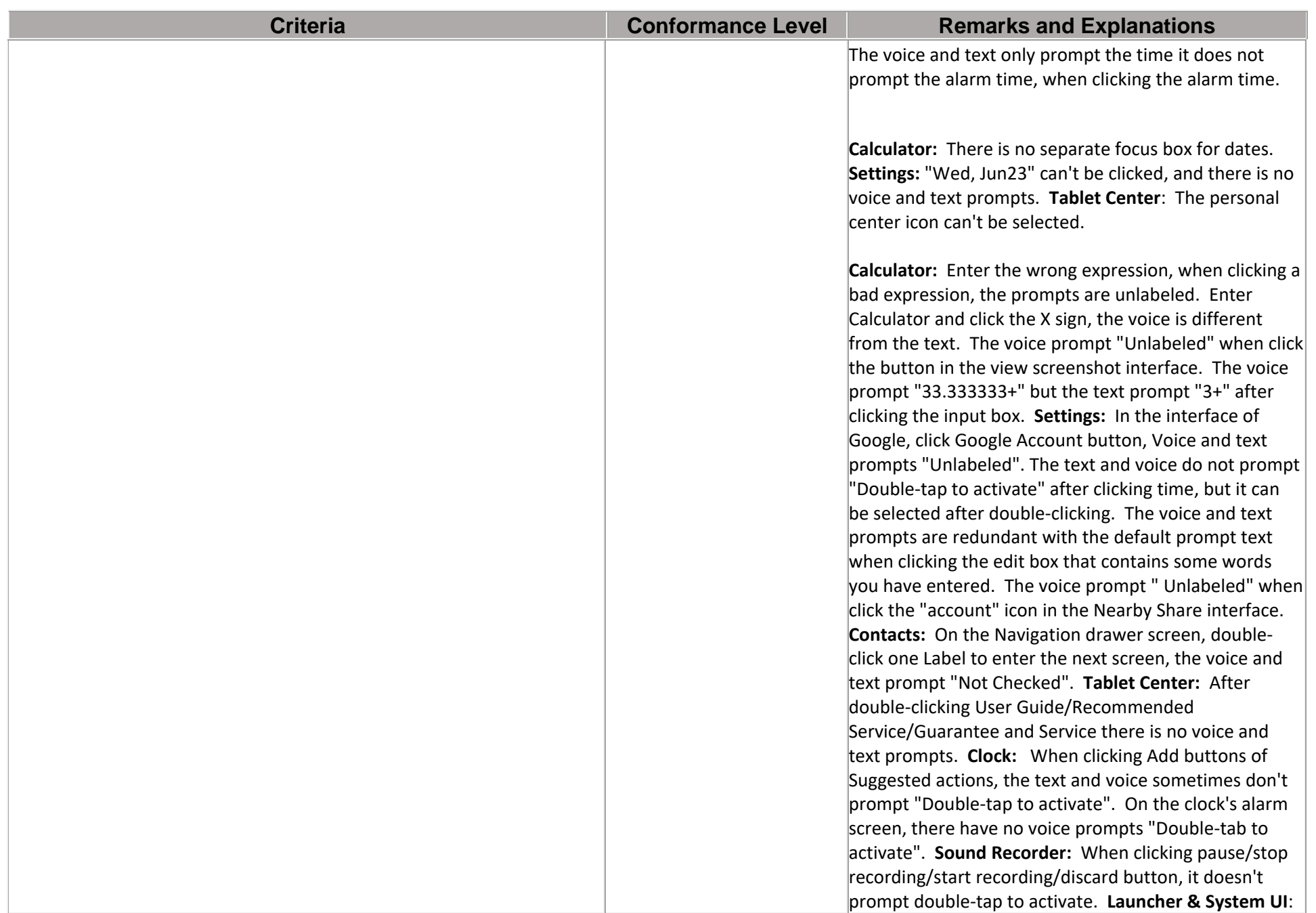

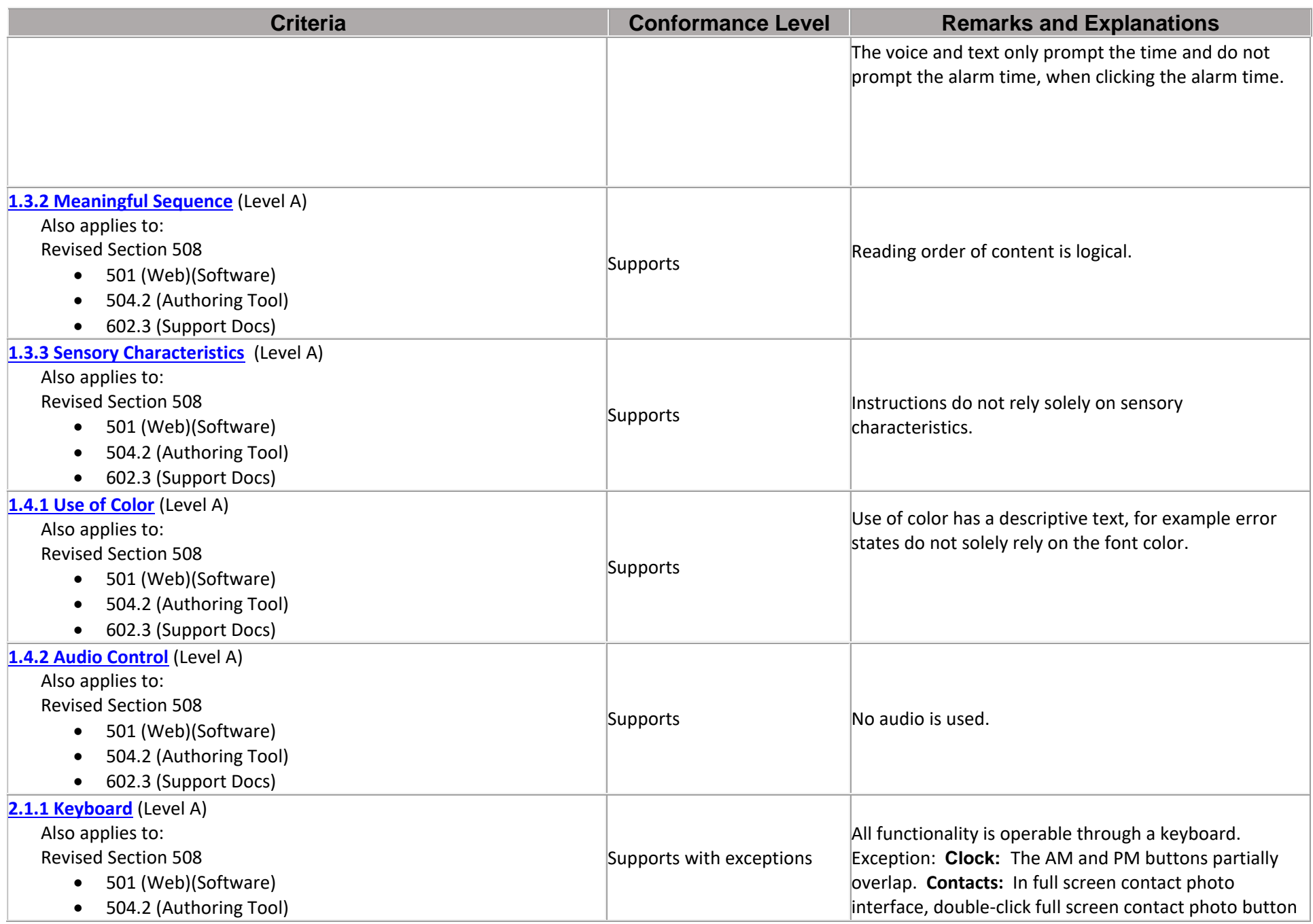

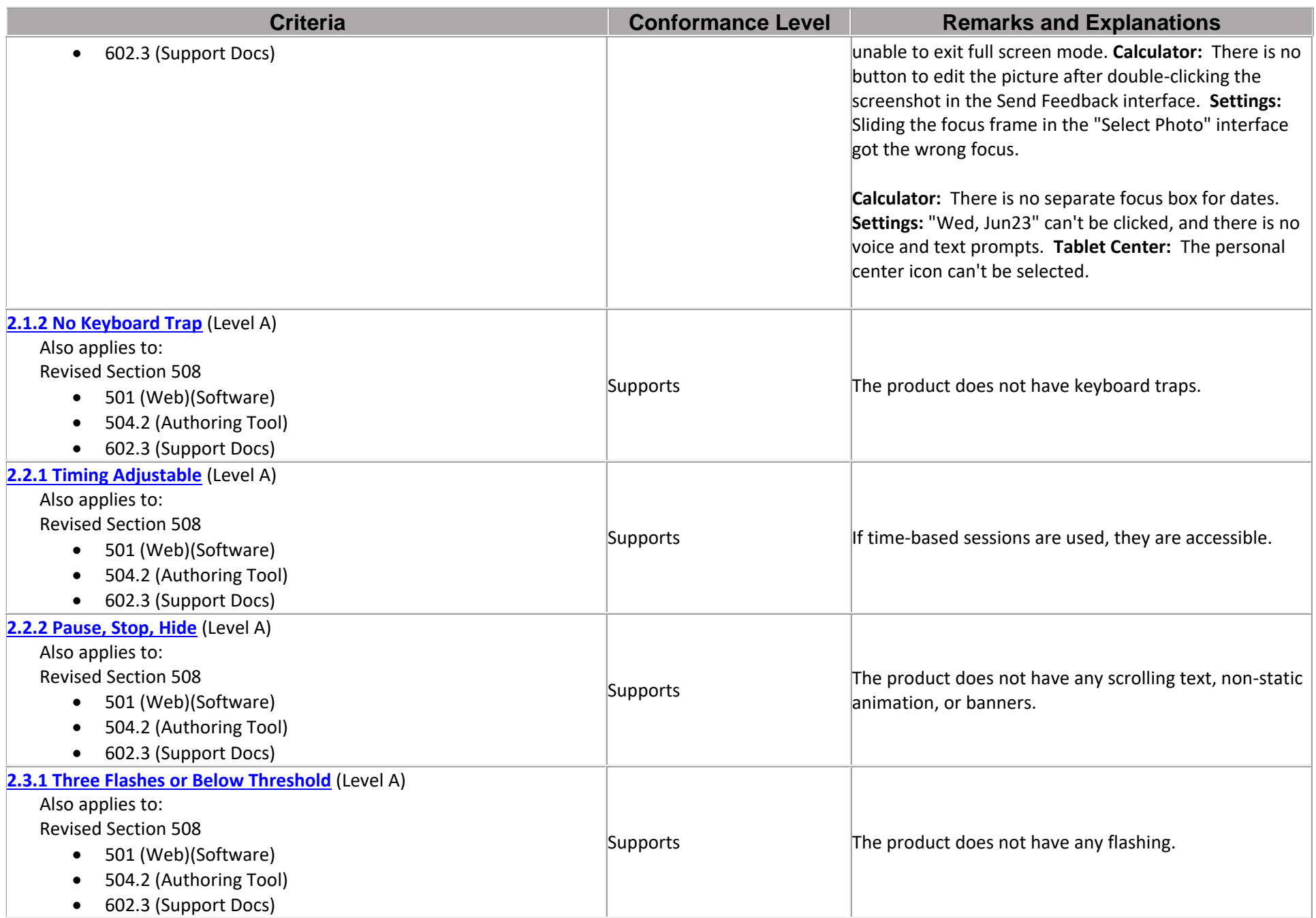

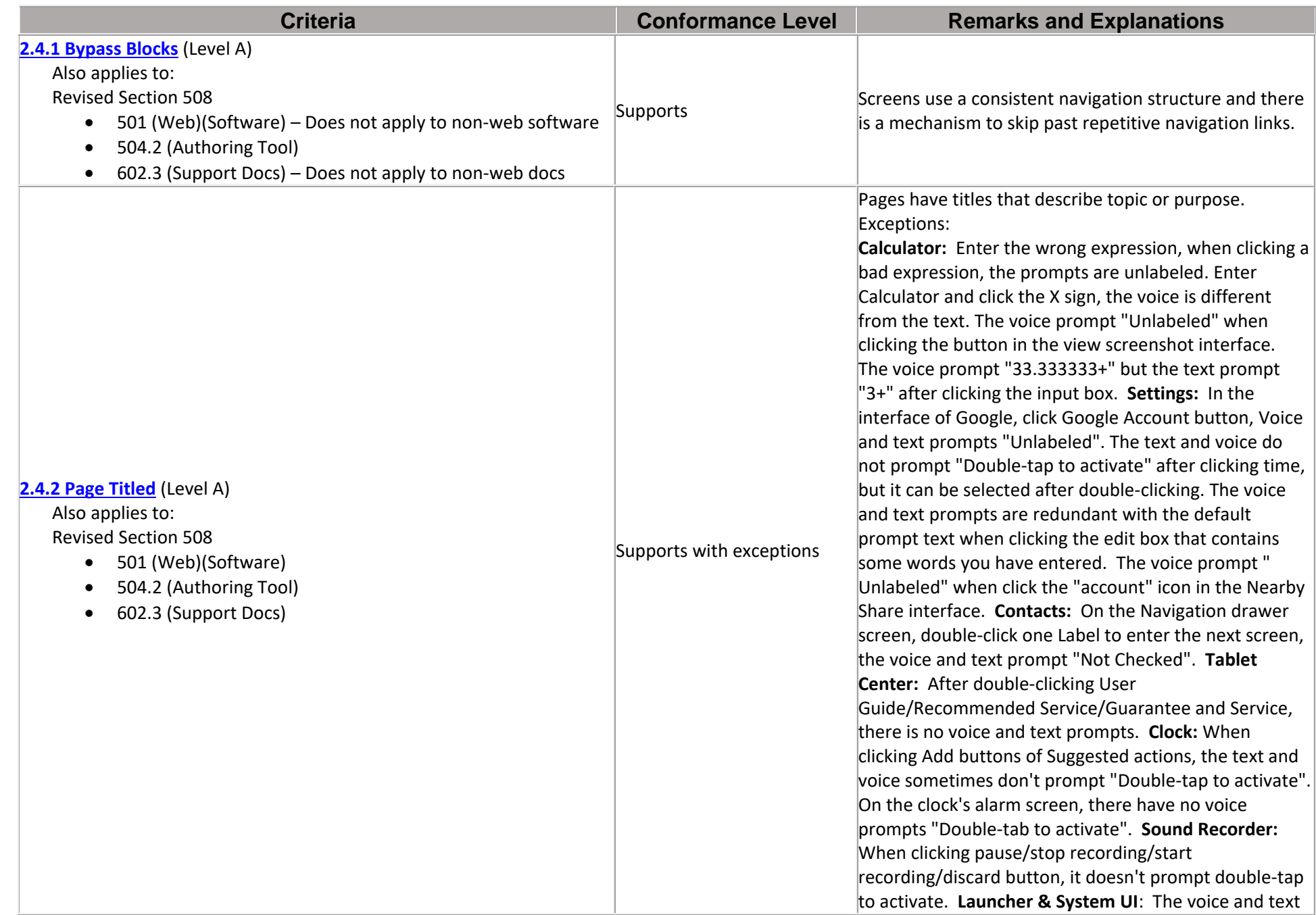

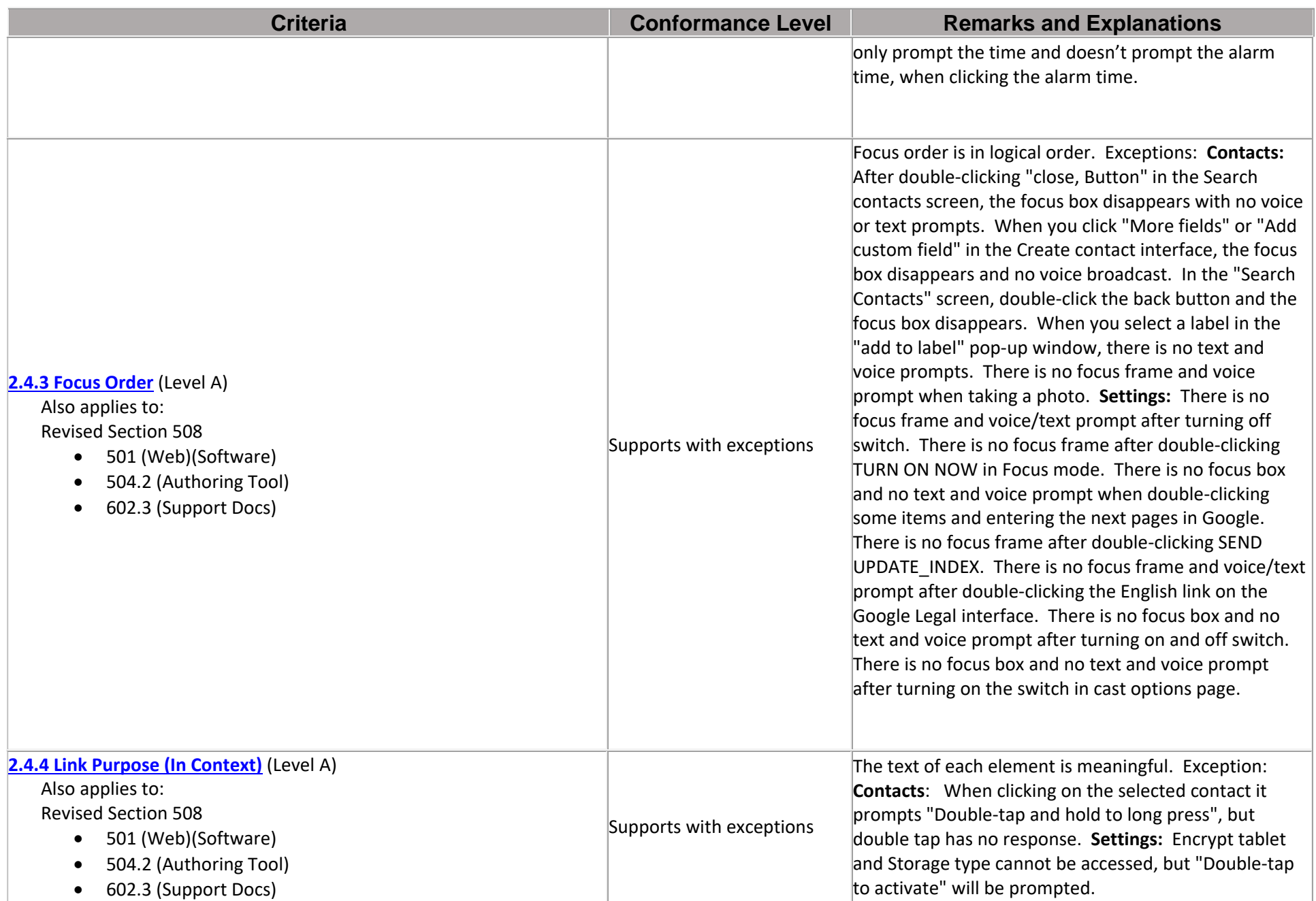

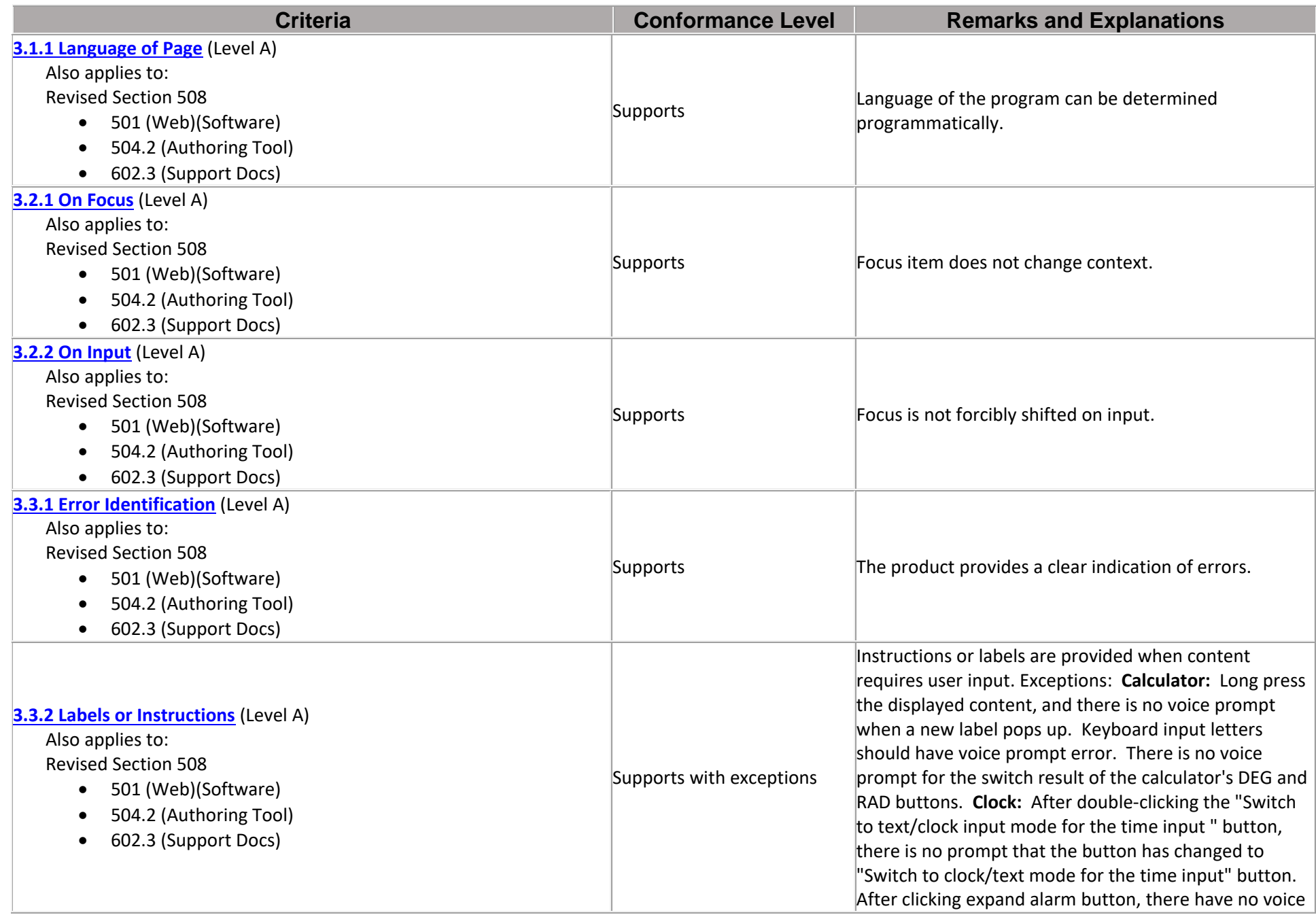

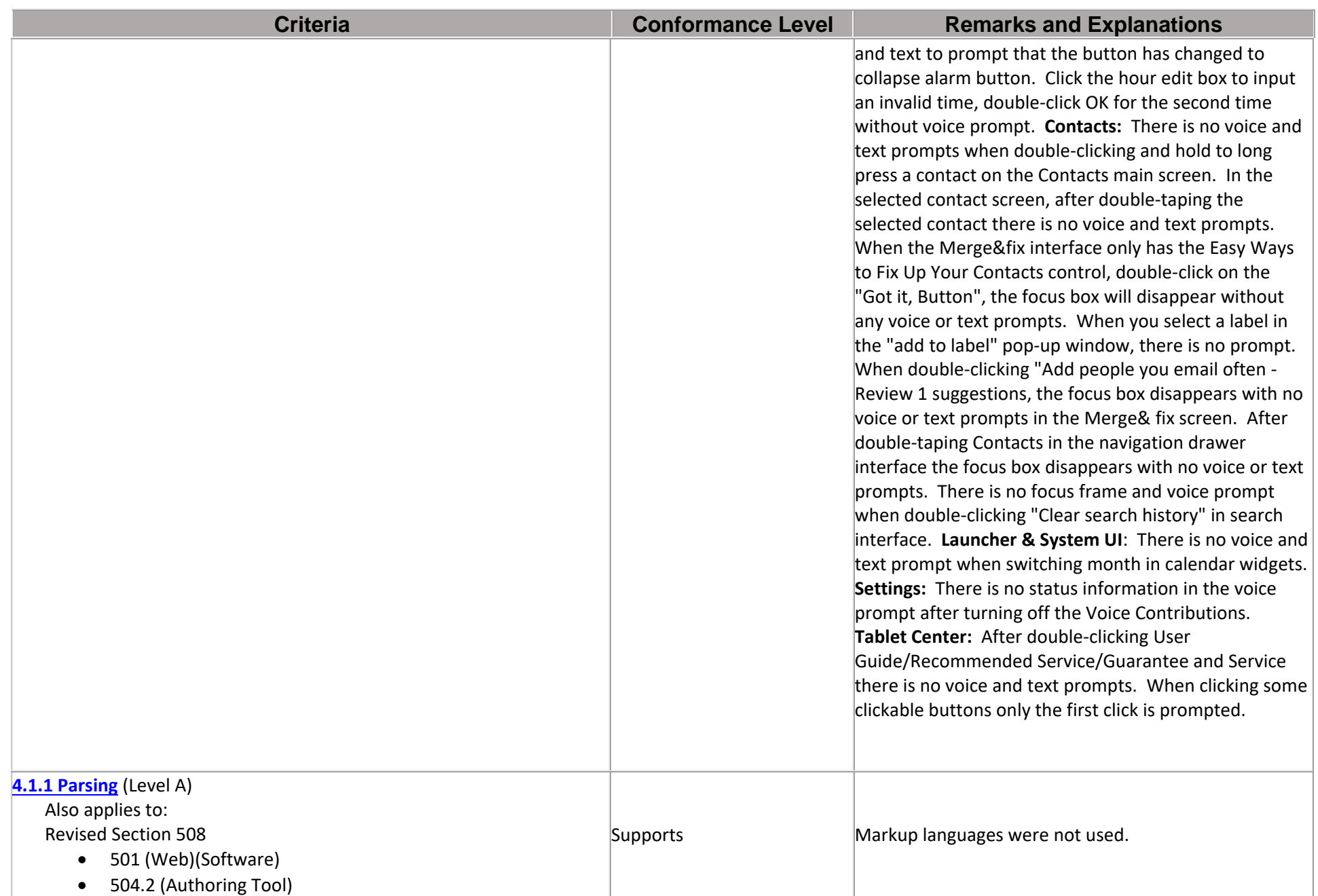

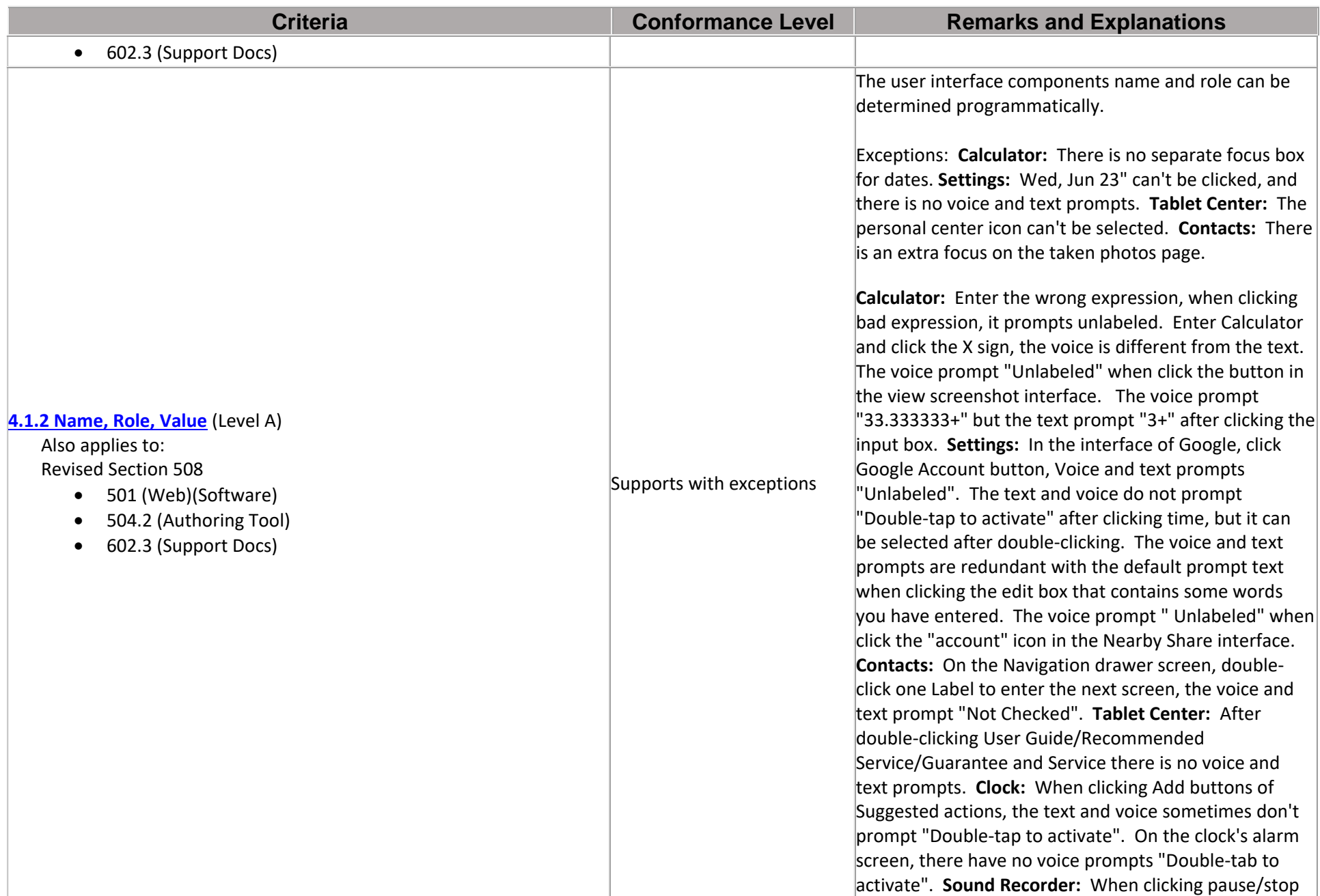

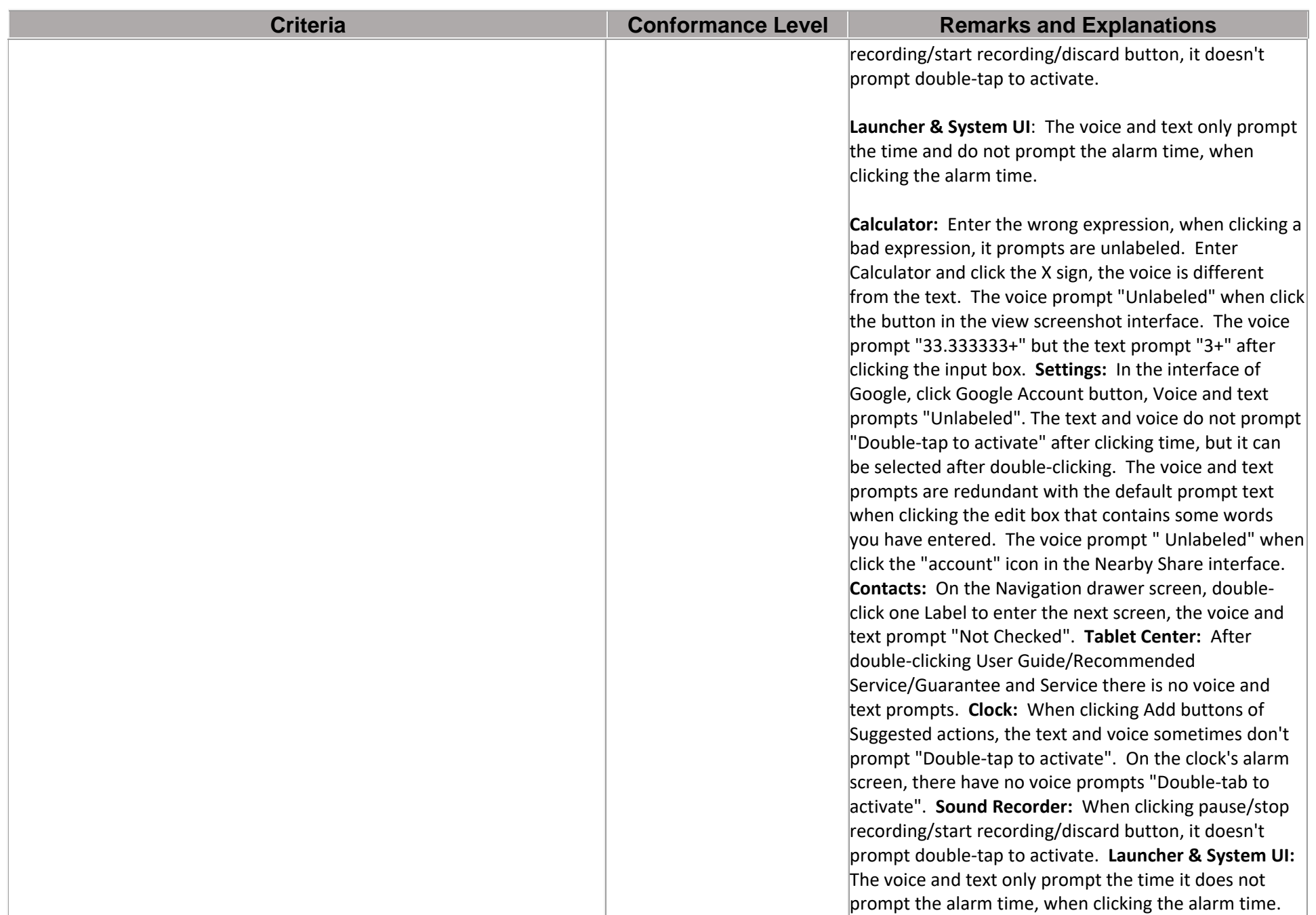

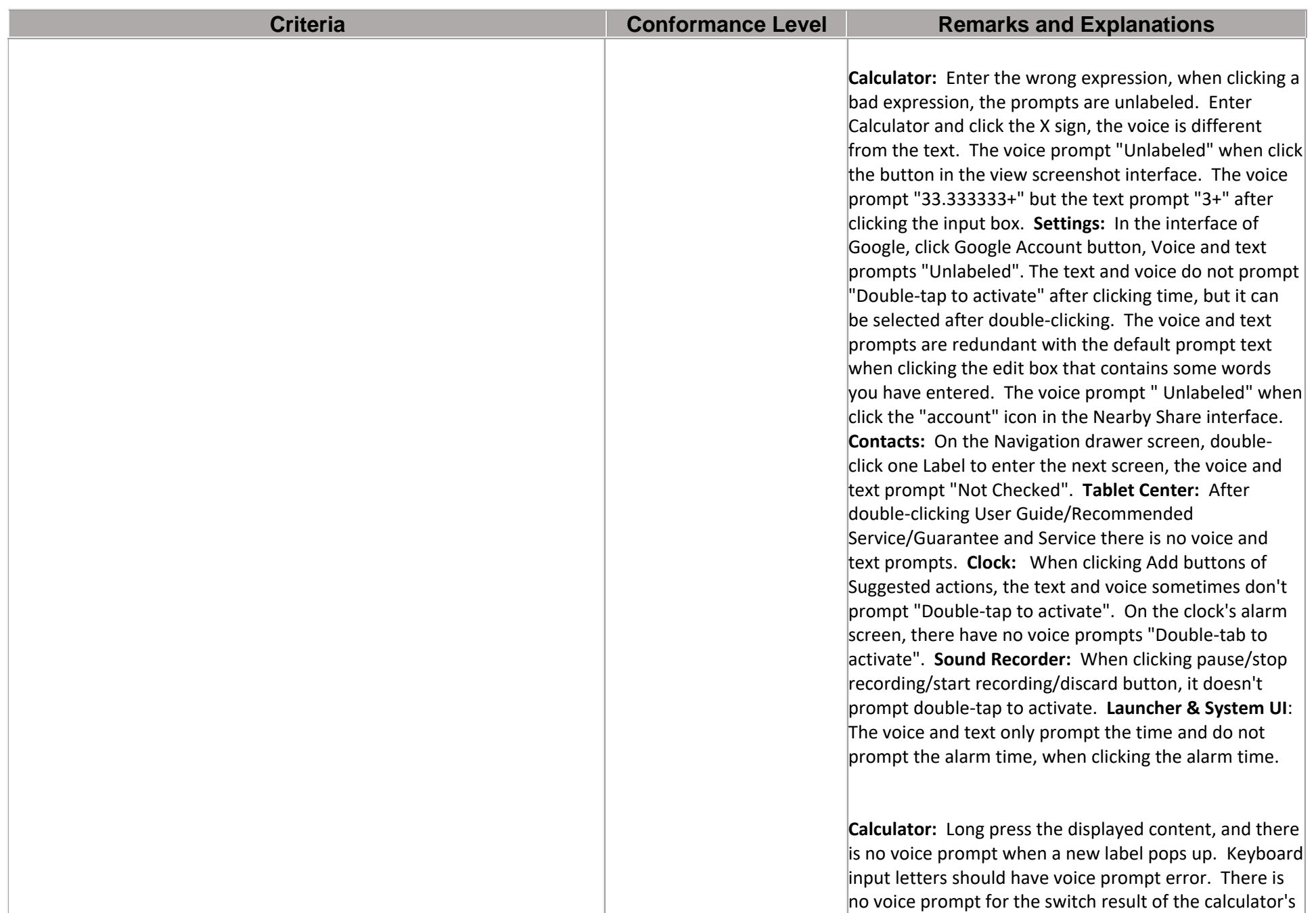

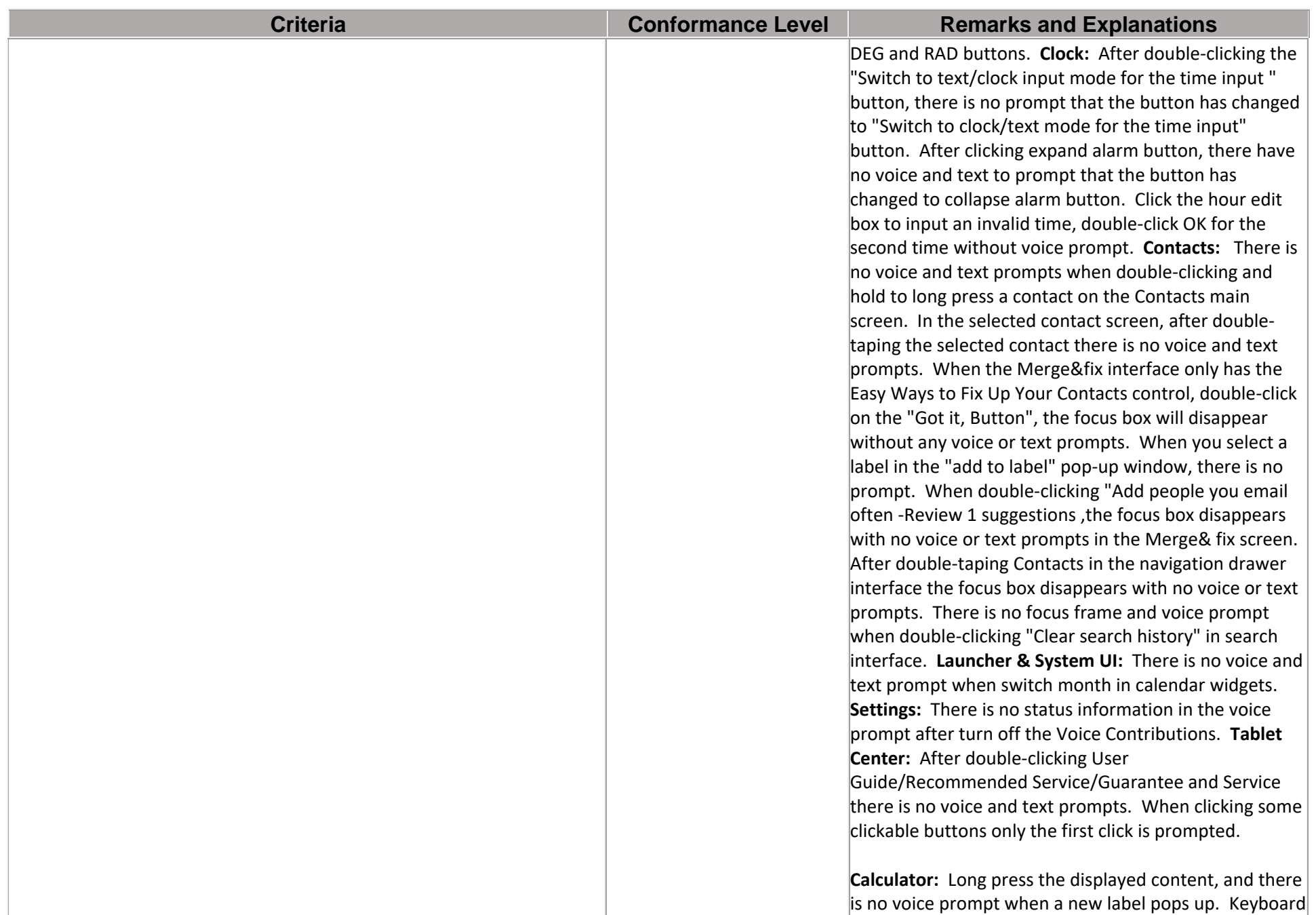

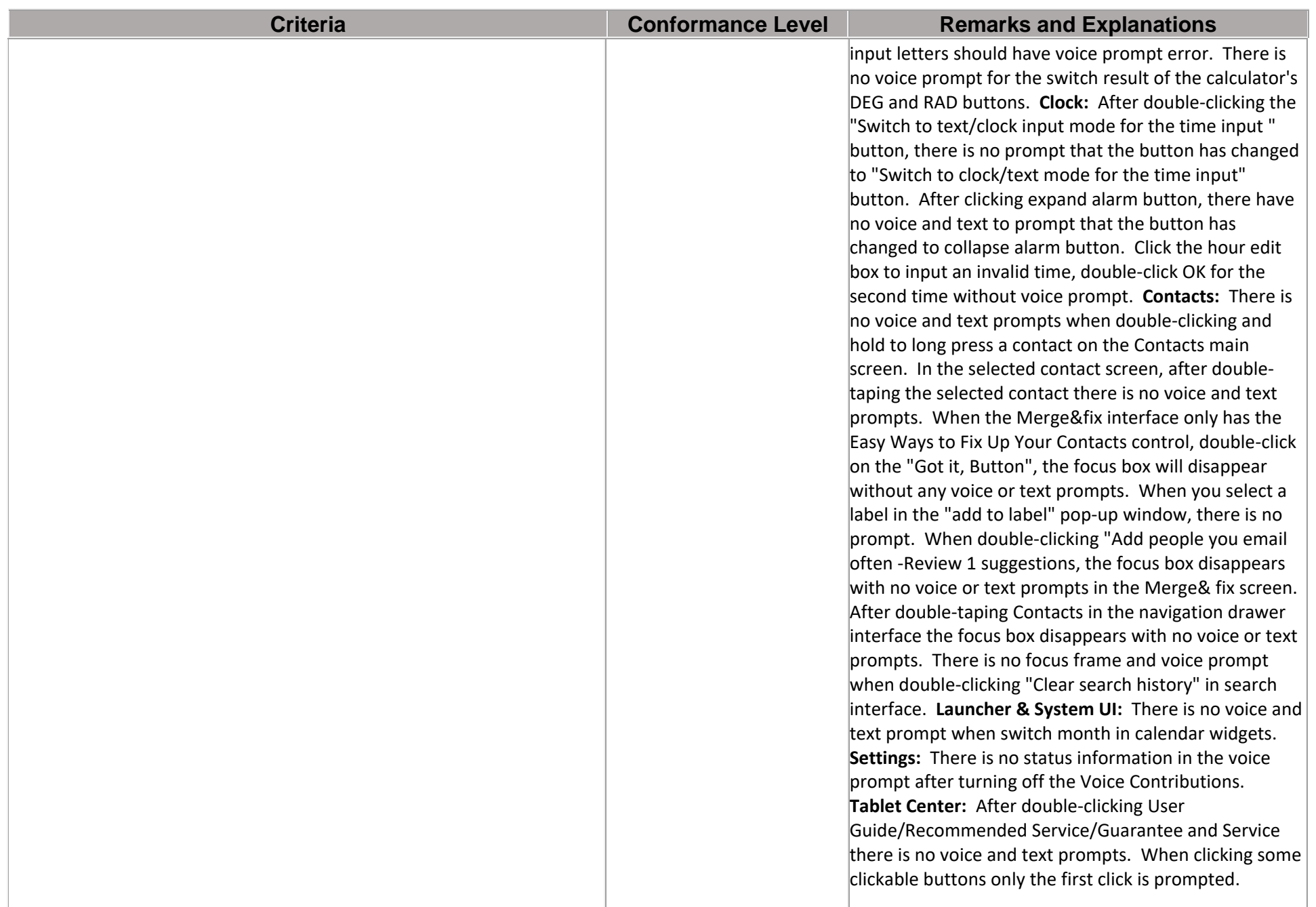

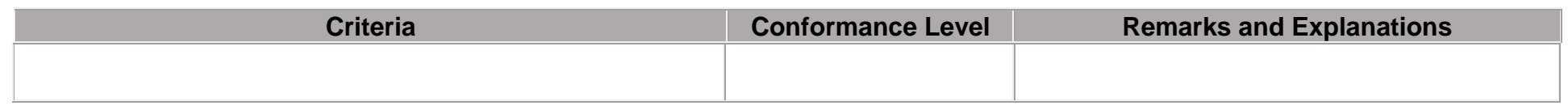

#### **Table 2: Success Criteria, Level AA**

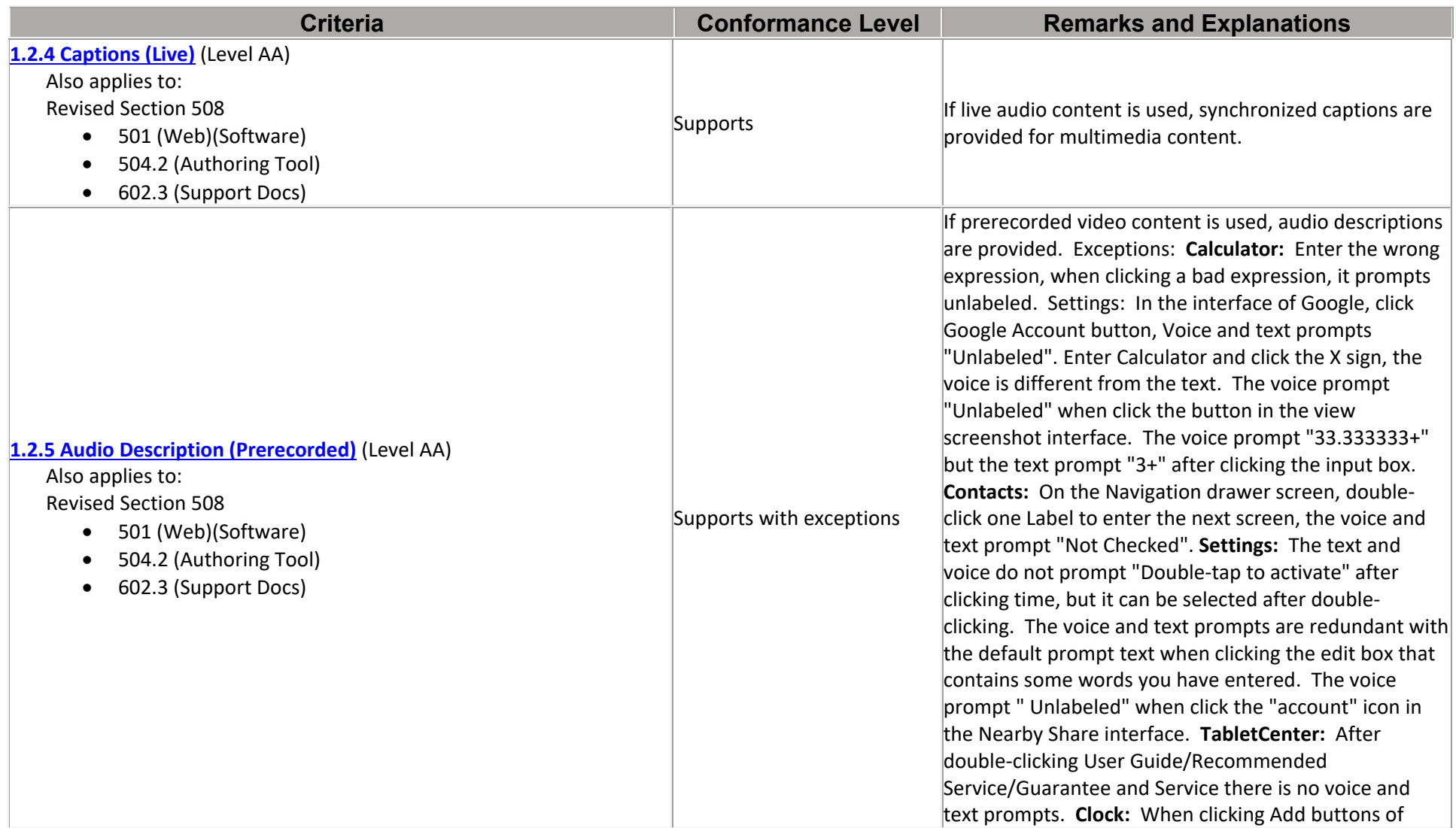

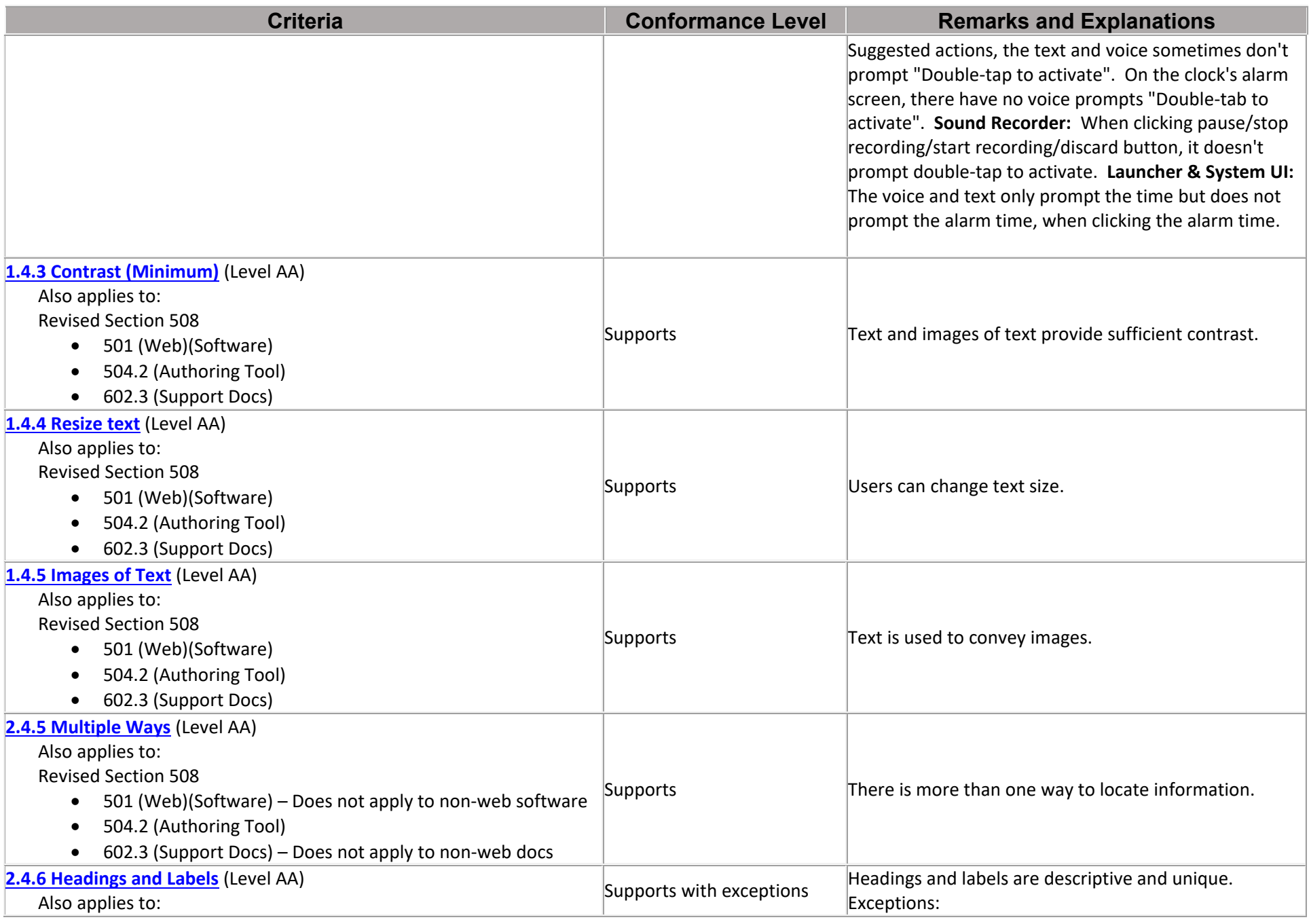

Page **20** of **74**

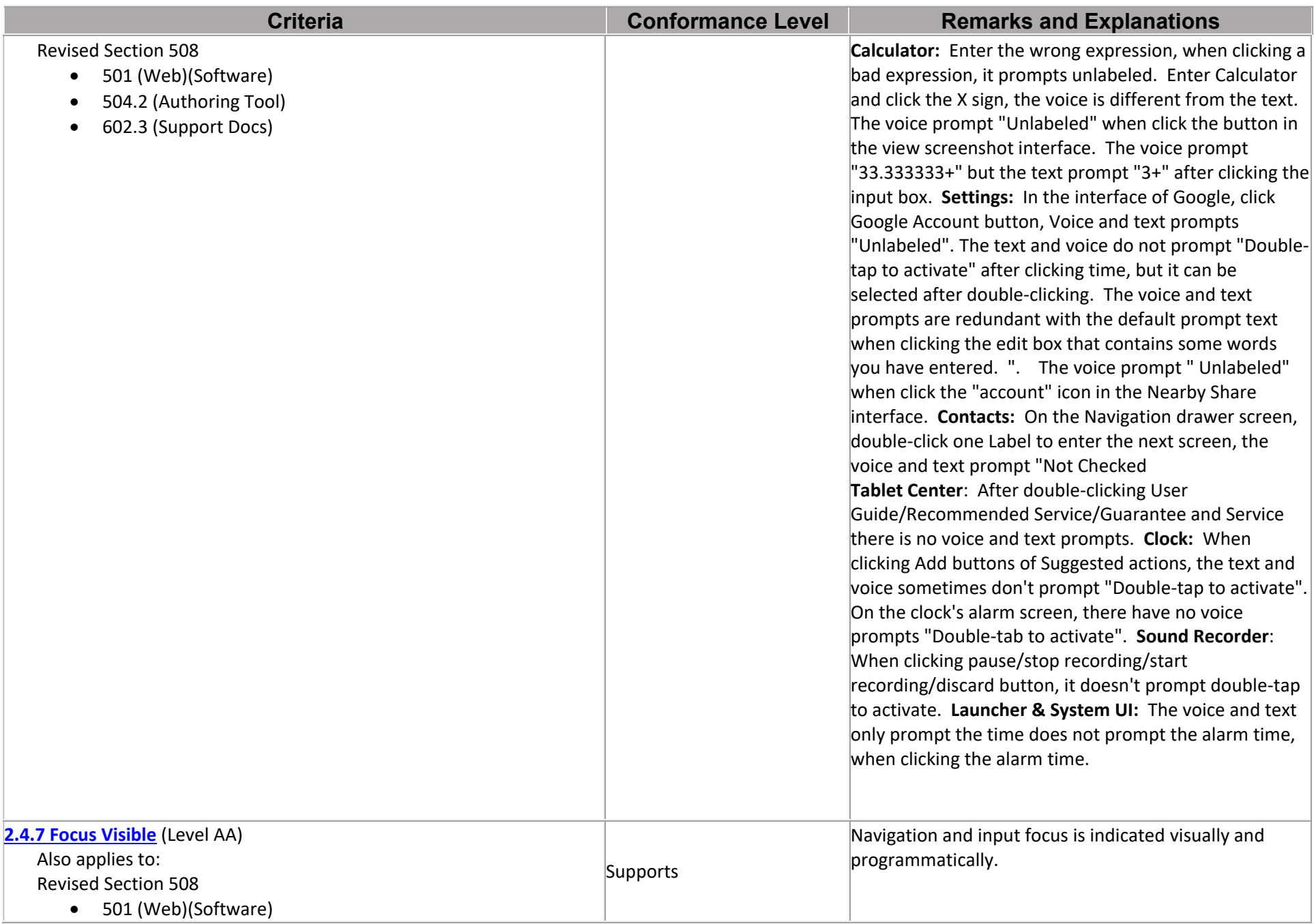

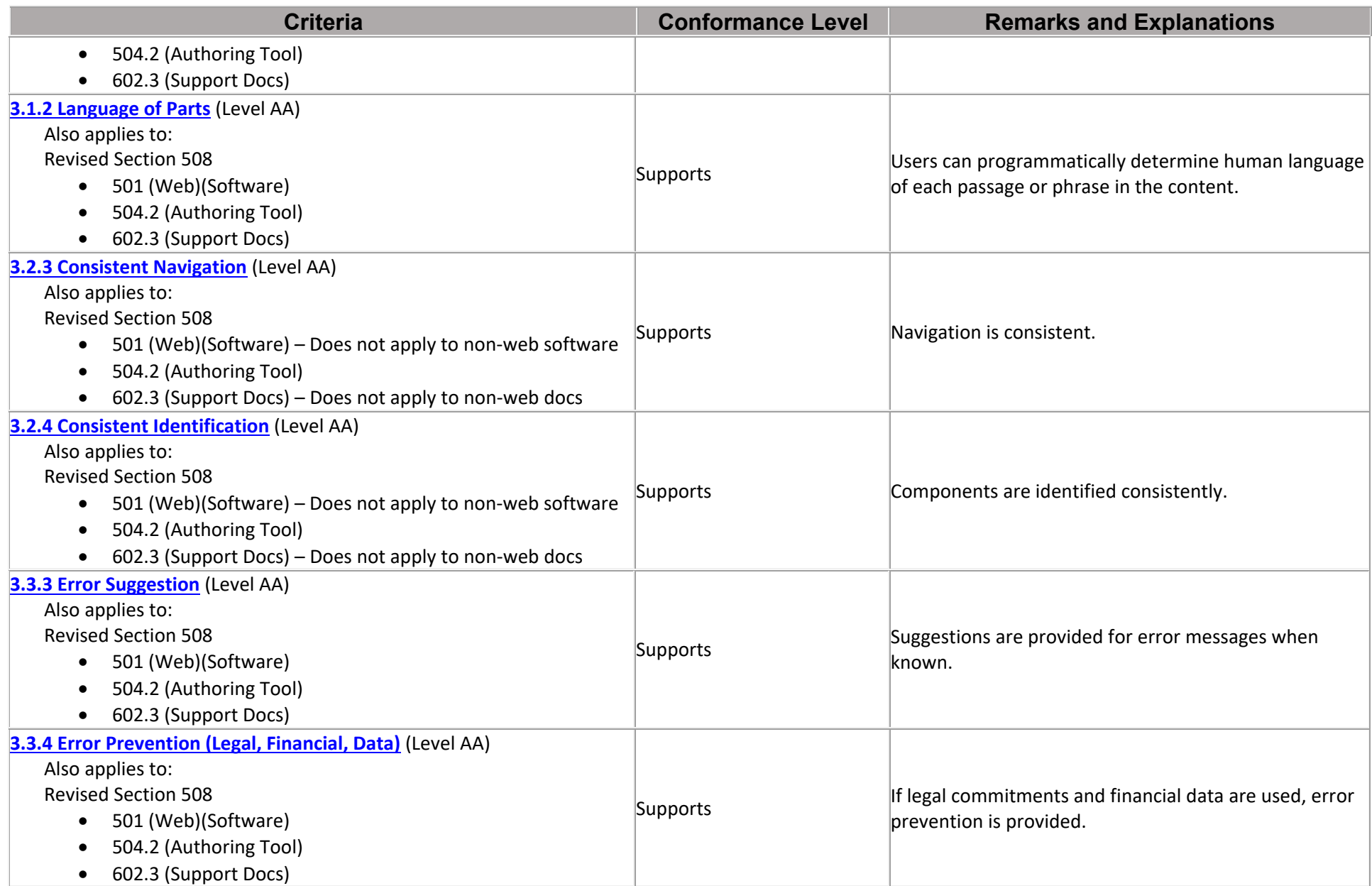

#### **Revised Section 508 Report**

#### **Chapter 3: Functional Performance Criteria (FPC)**

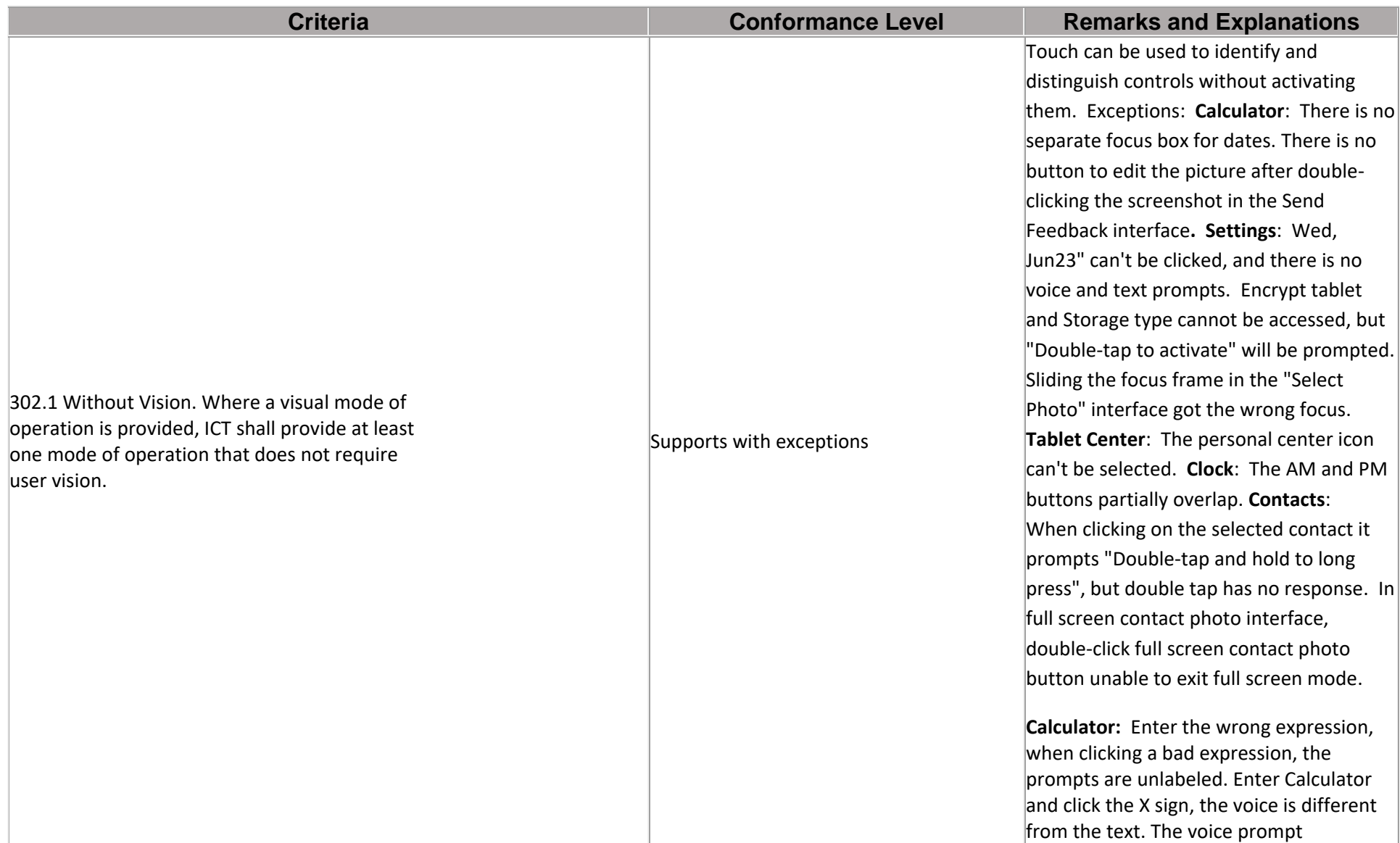

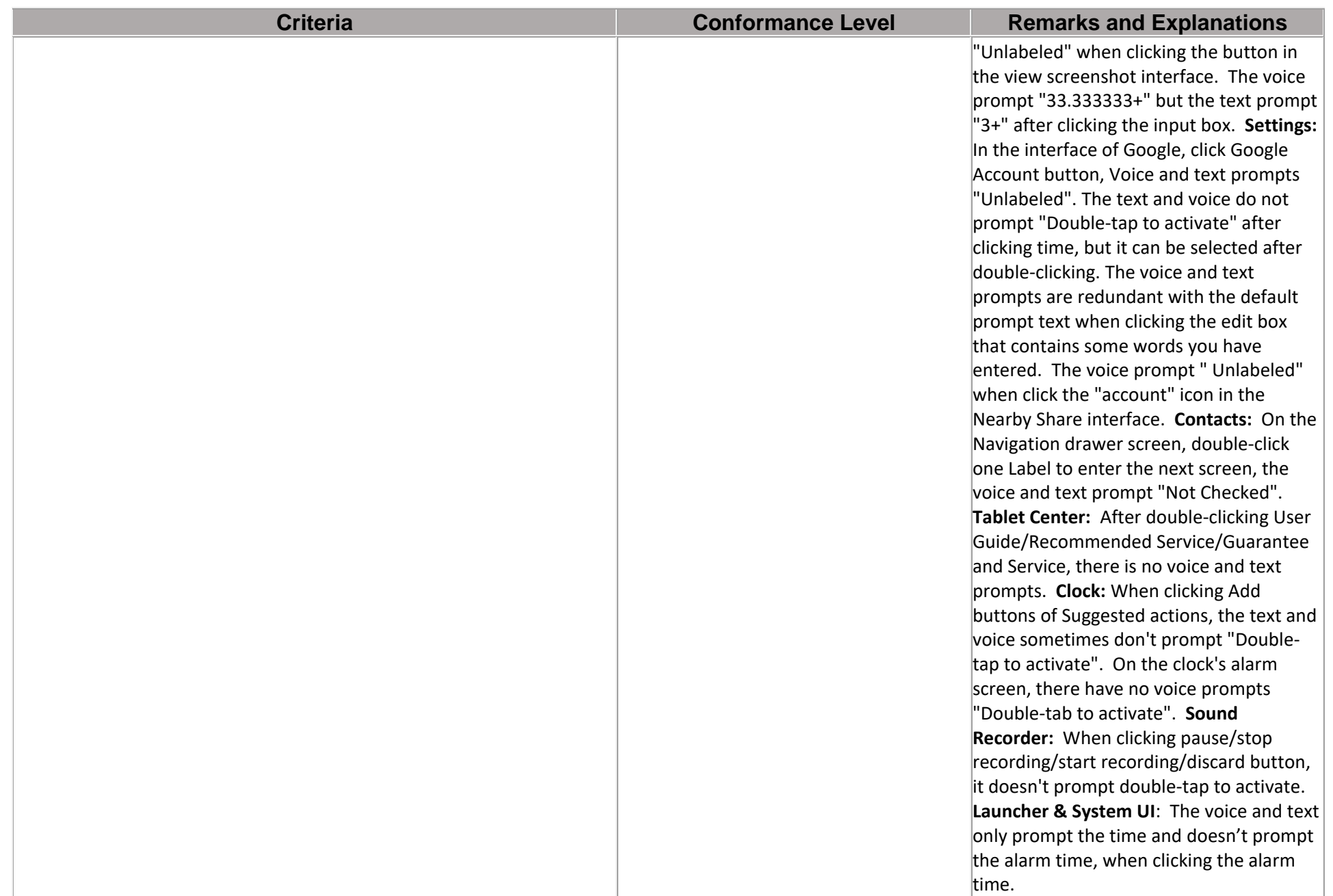

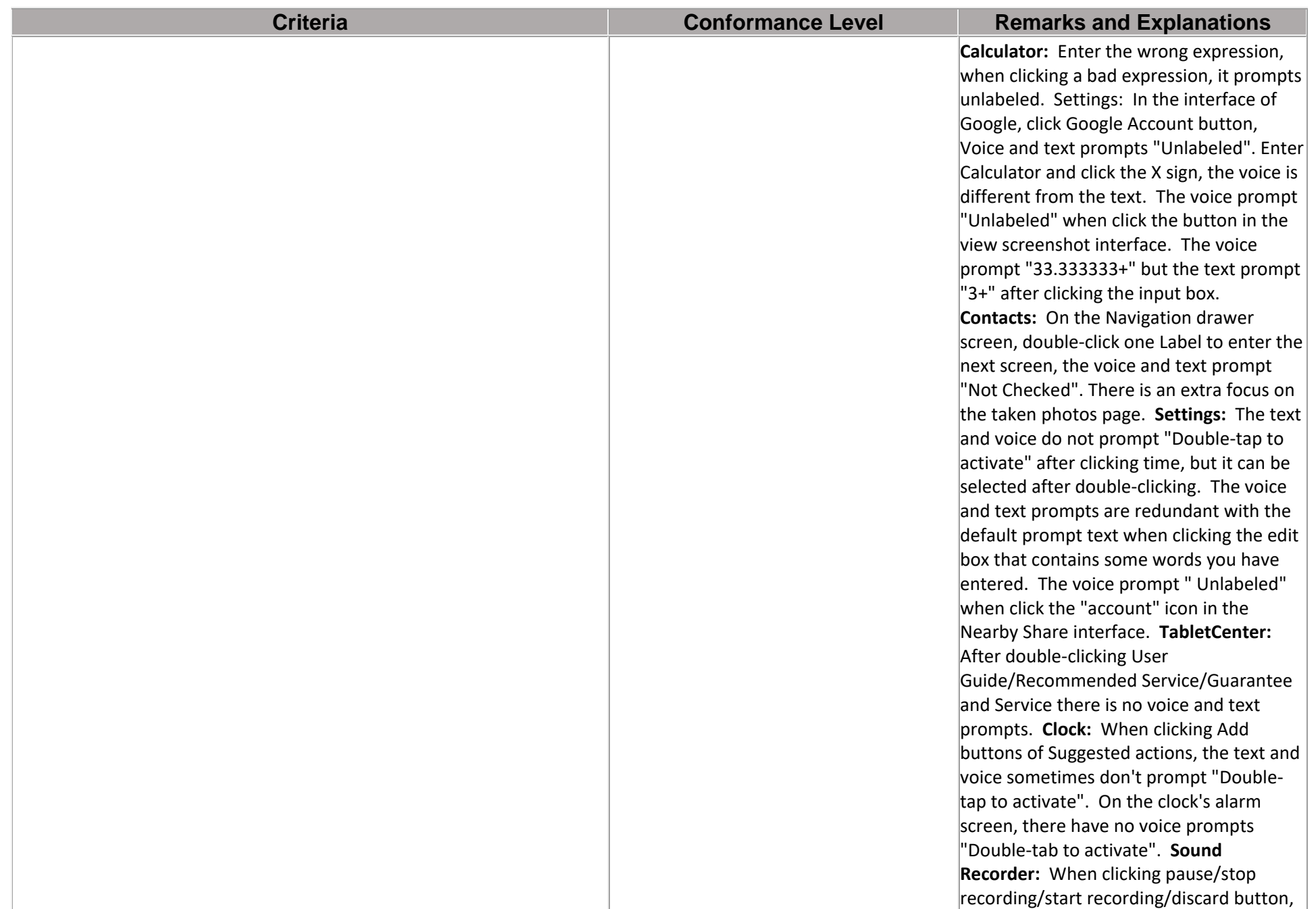

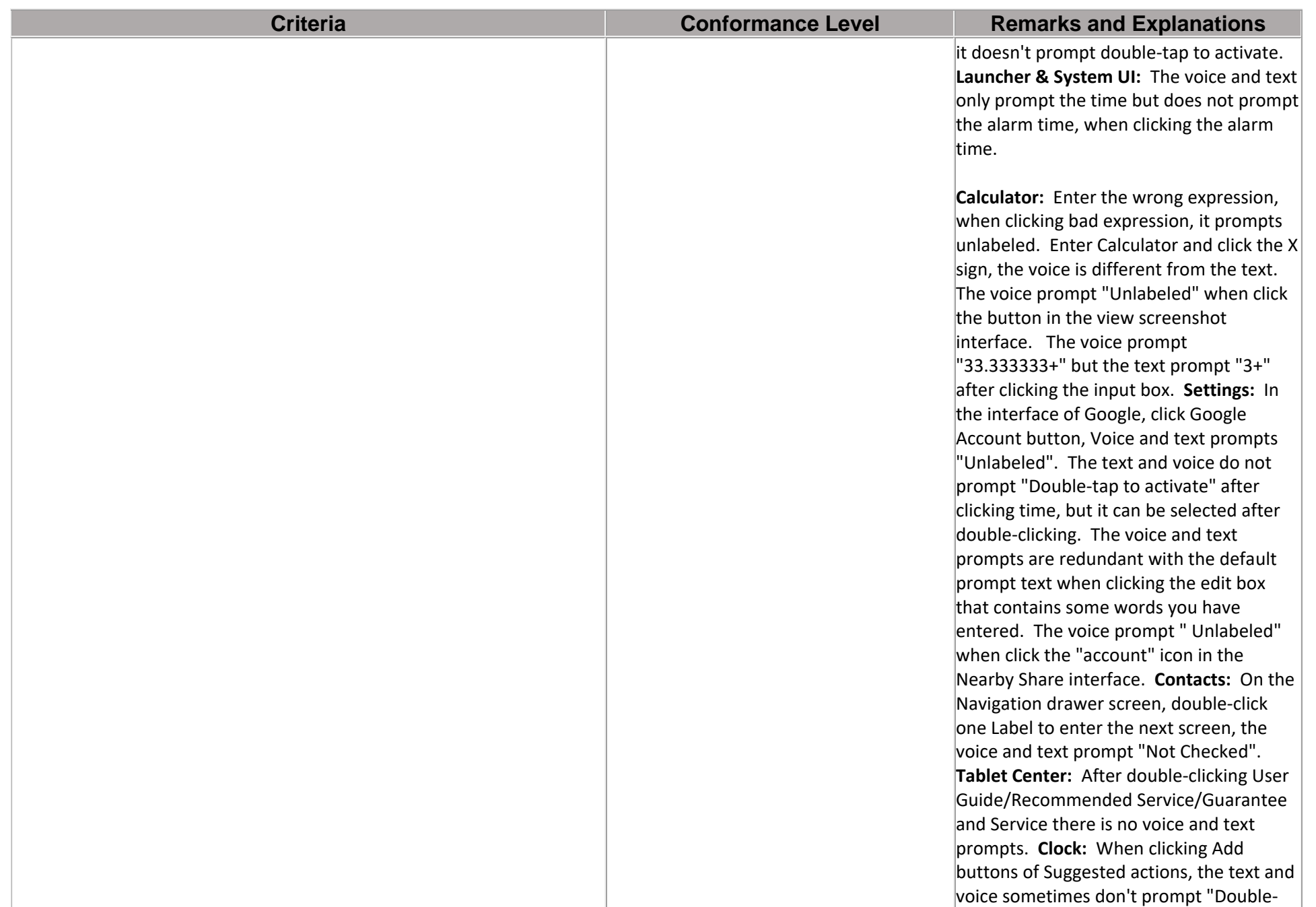

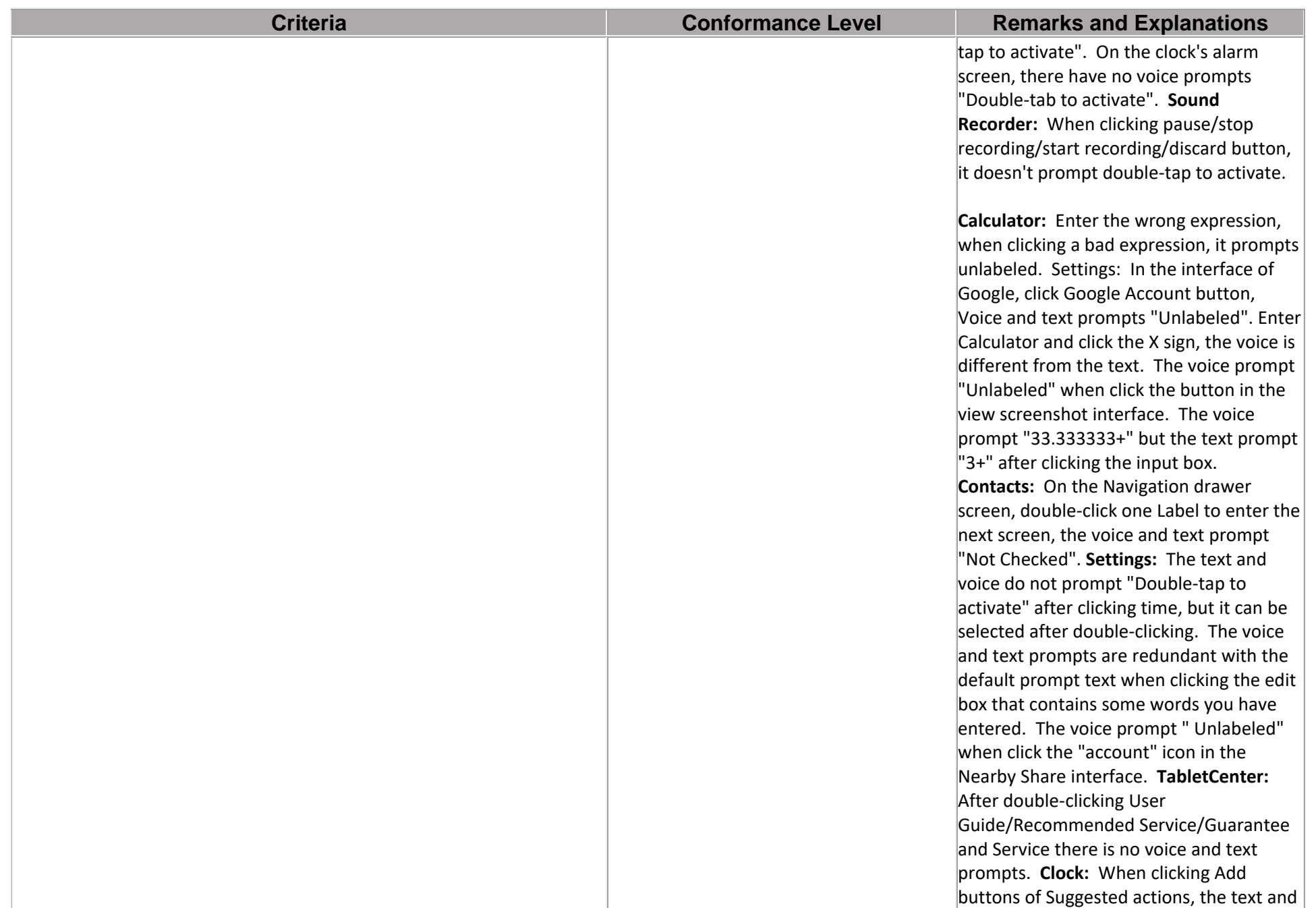

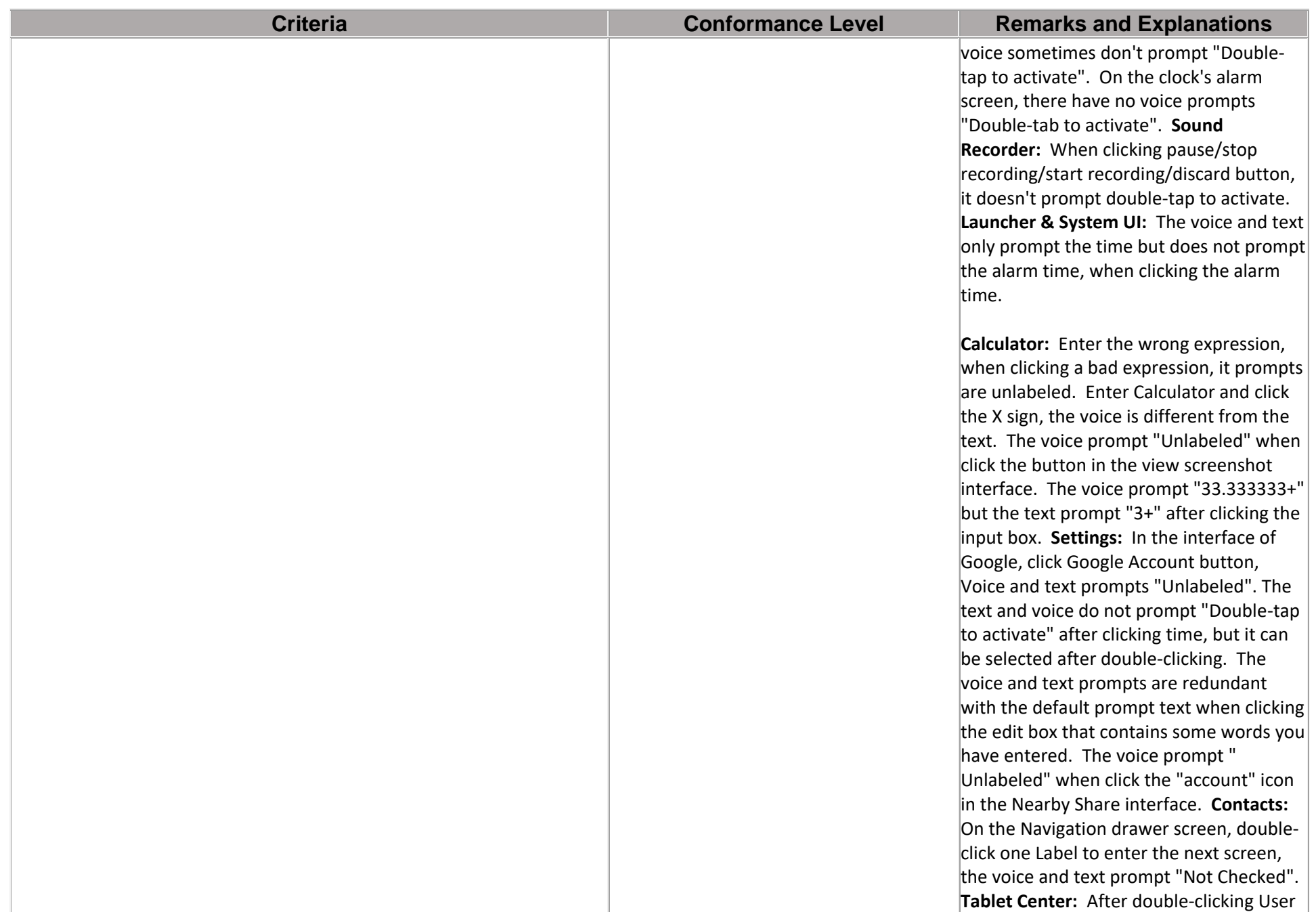

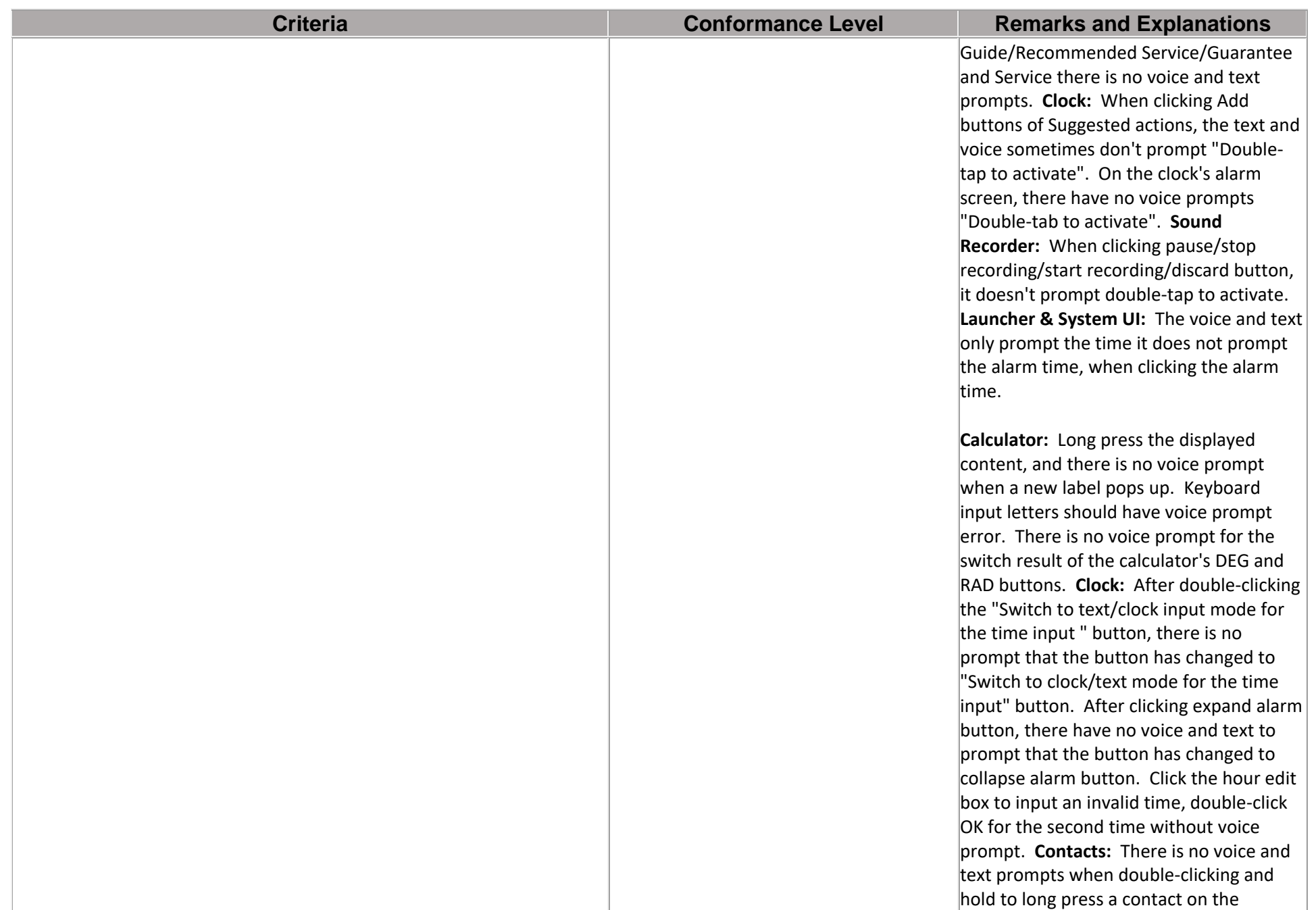

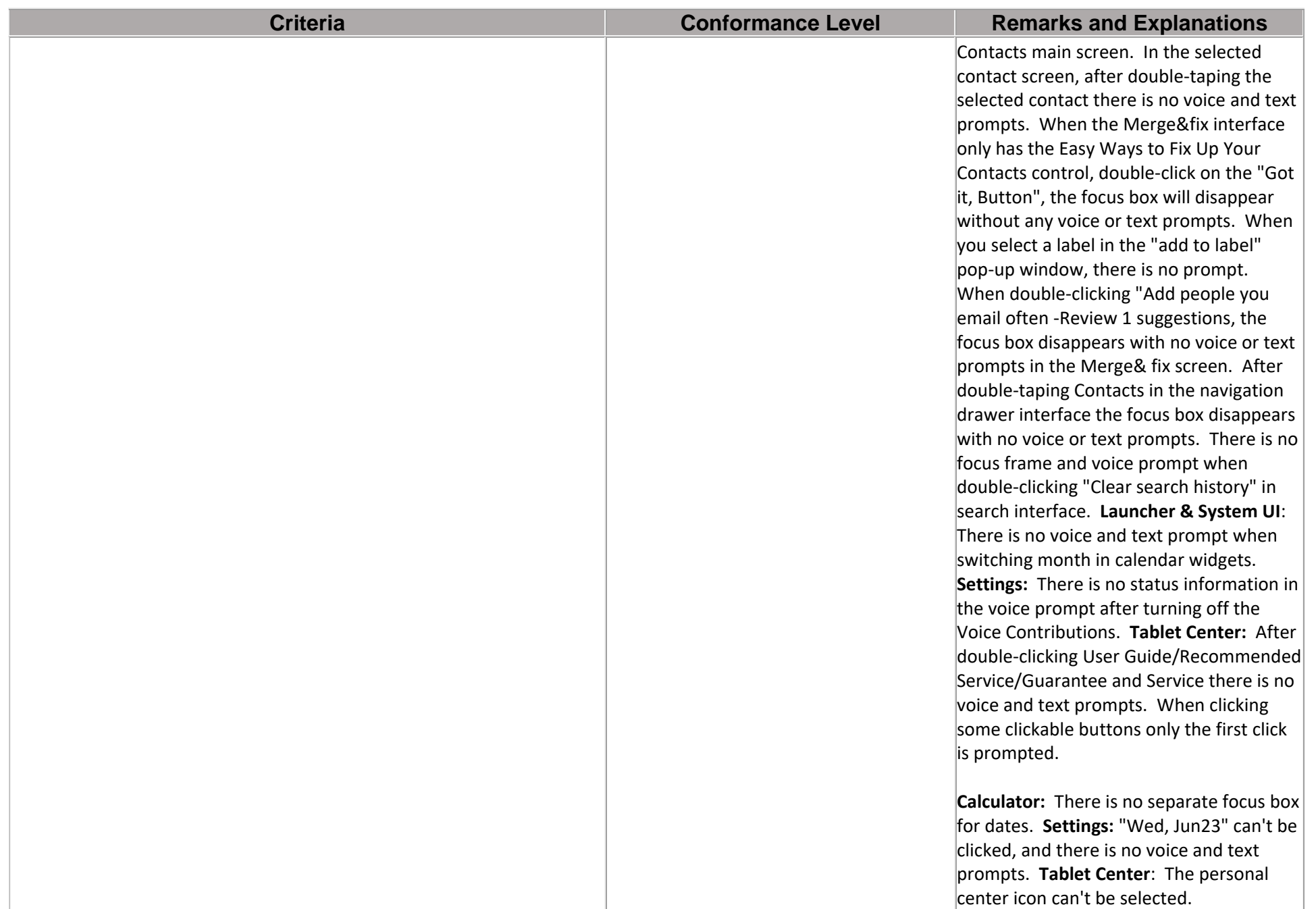

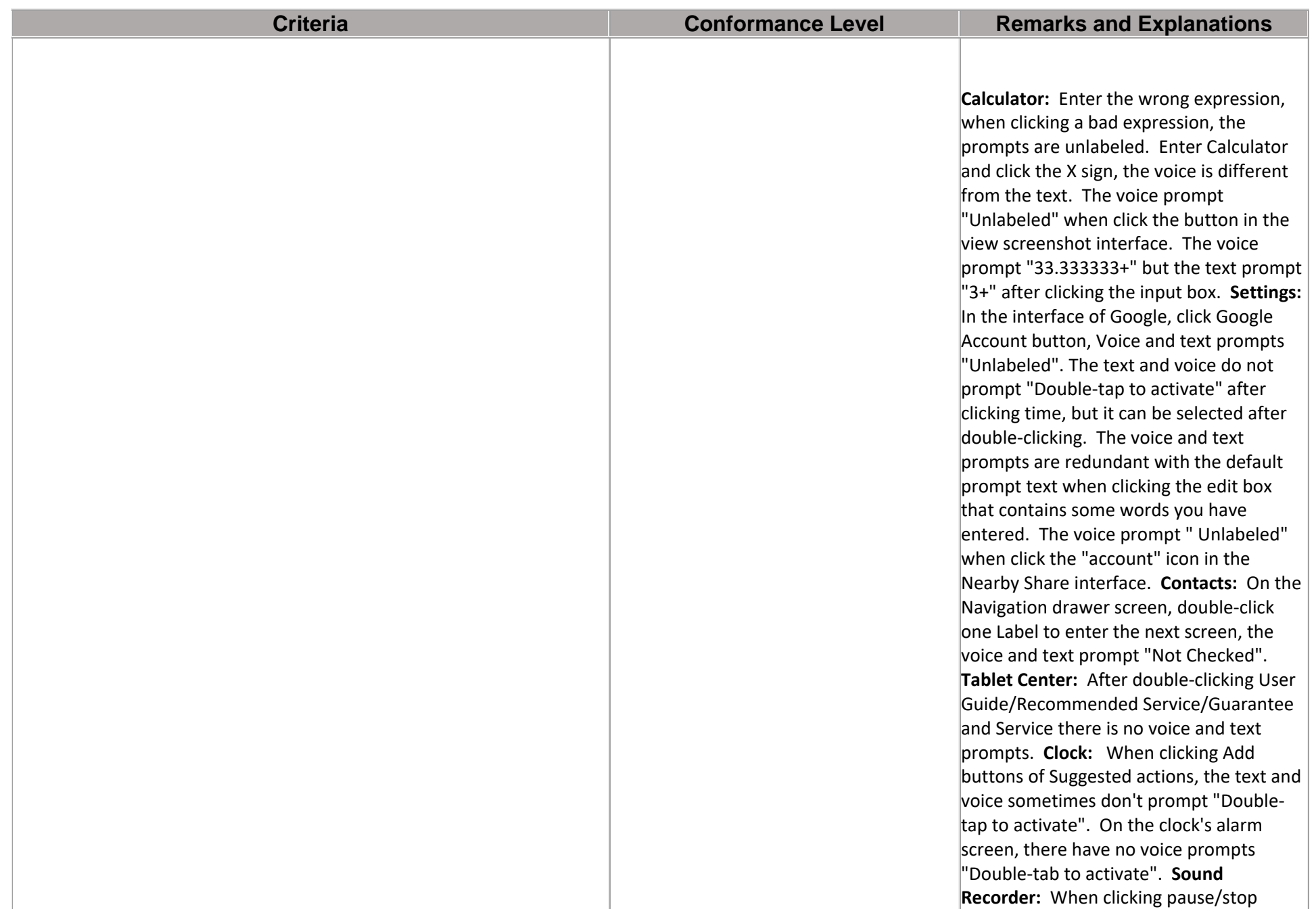

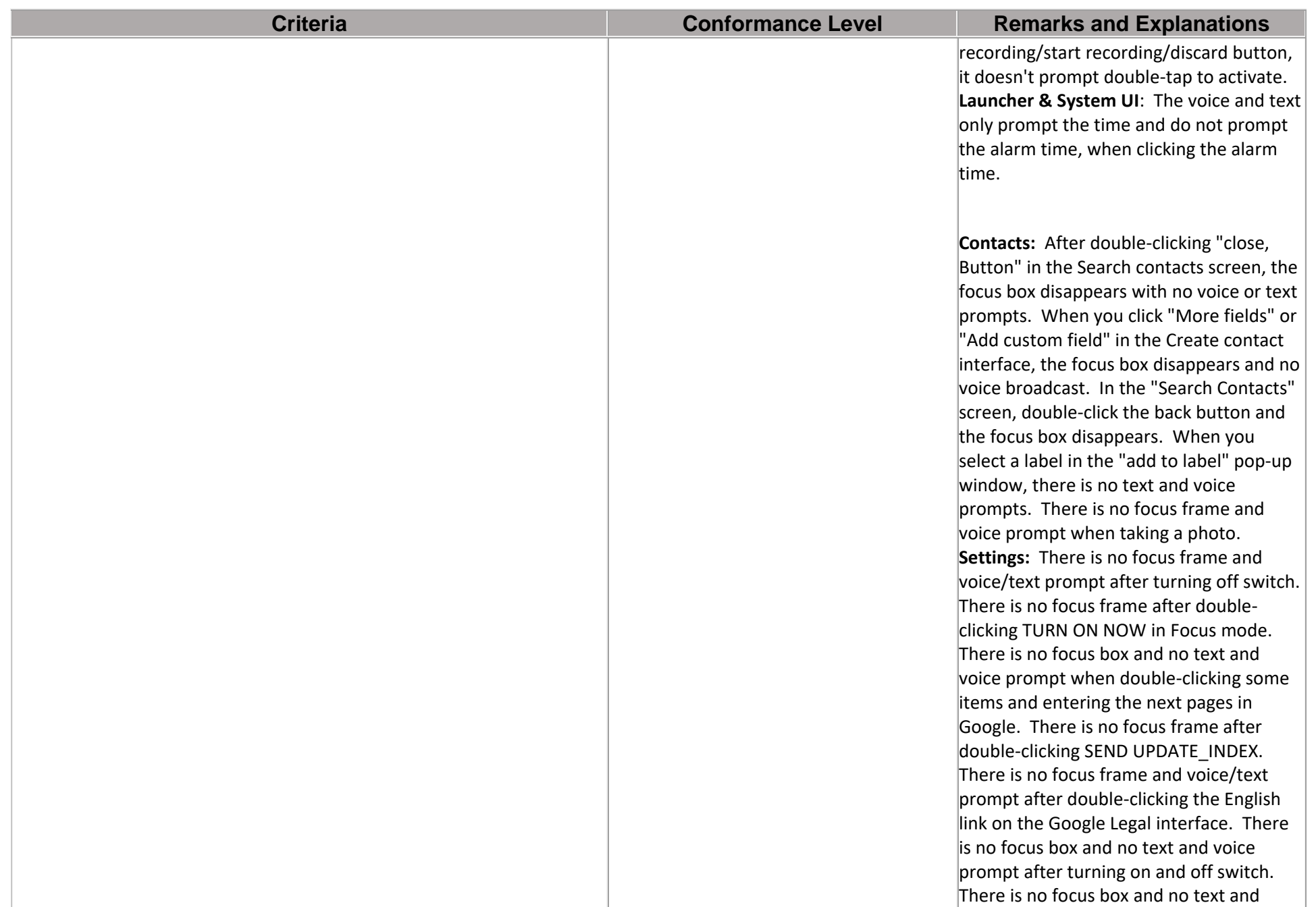

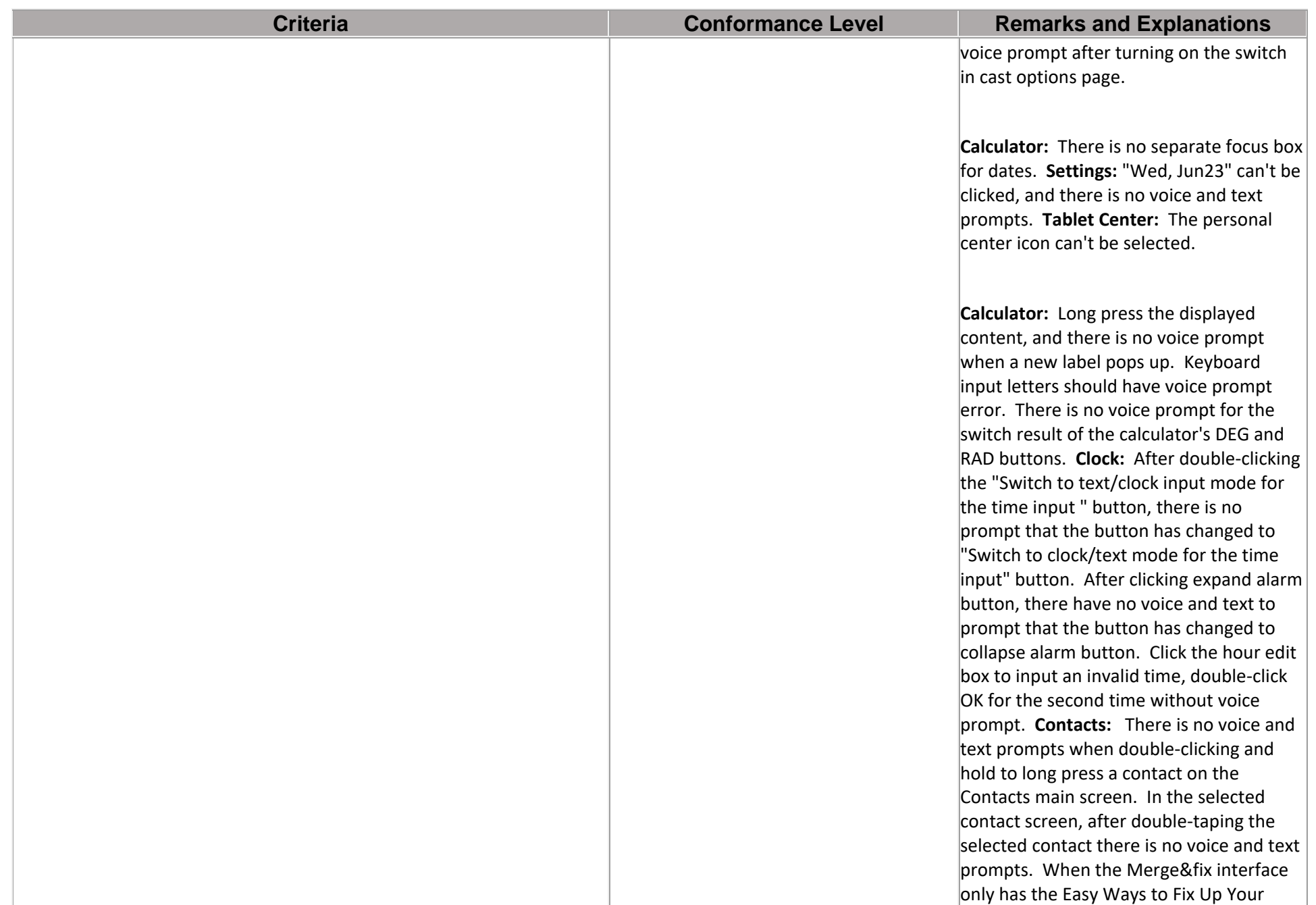

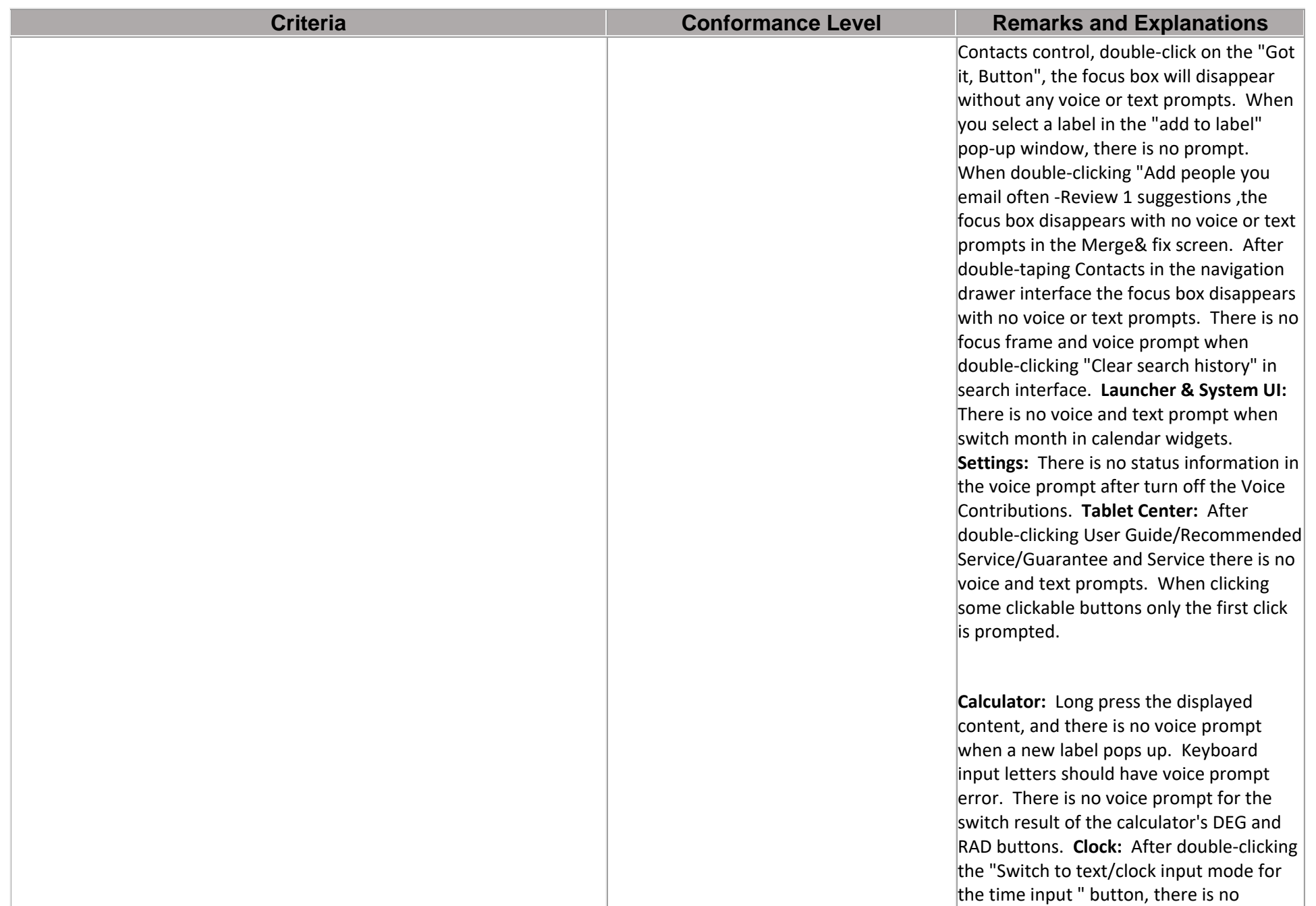

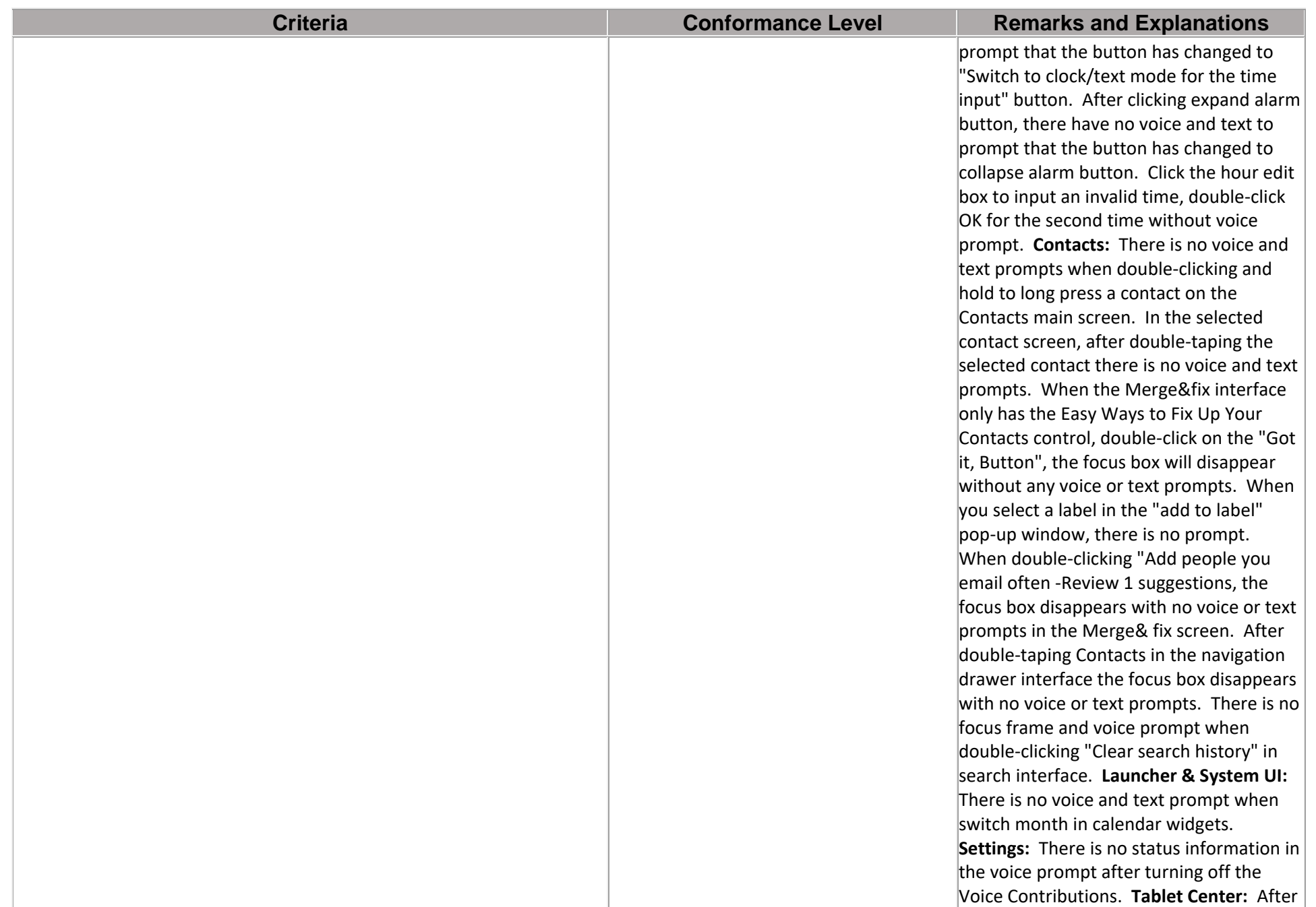

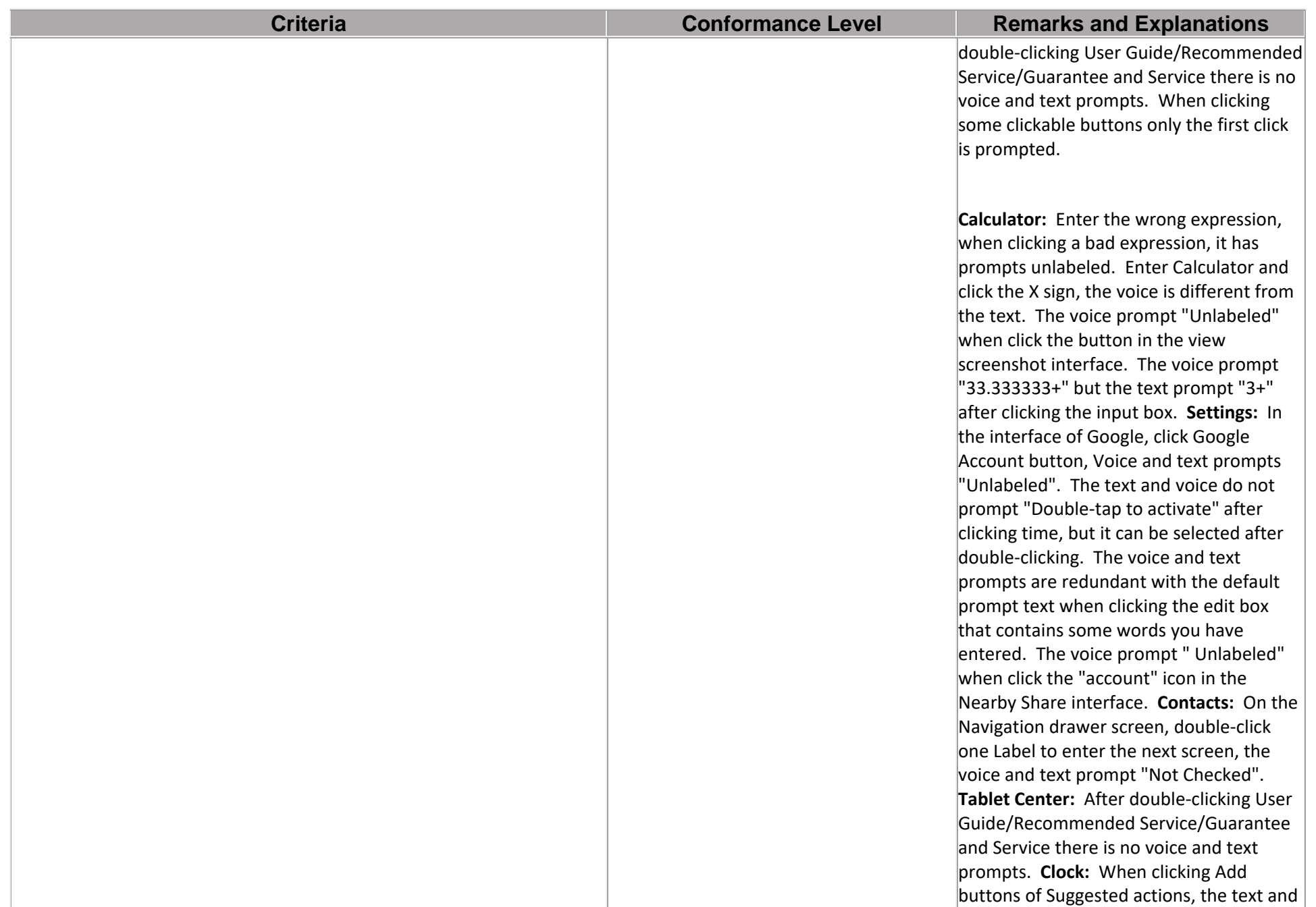
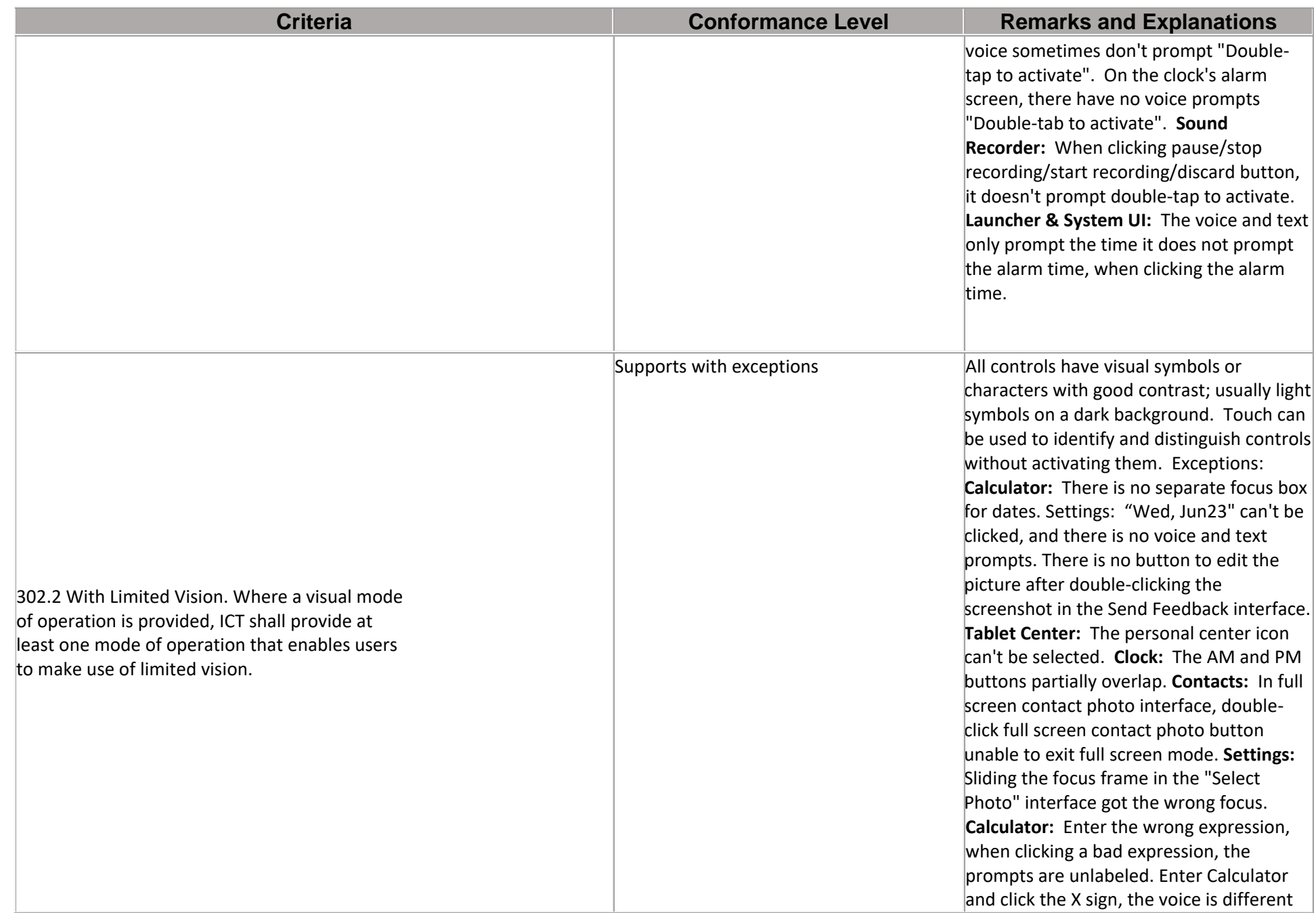

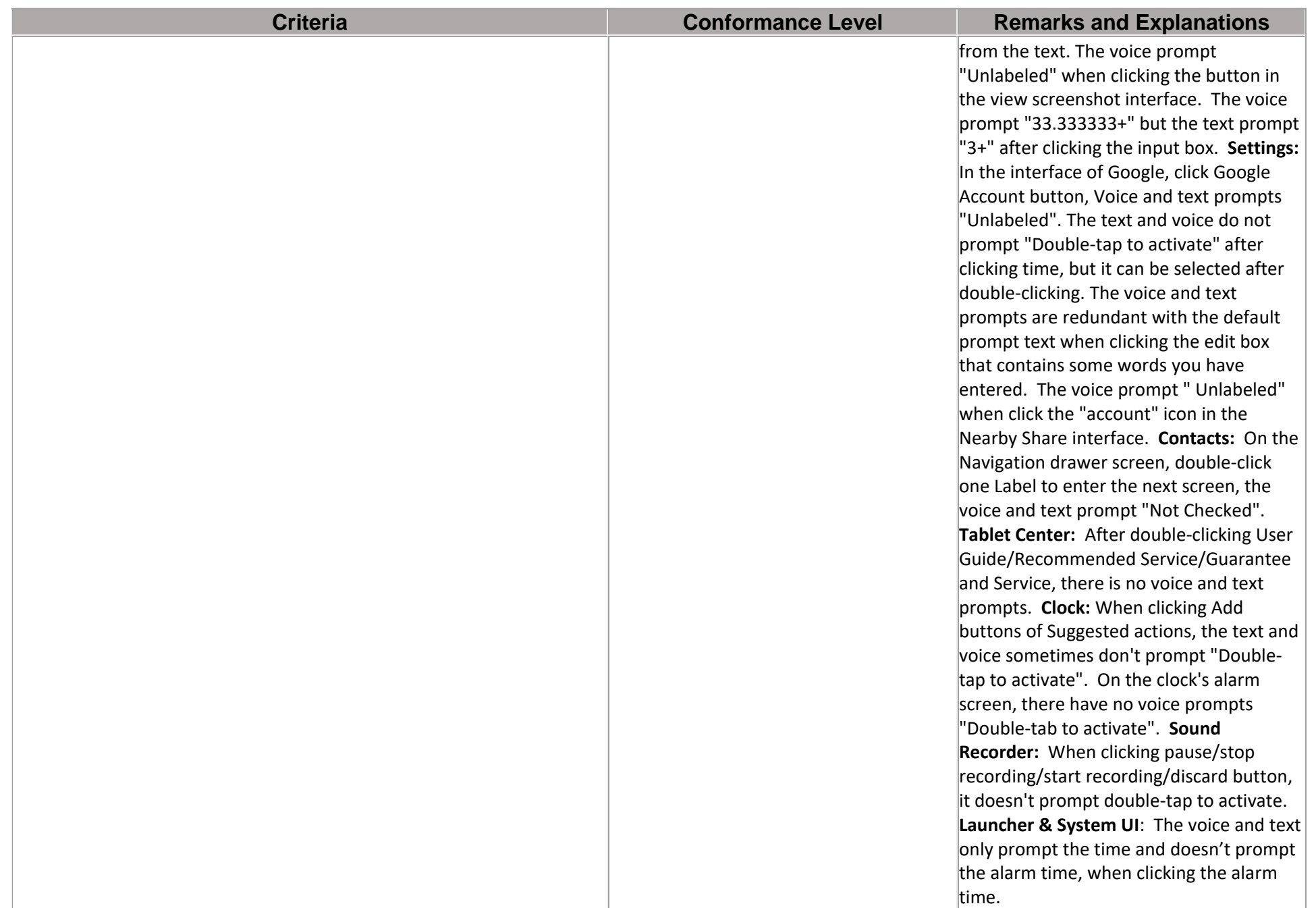

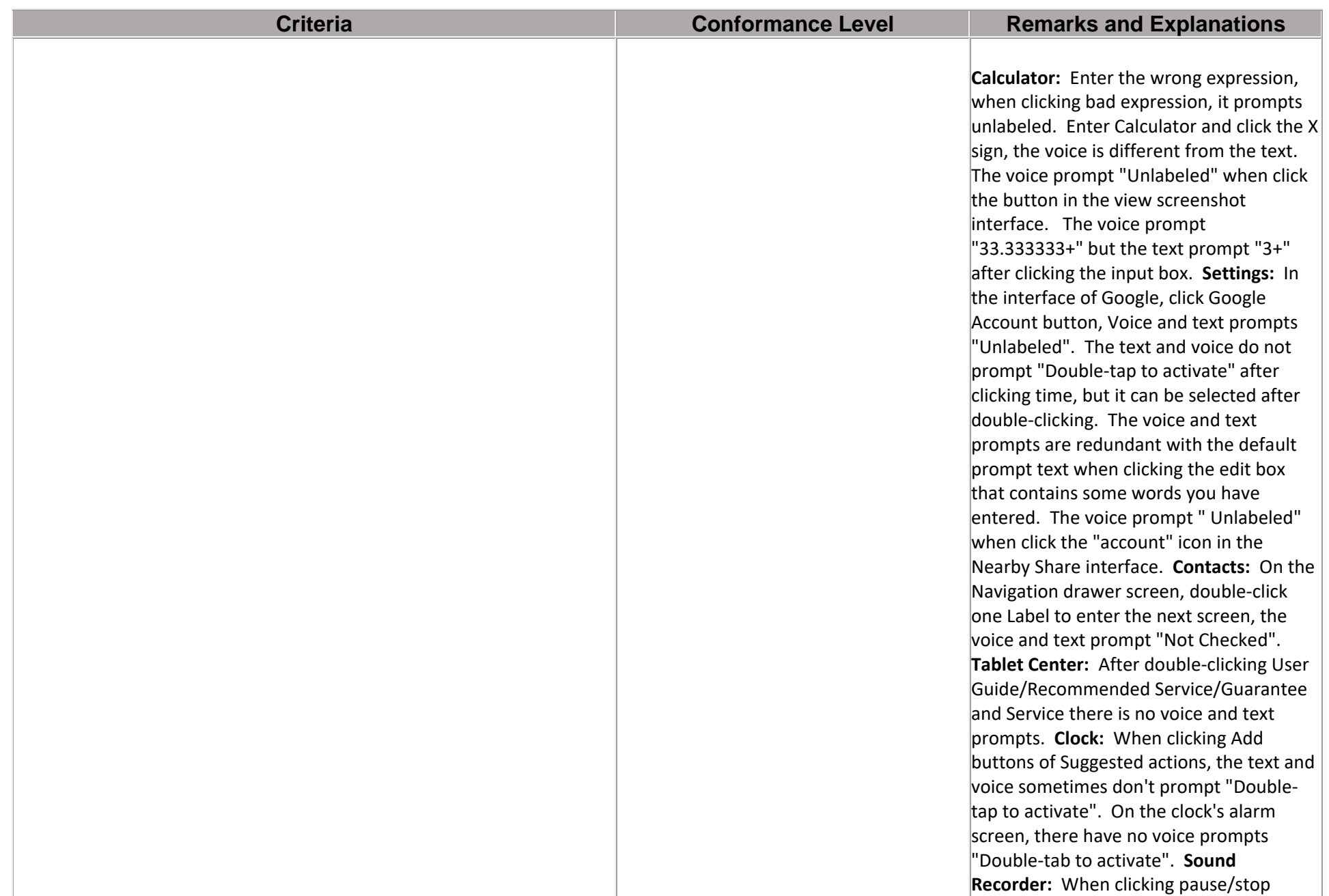

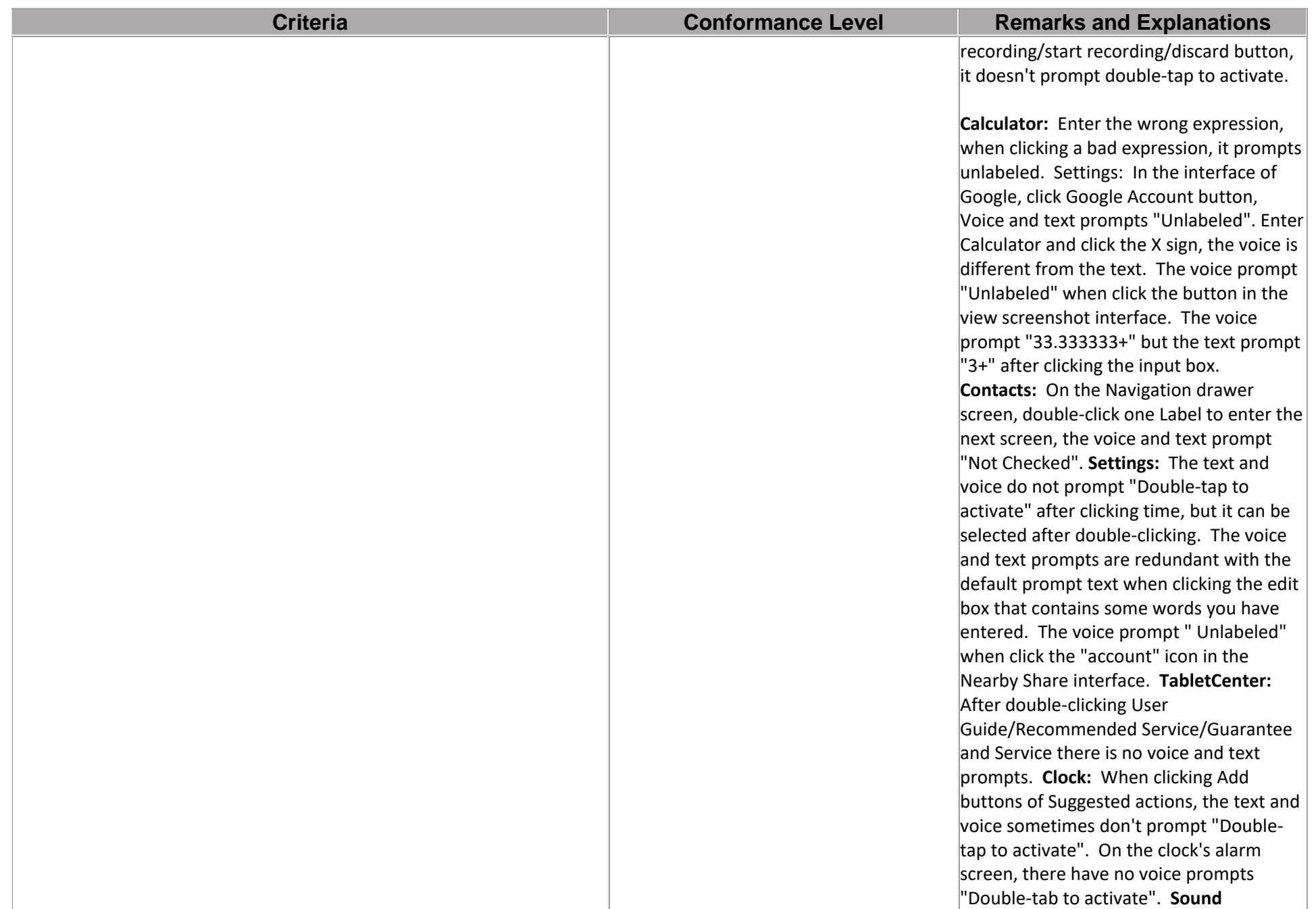

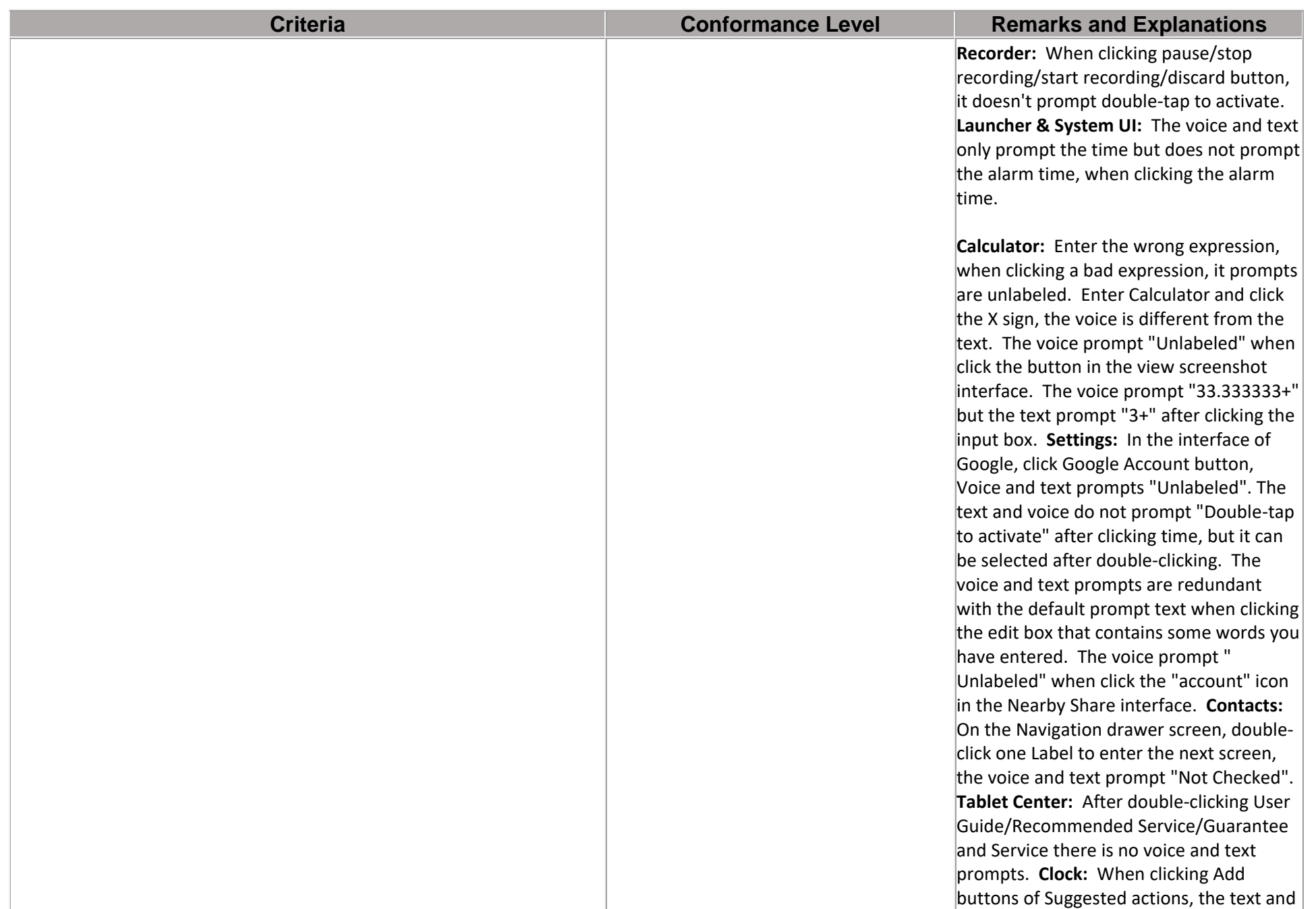

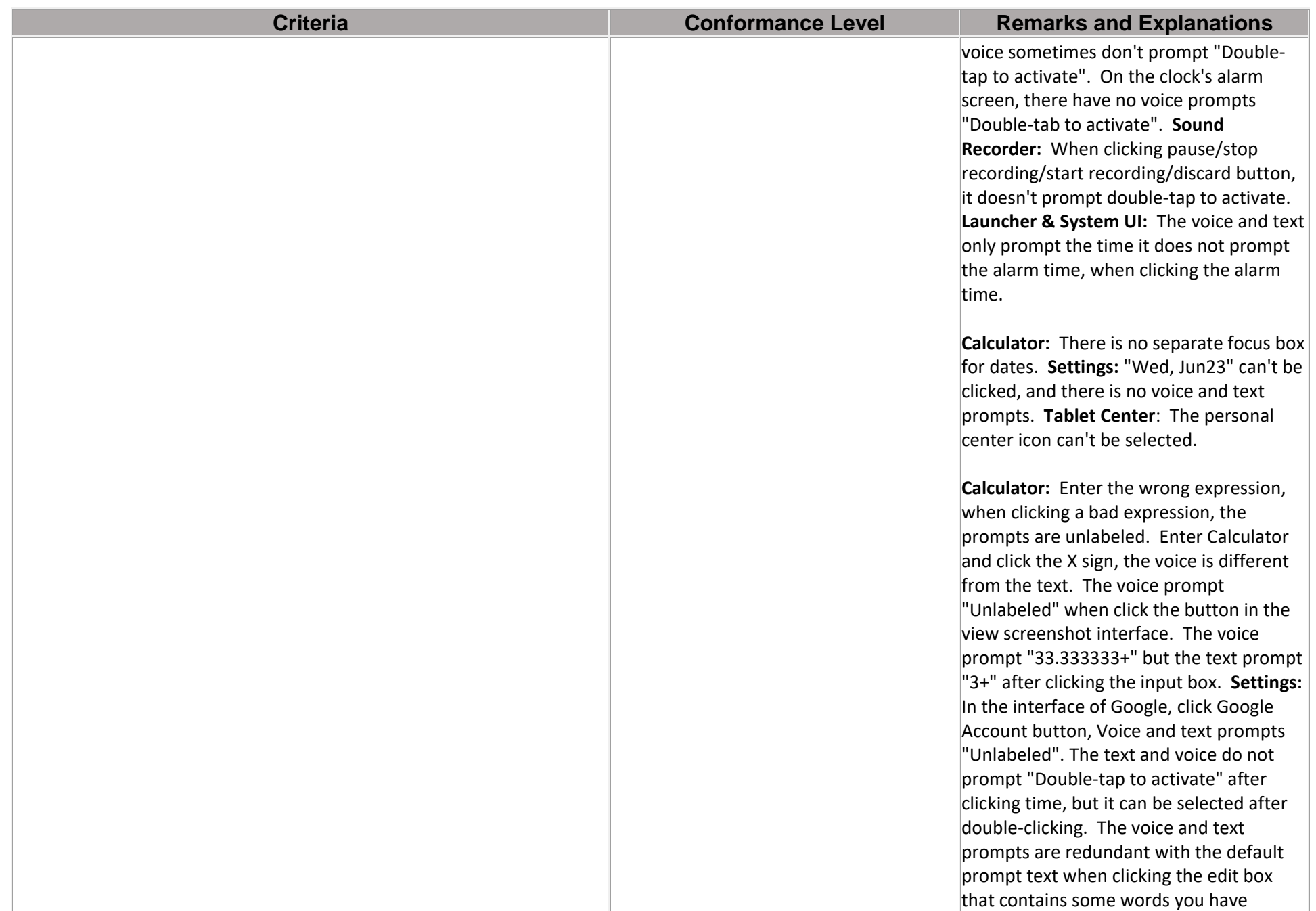

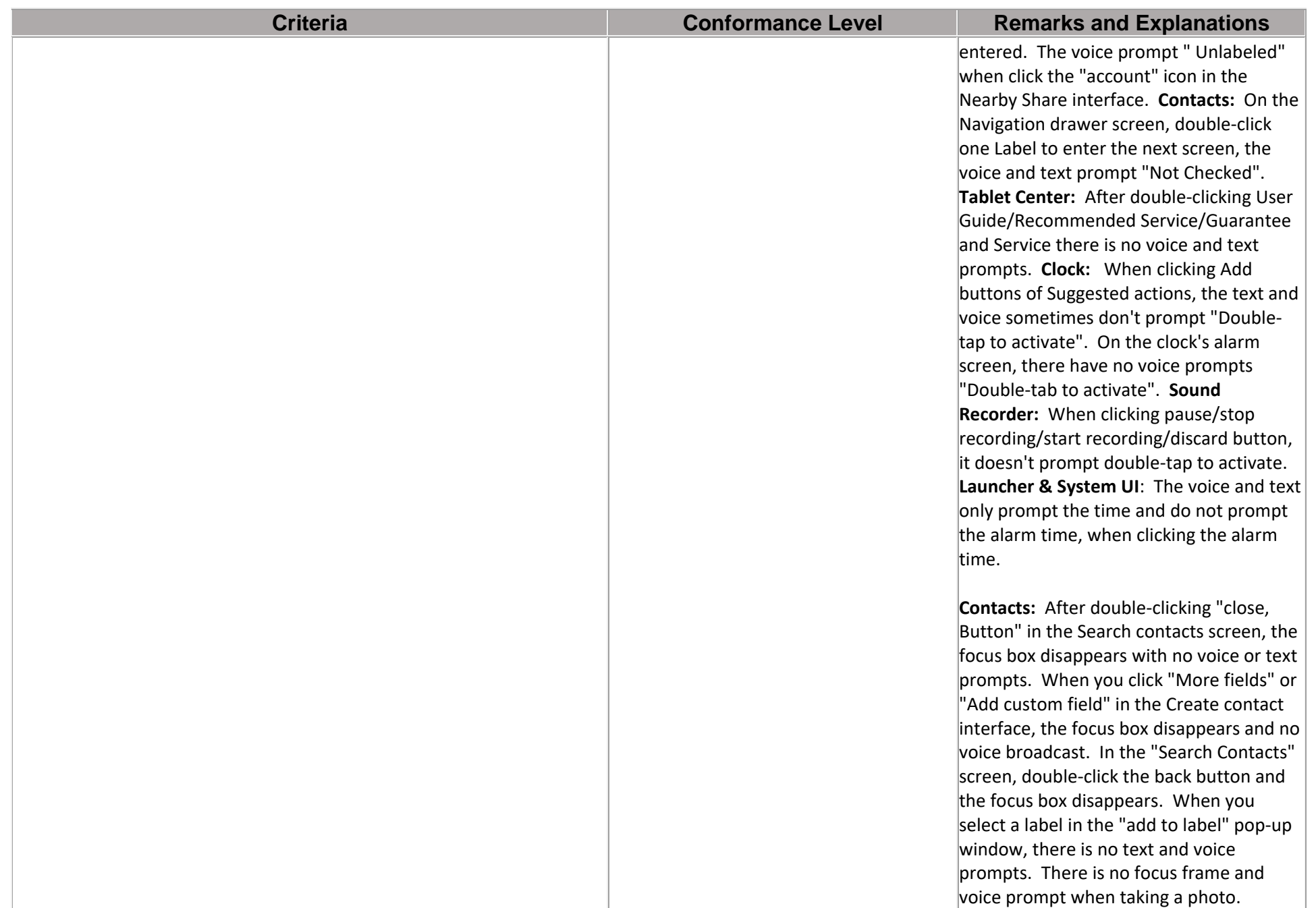

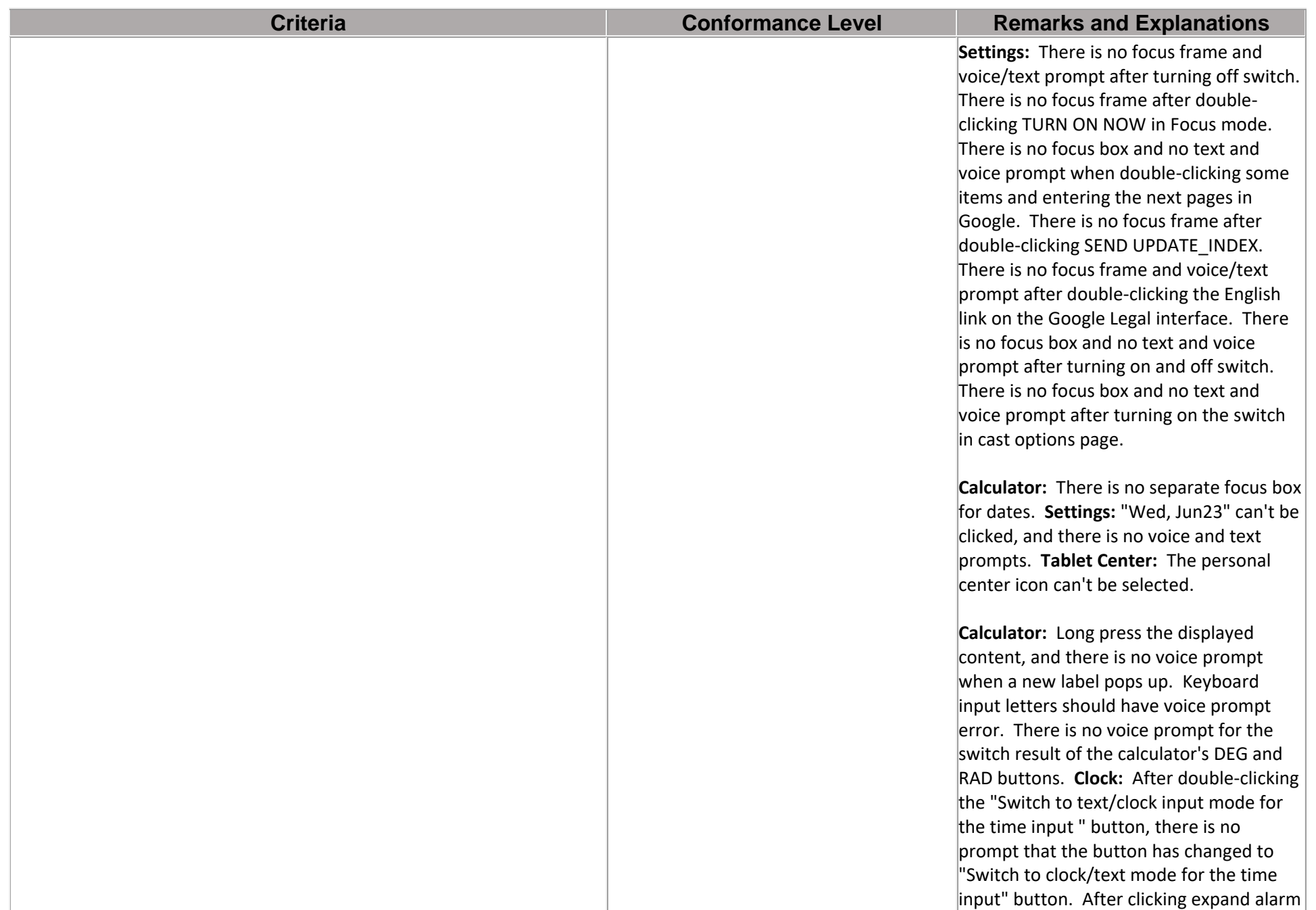

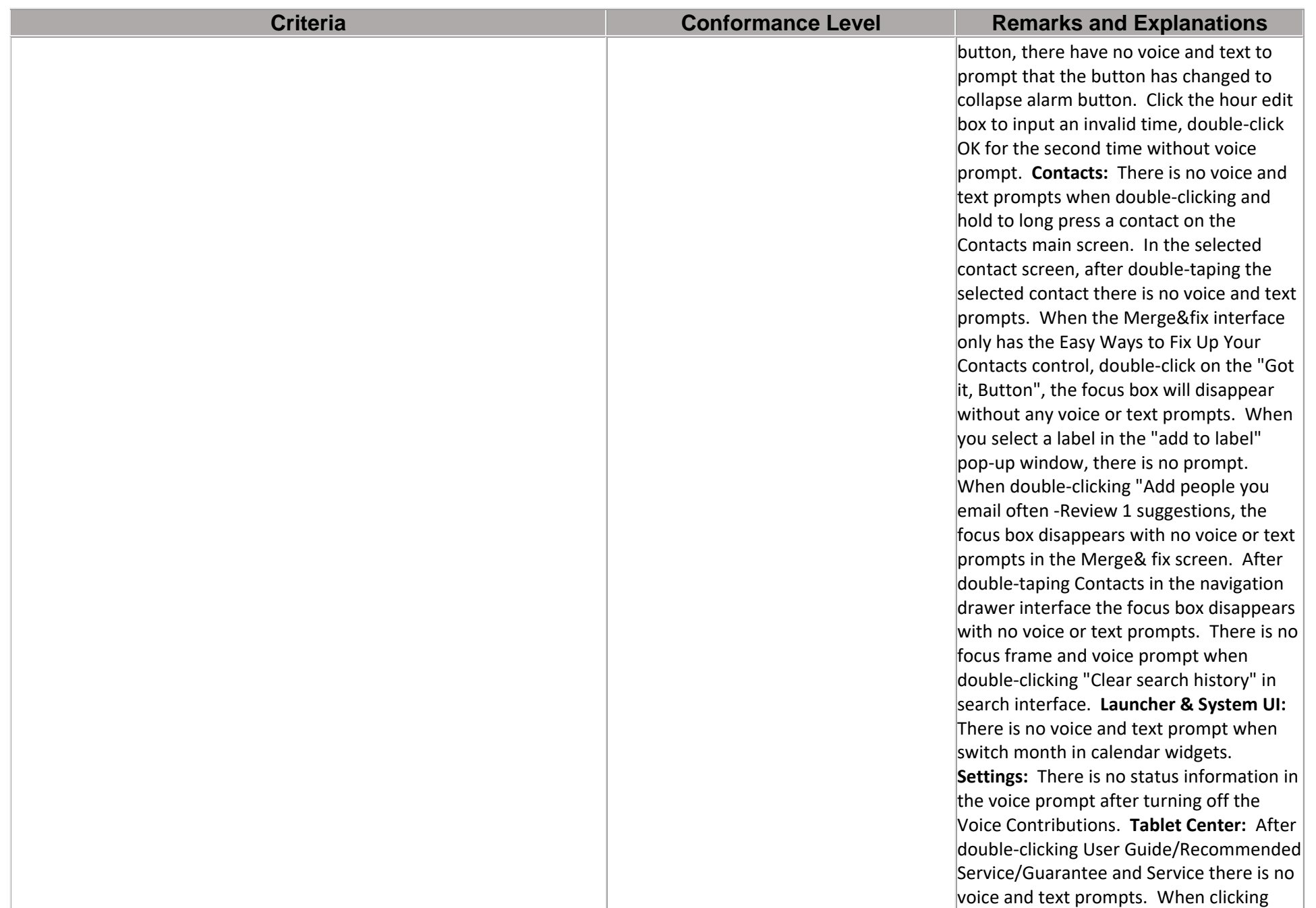

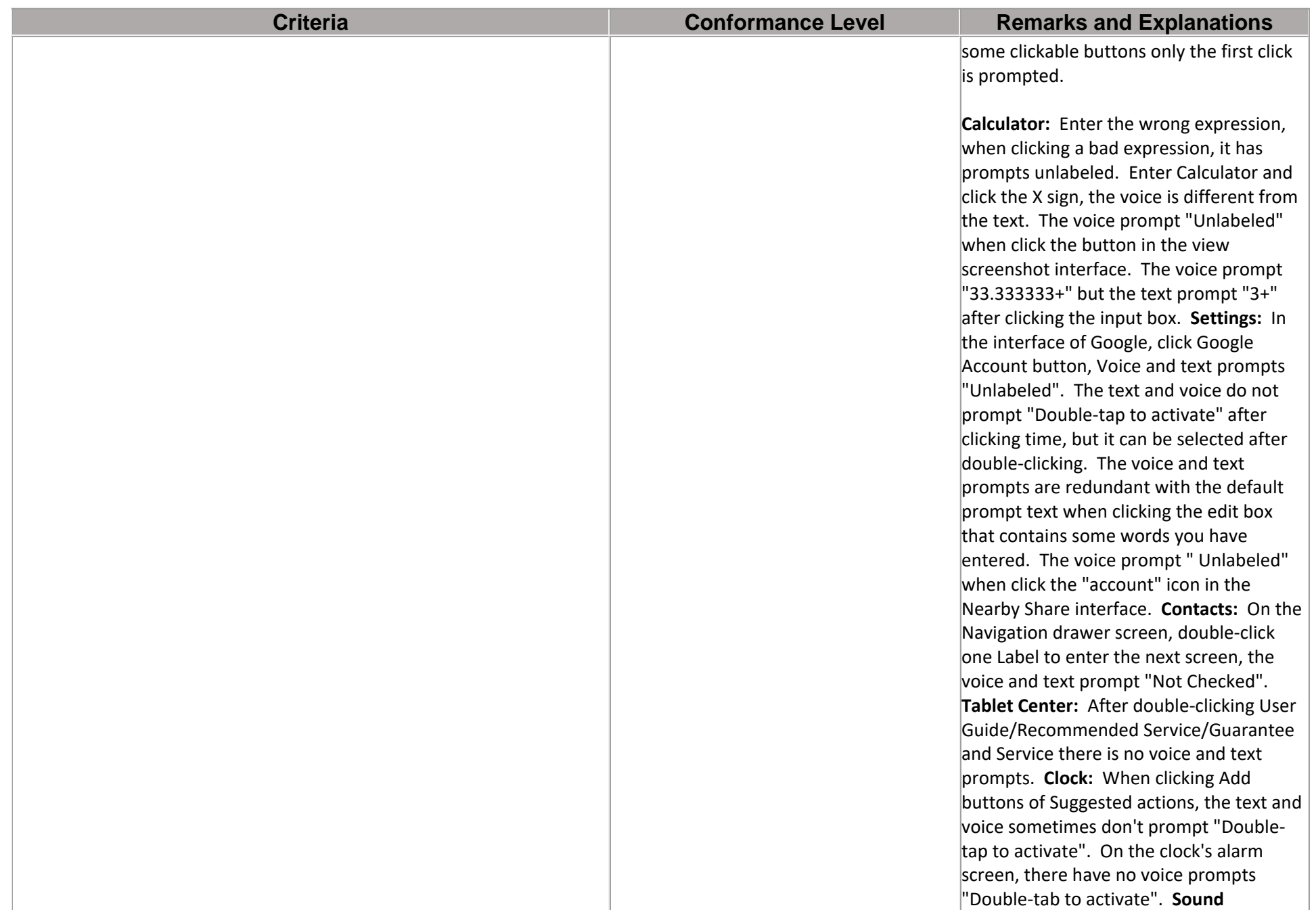

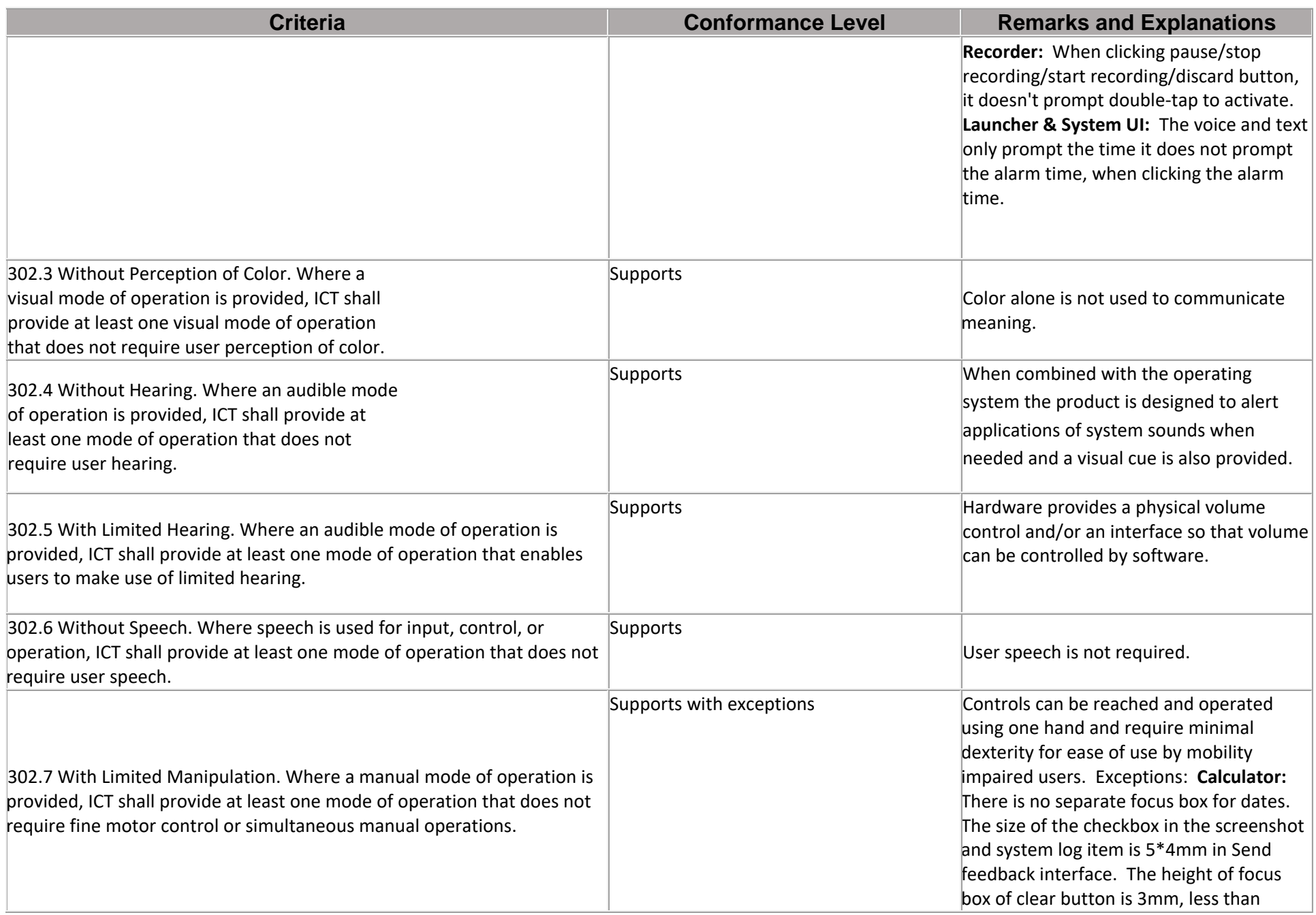

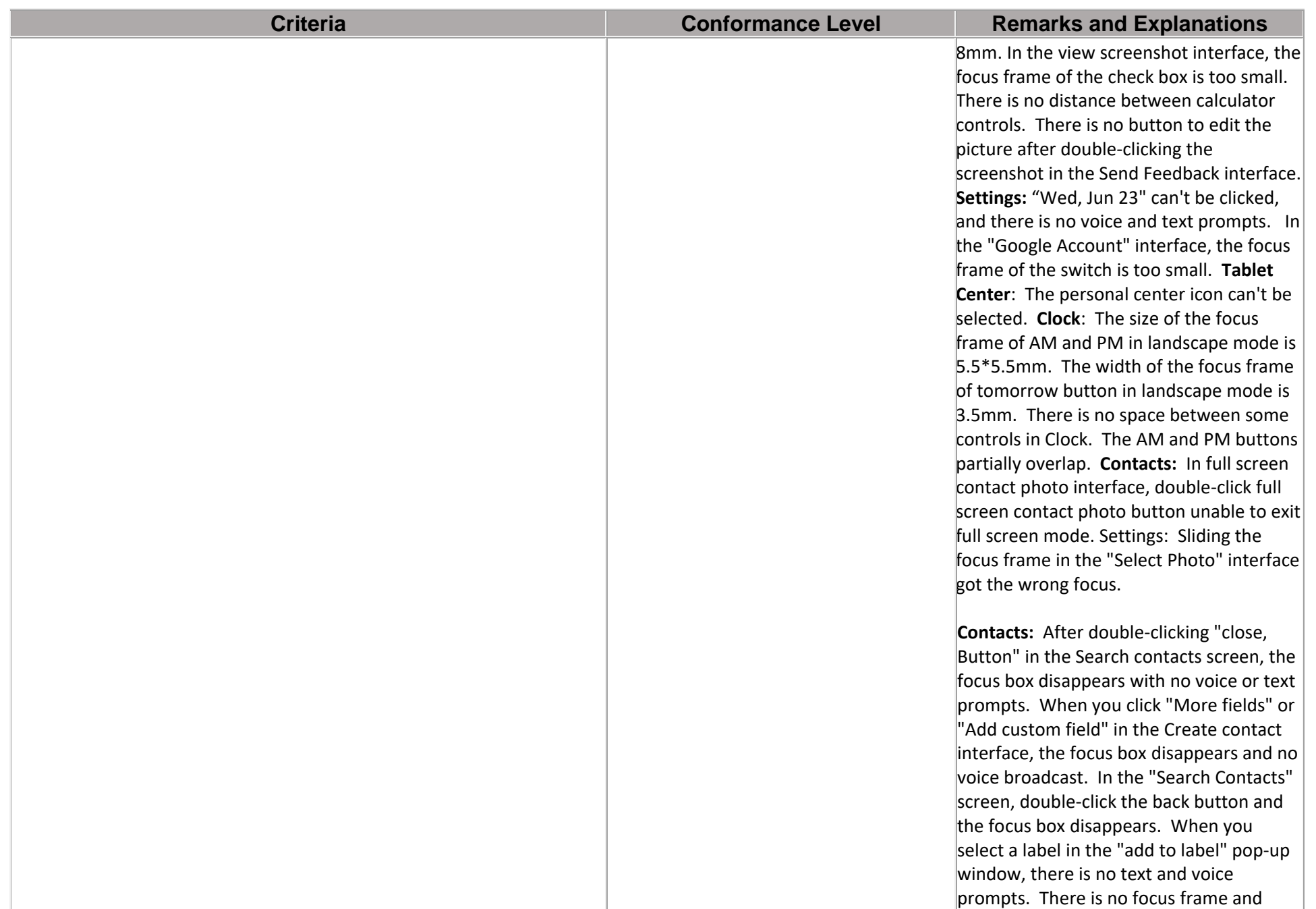

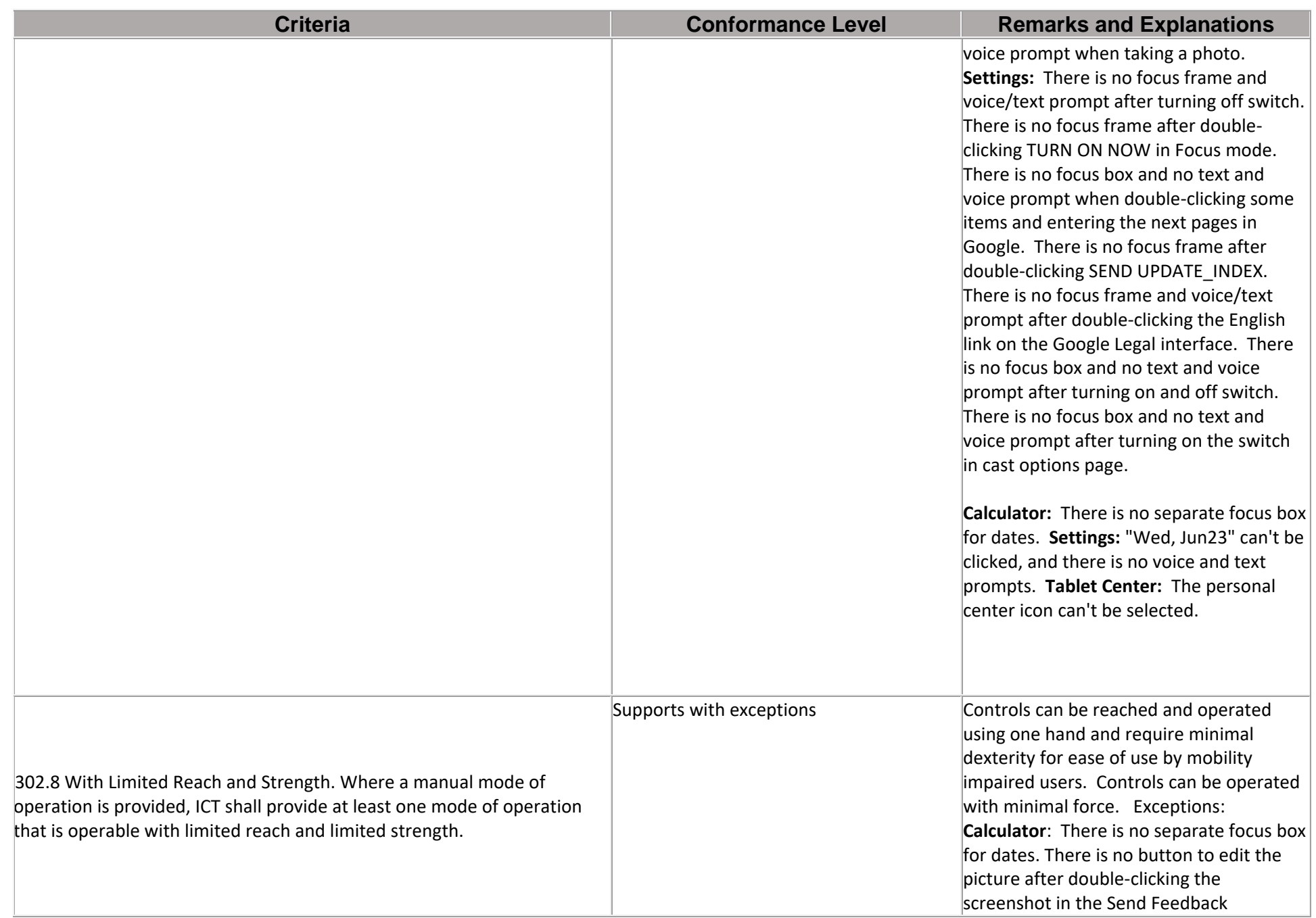

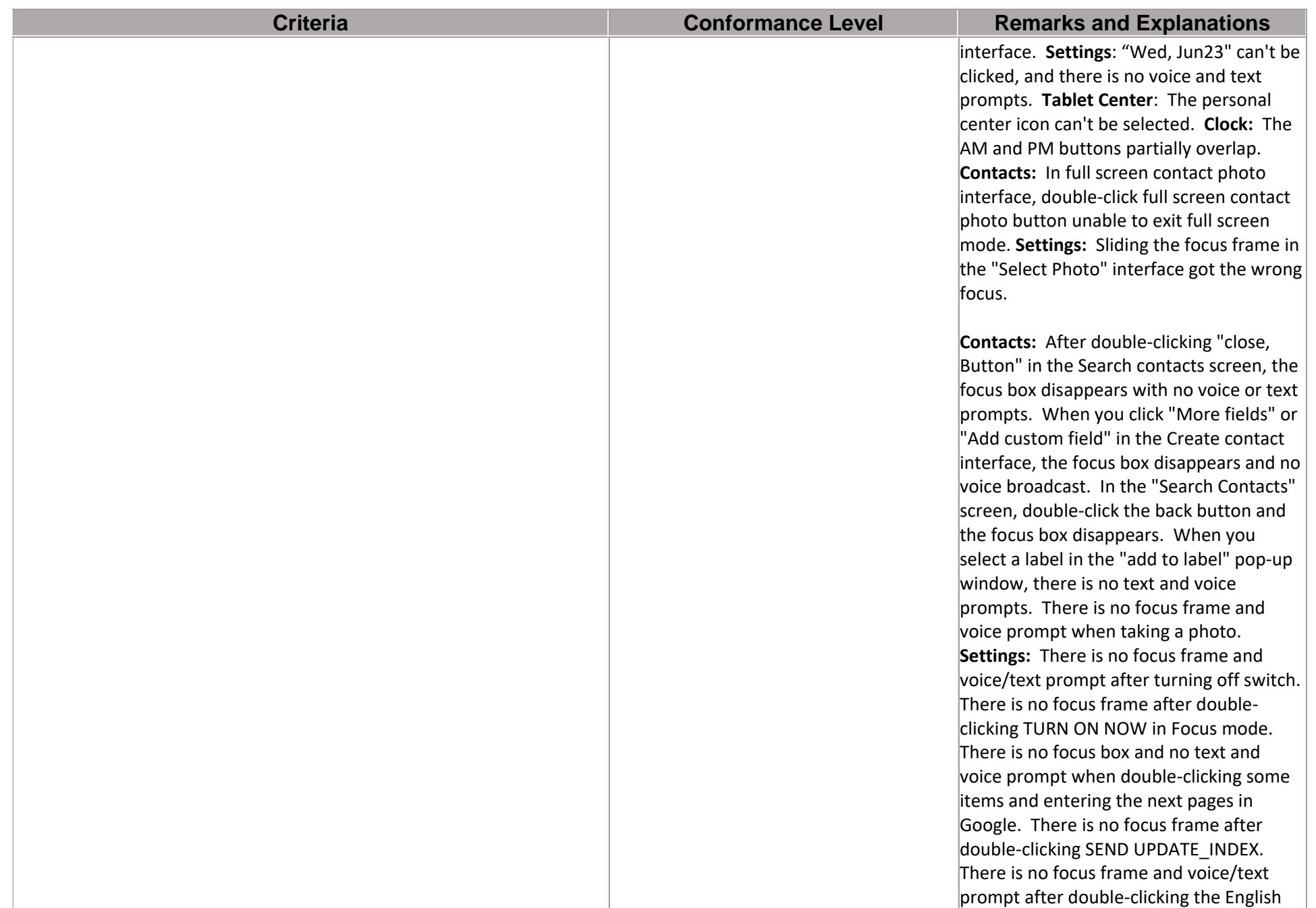

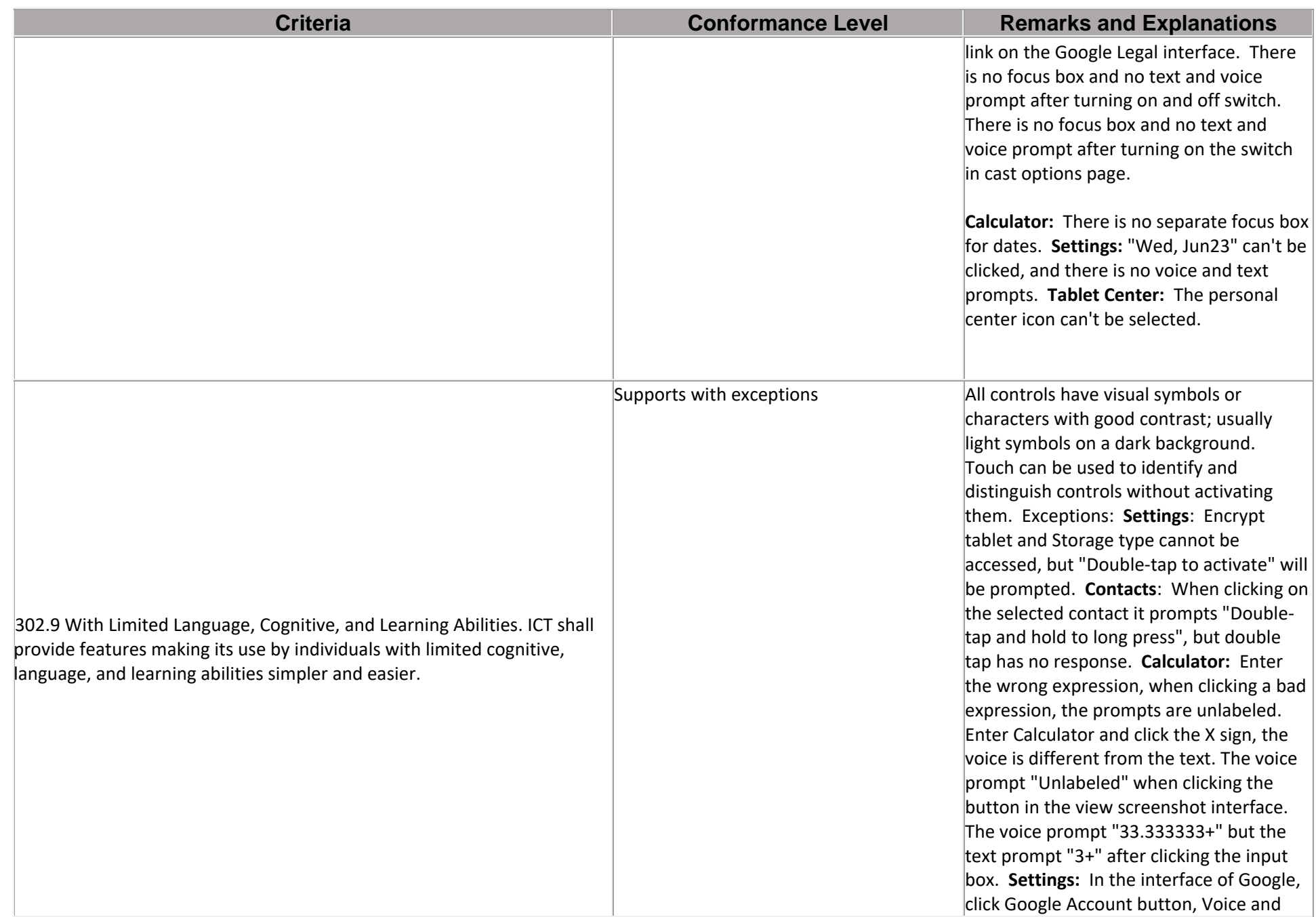

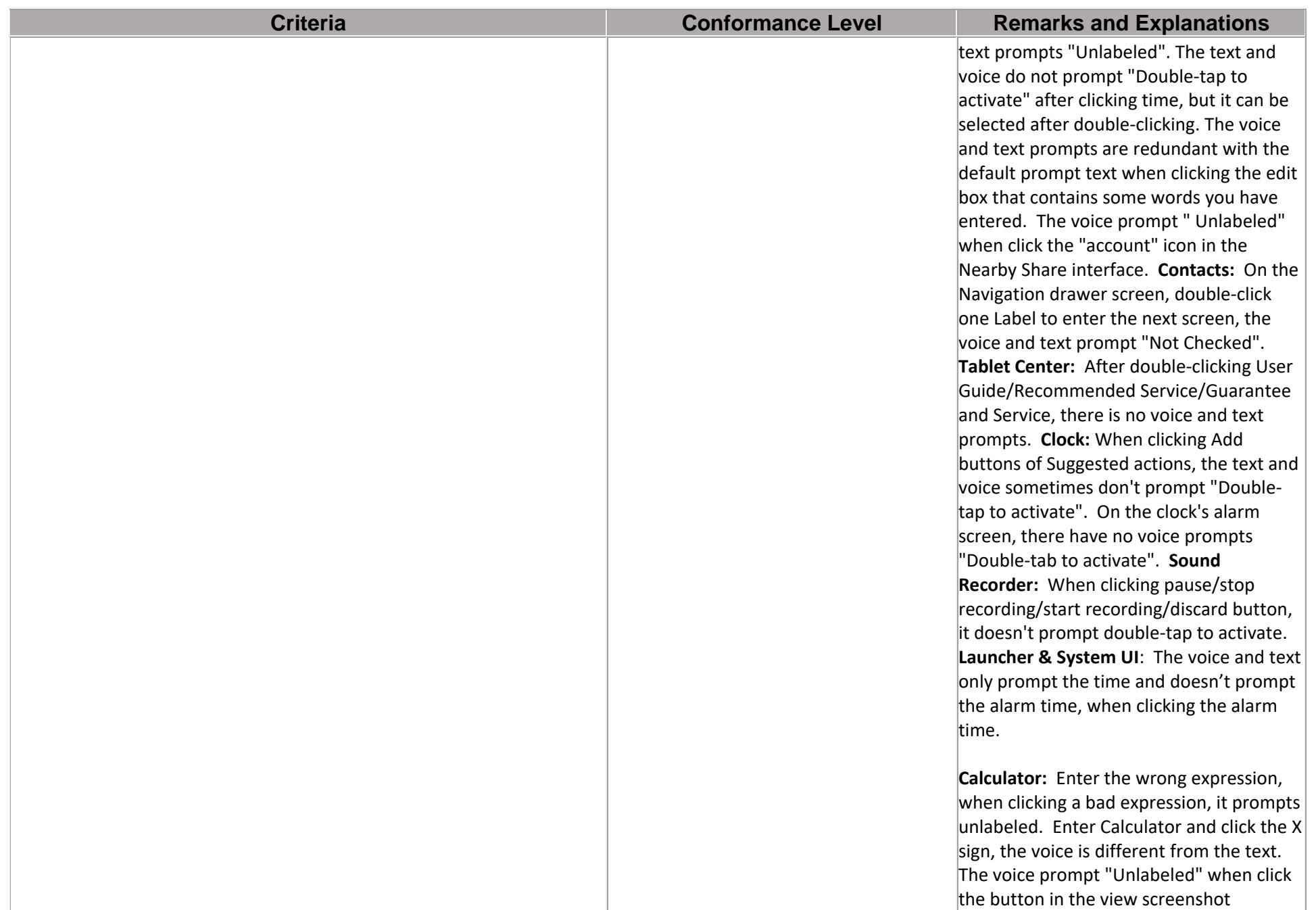

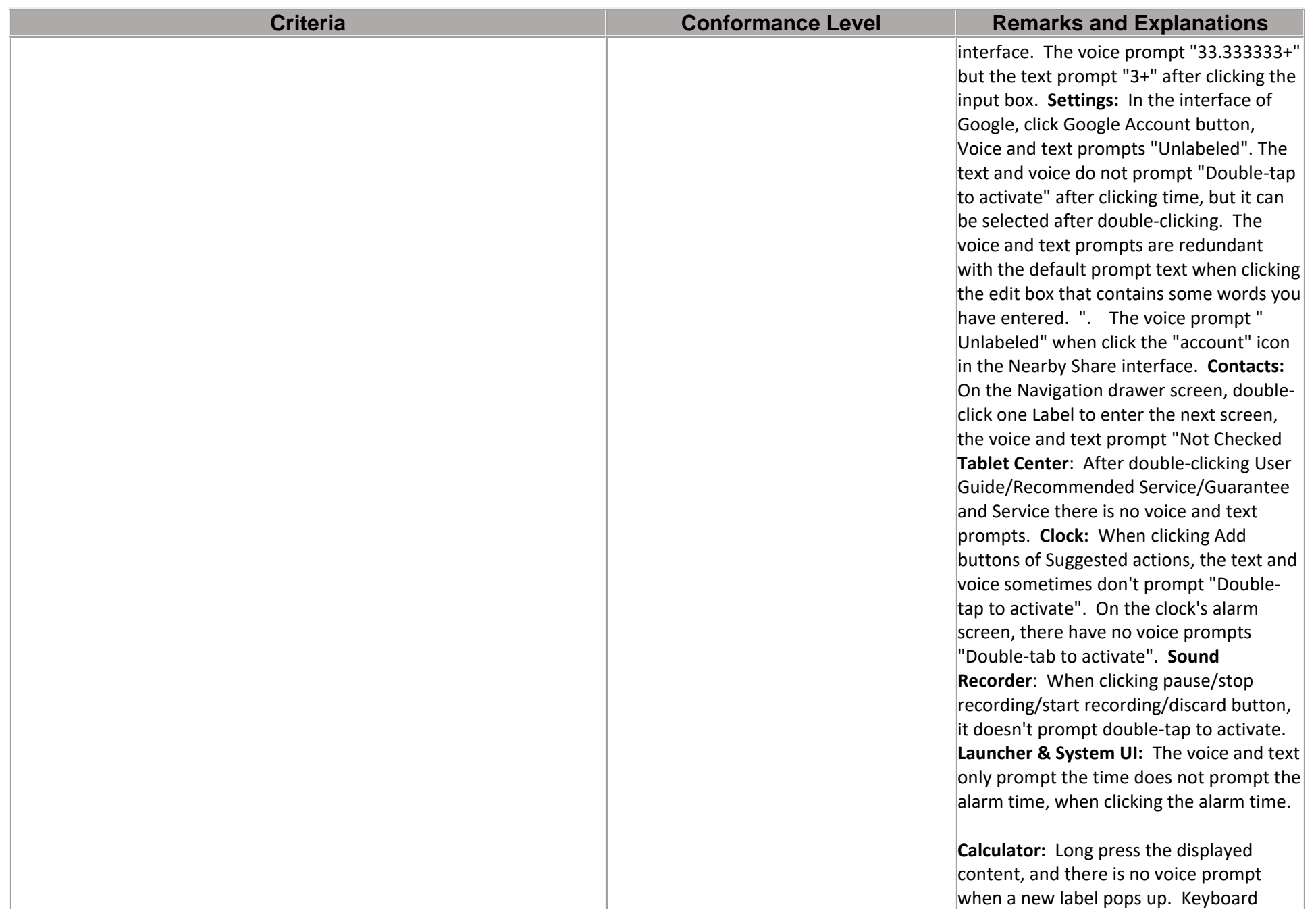

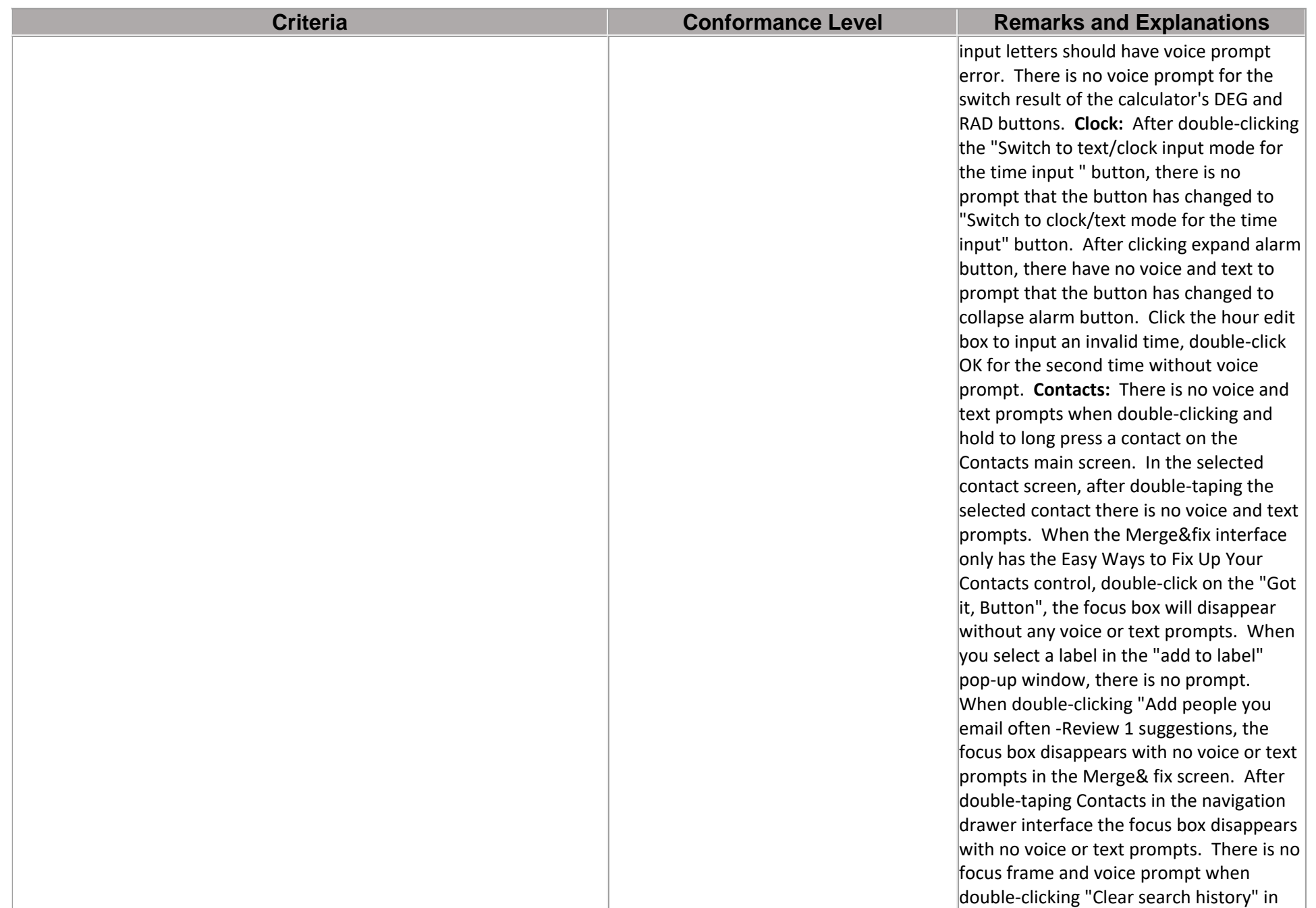

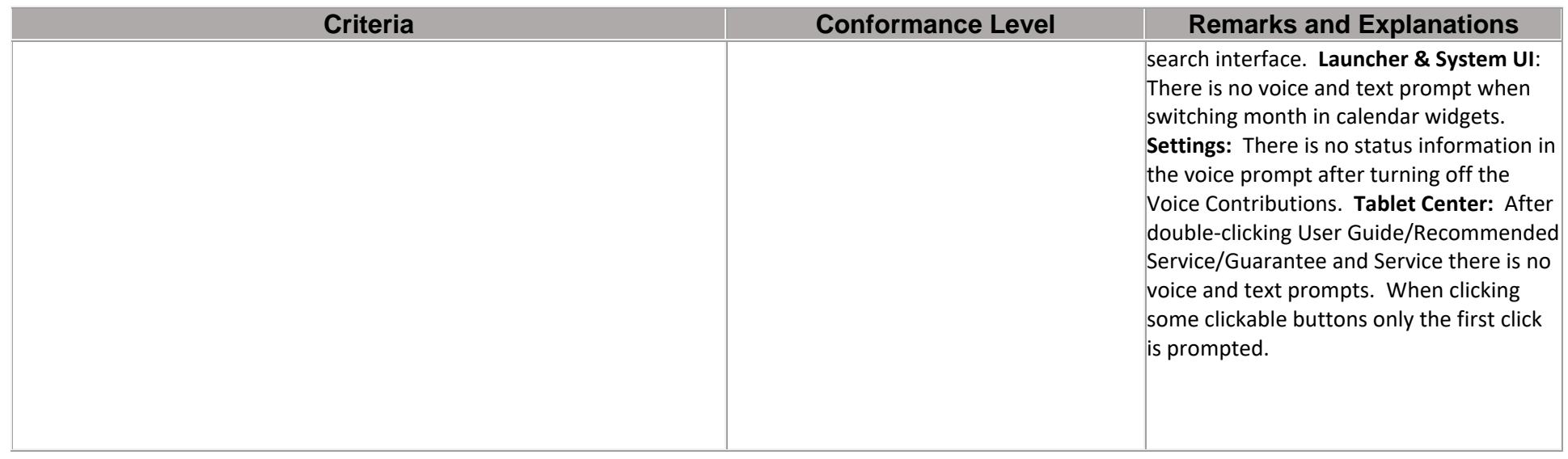

## **Chapter 4: Hardware**

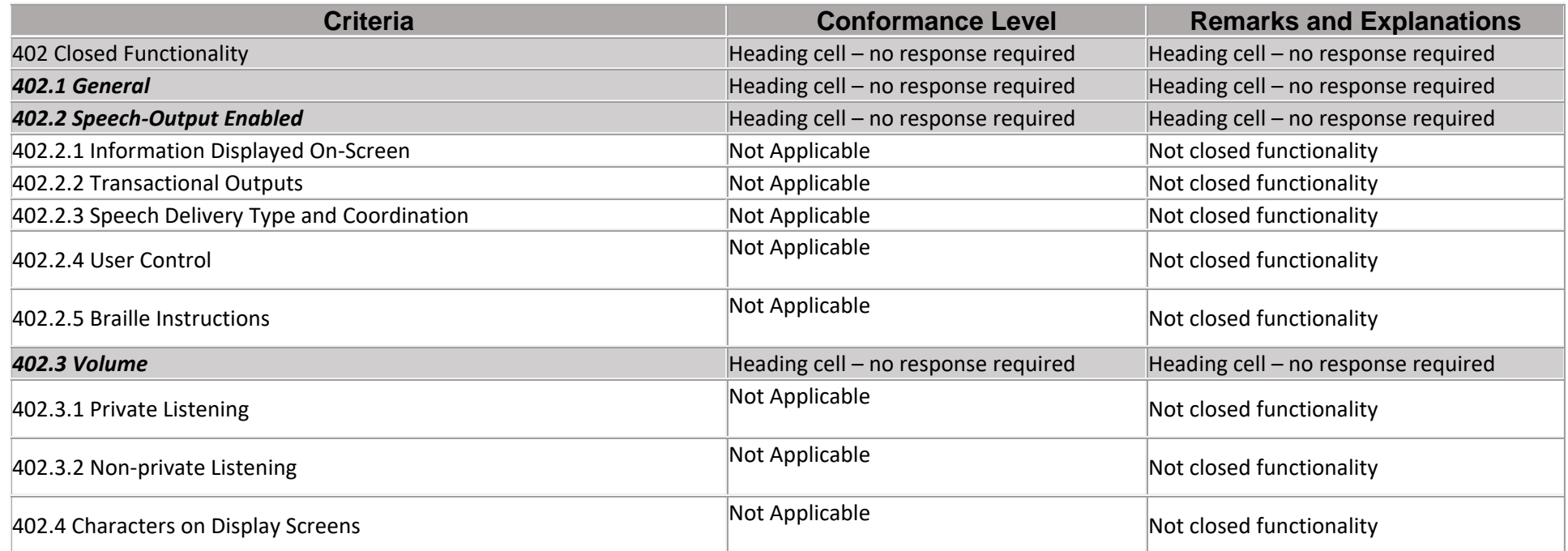

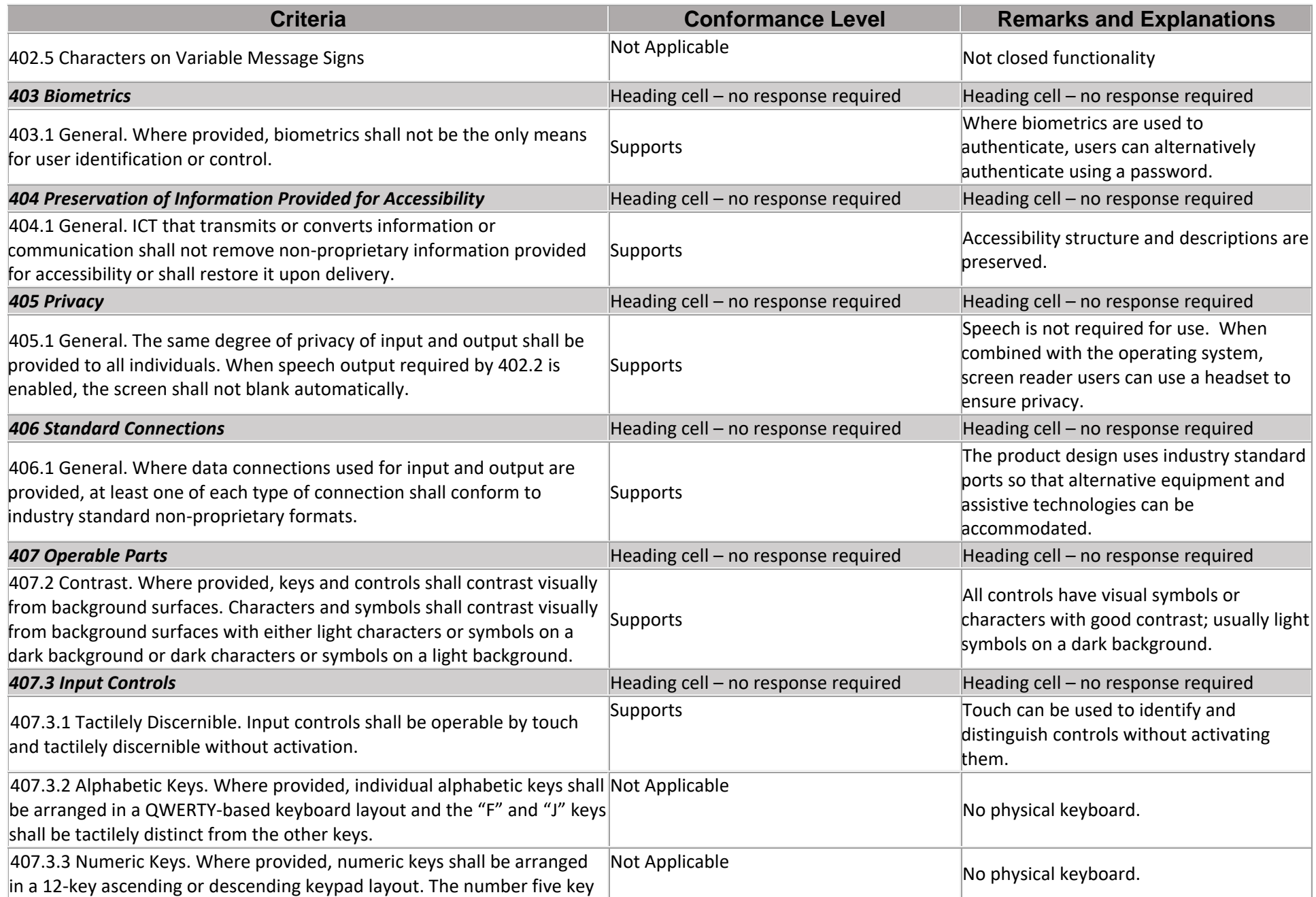

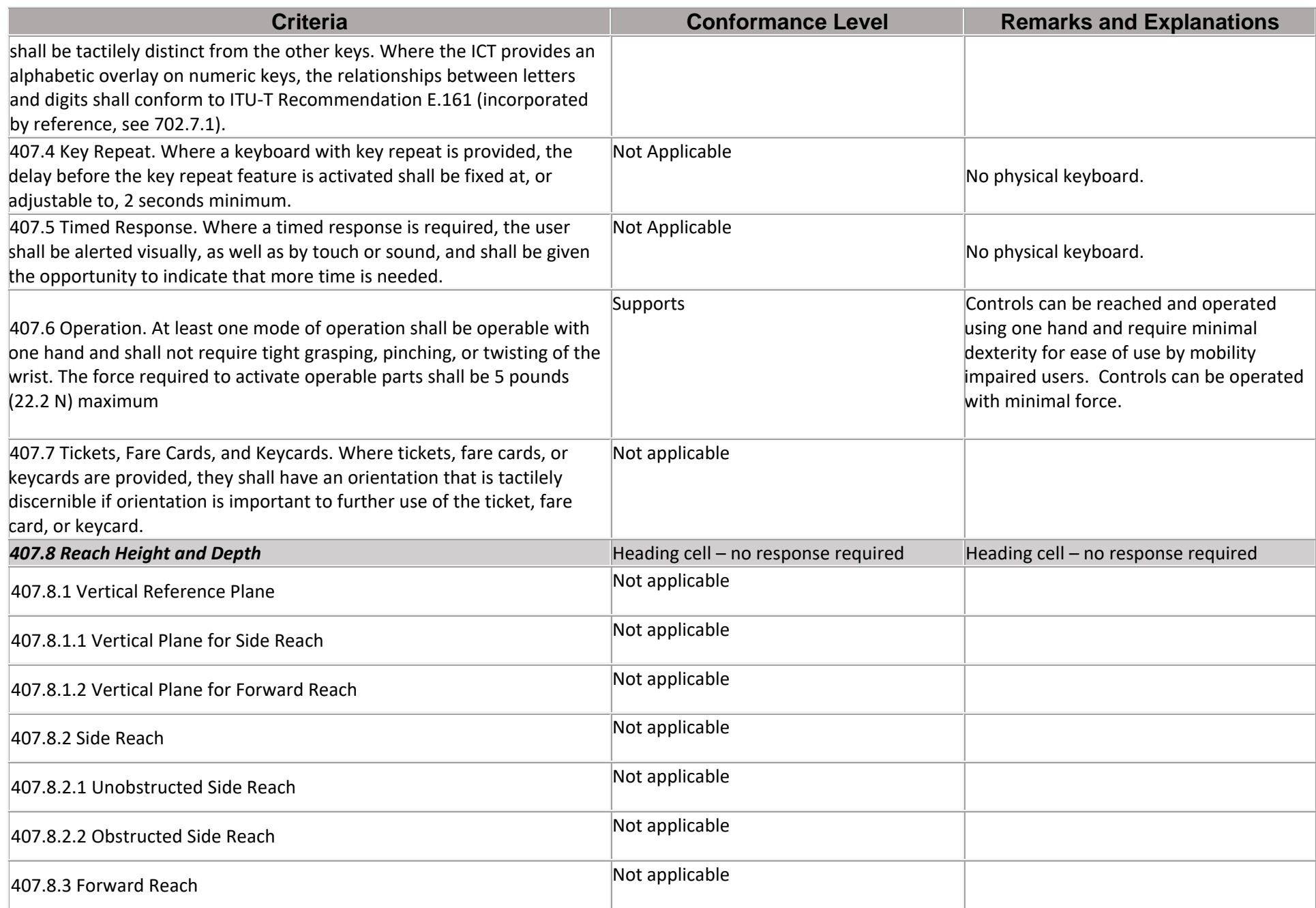

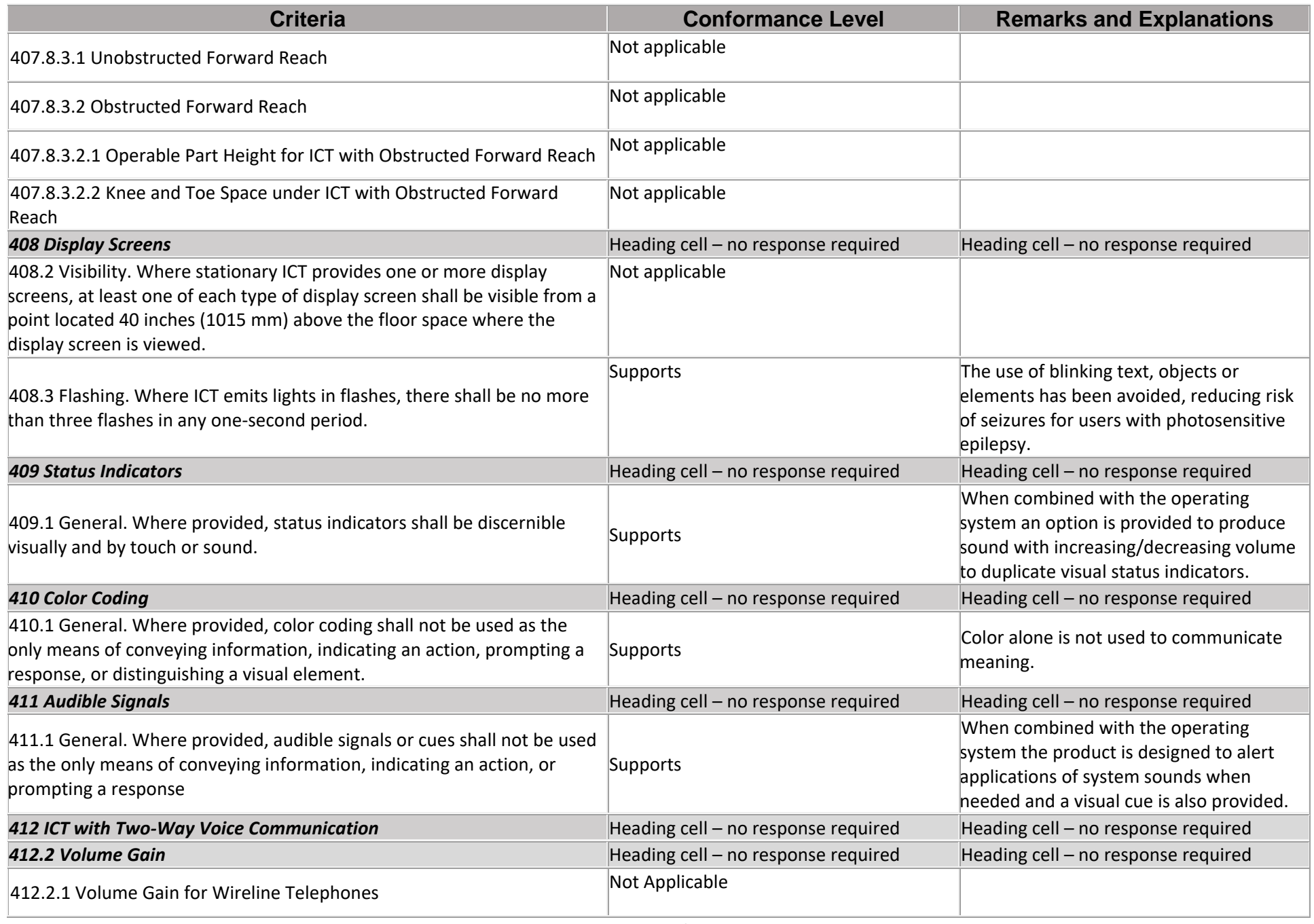

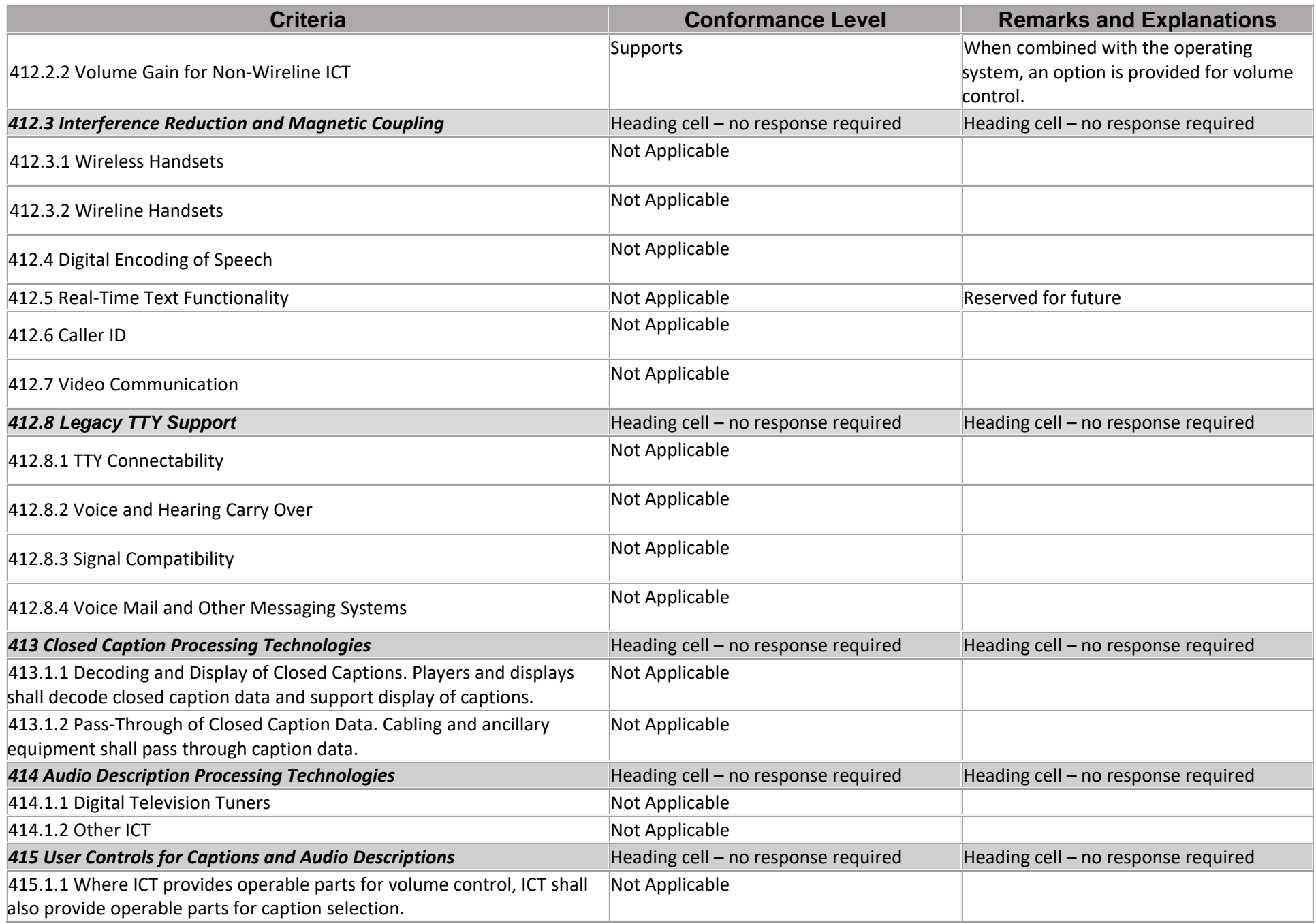

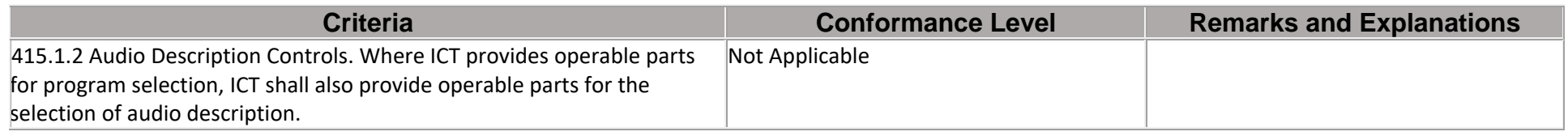

## **Chapter 5: Software**

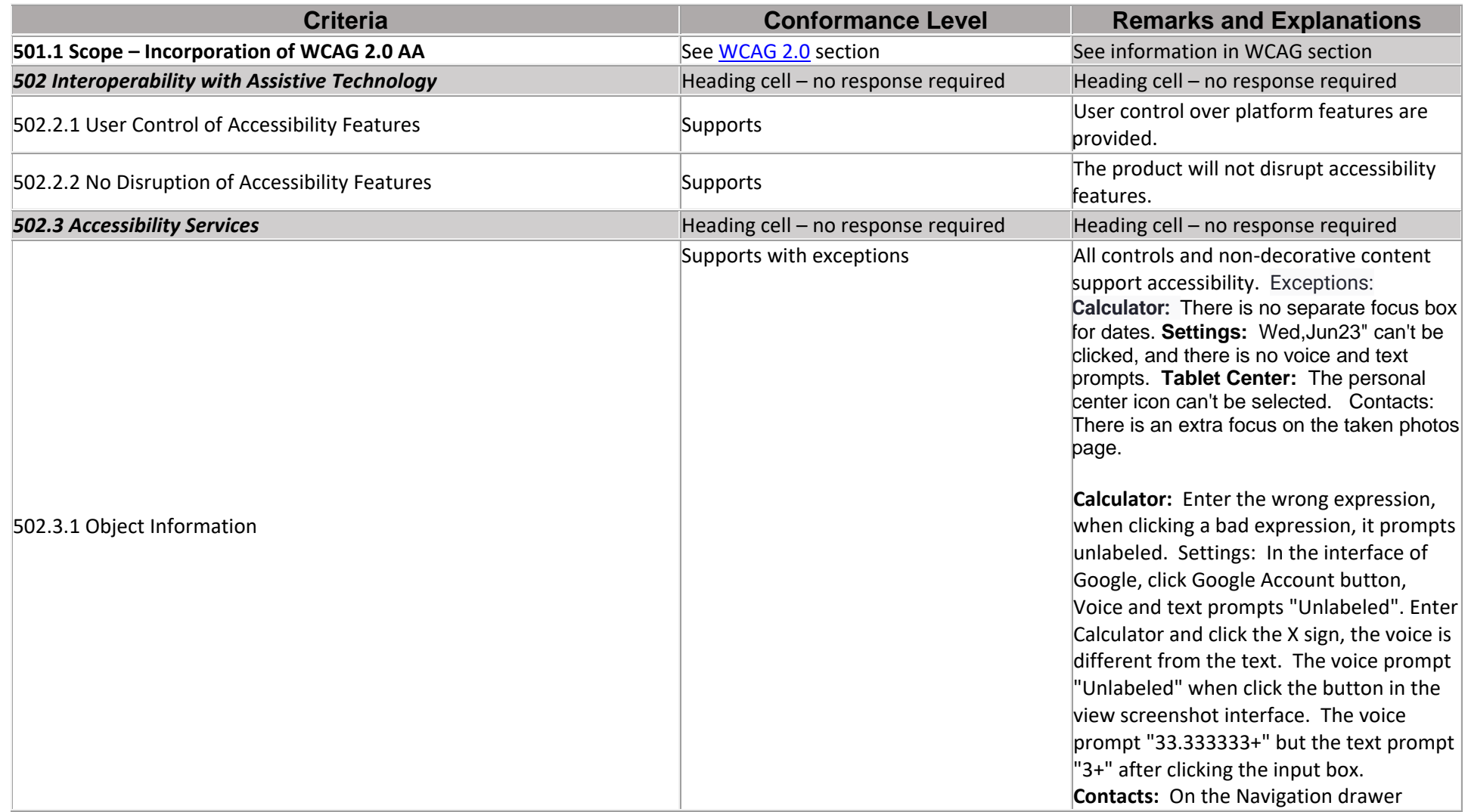

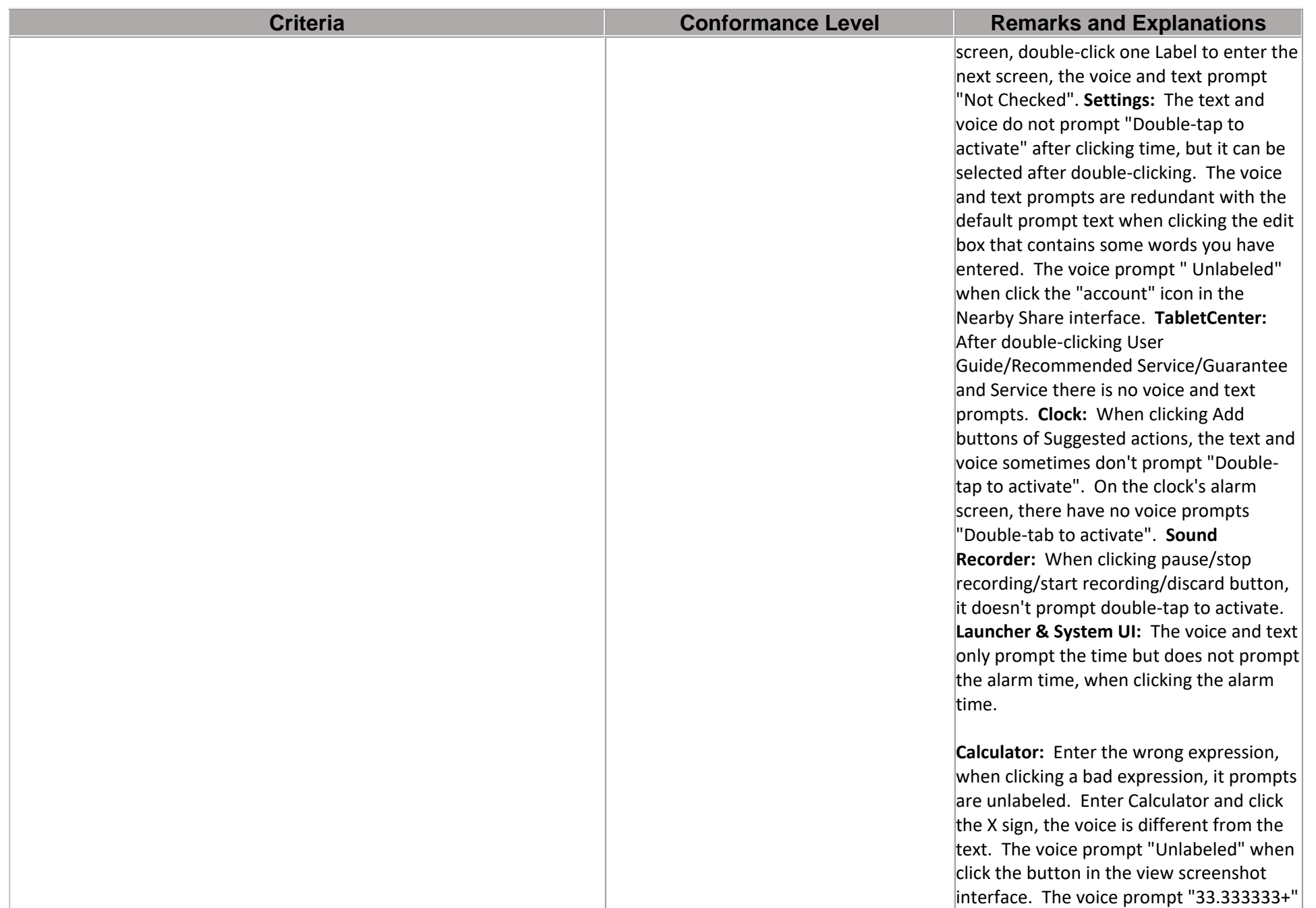

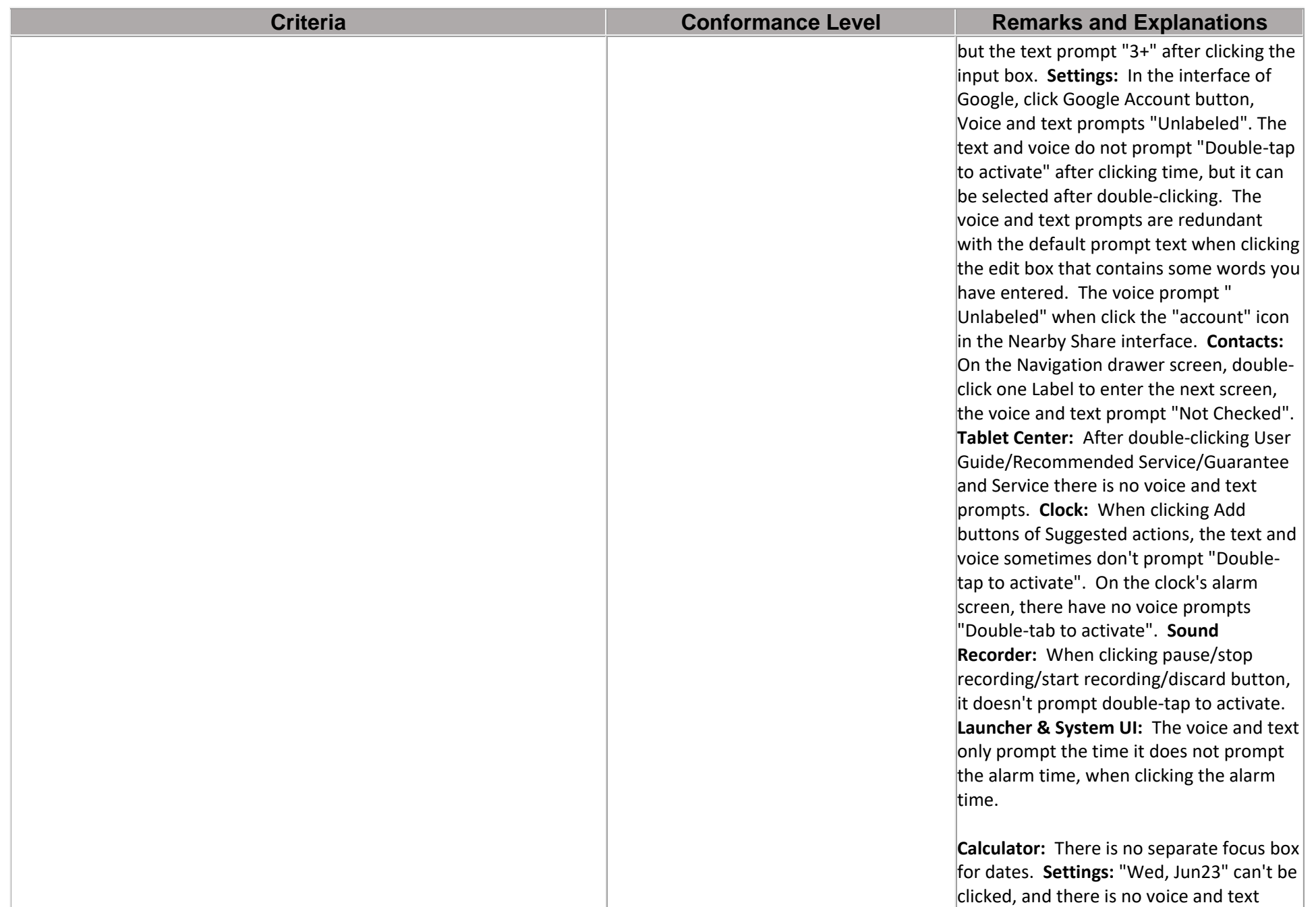

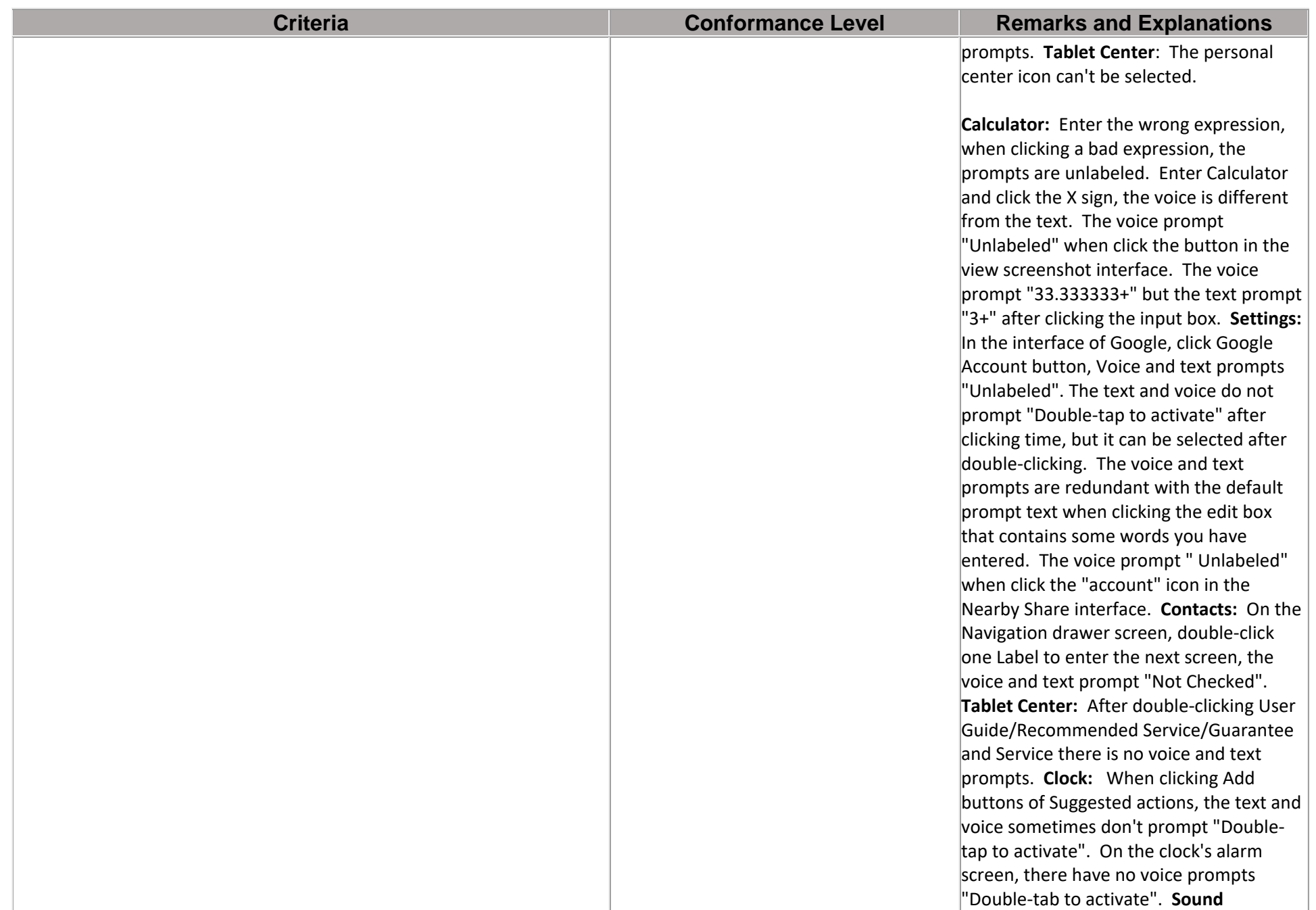

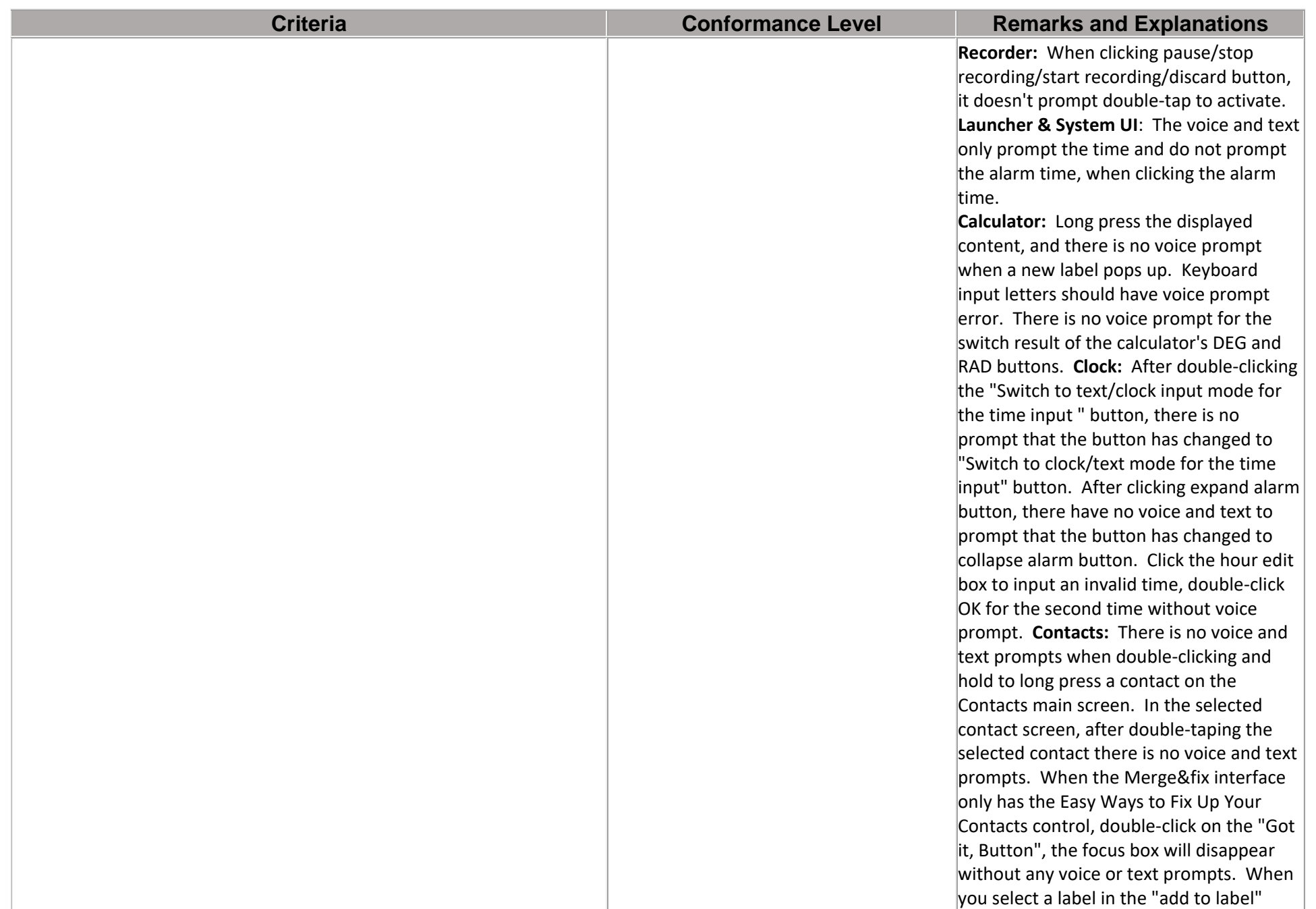

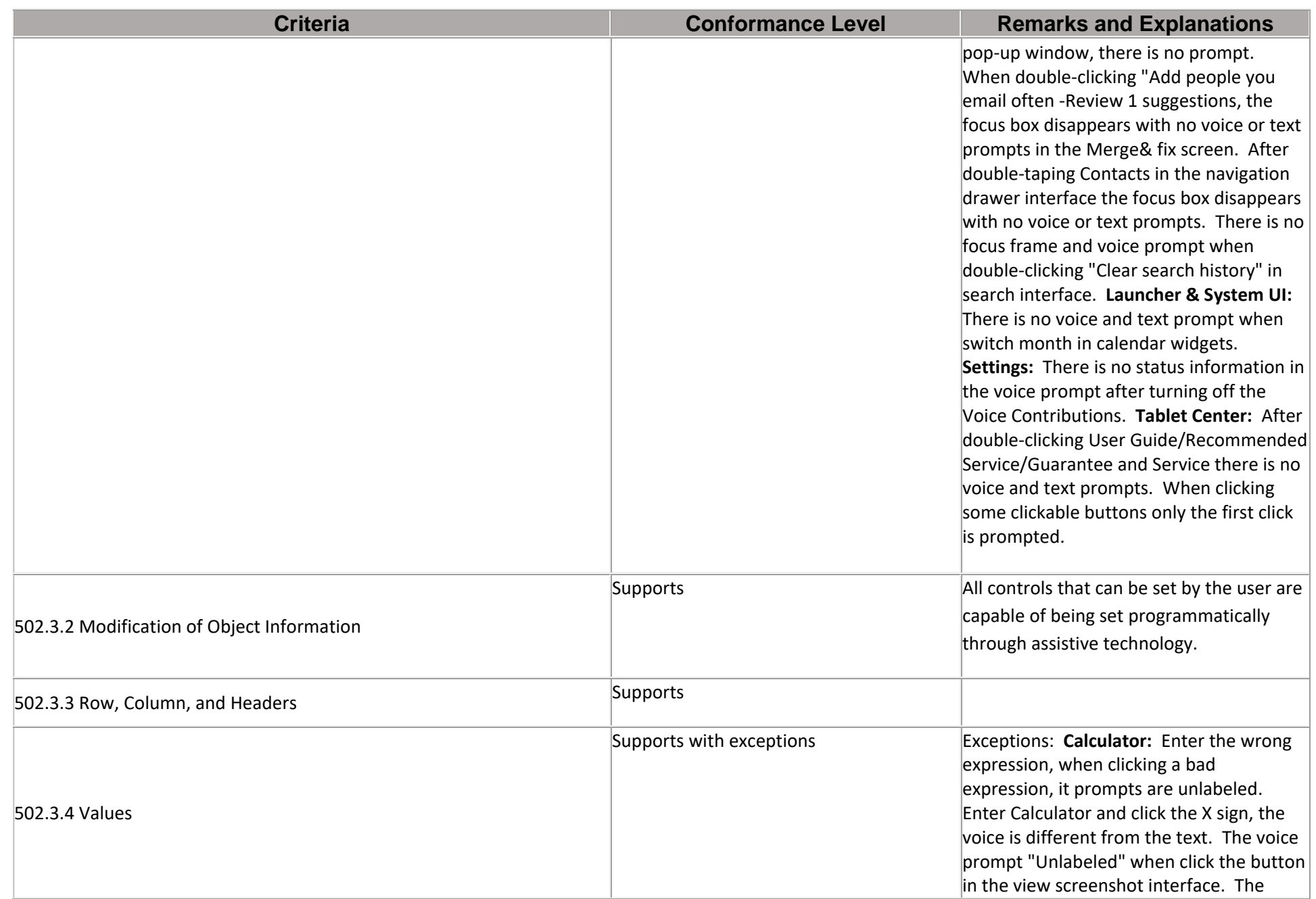

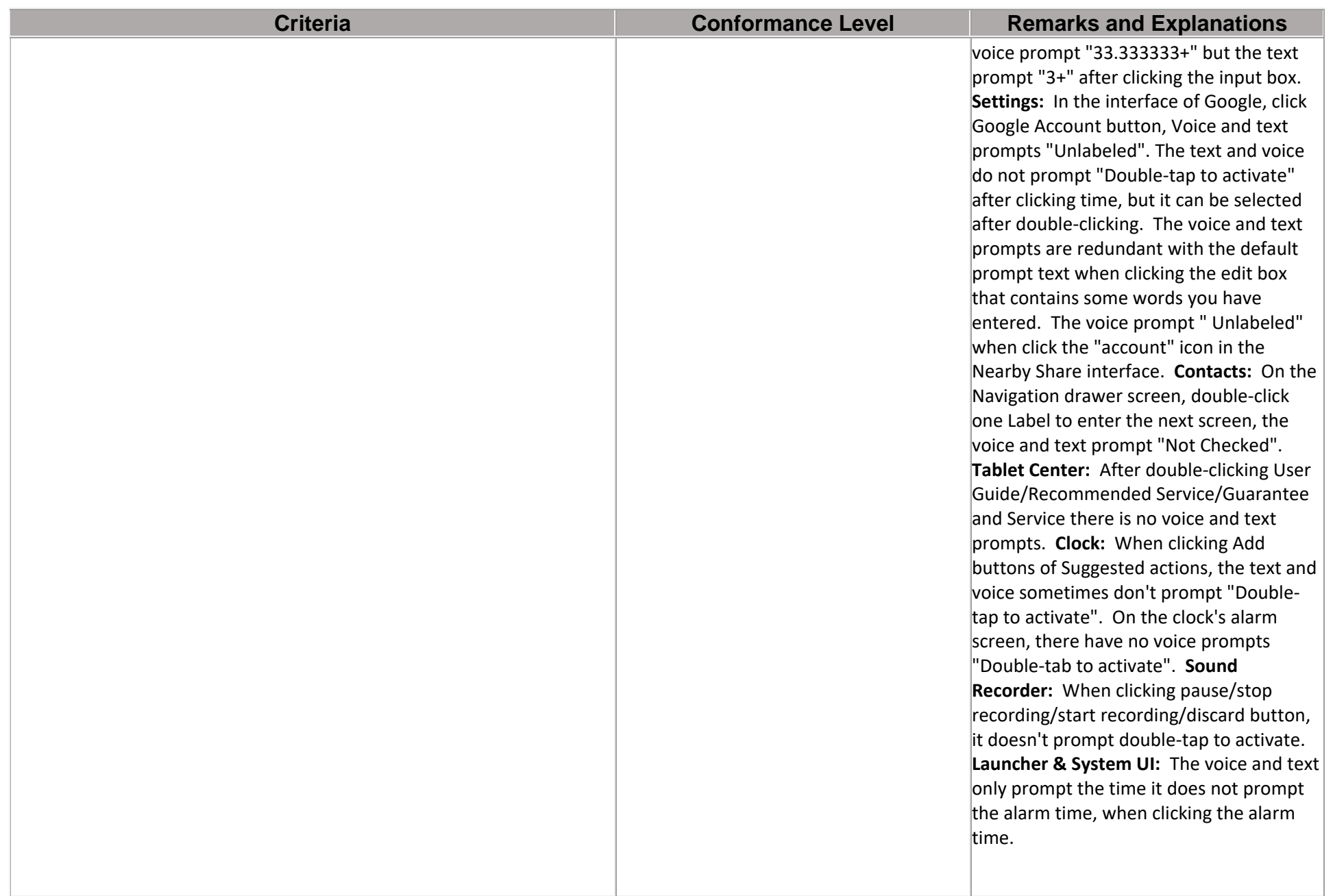

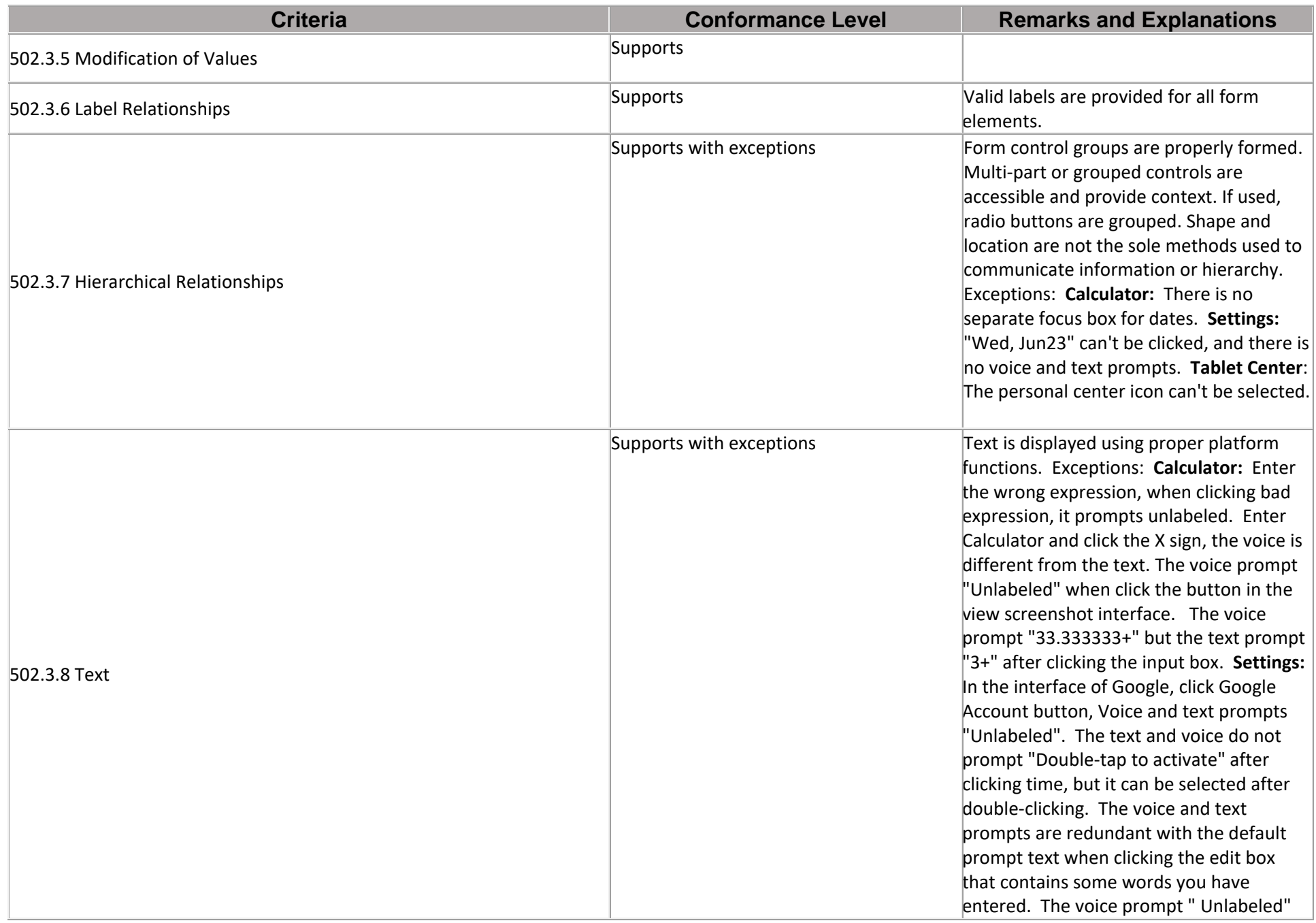

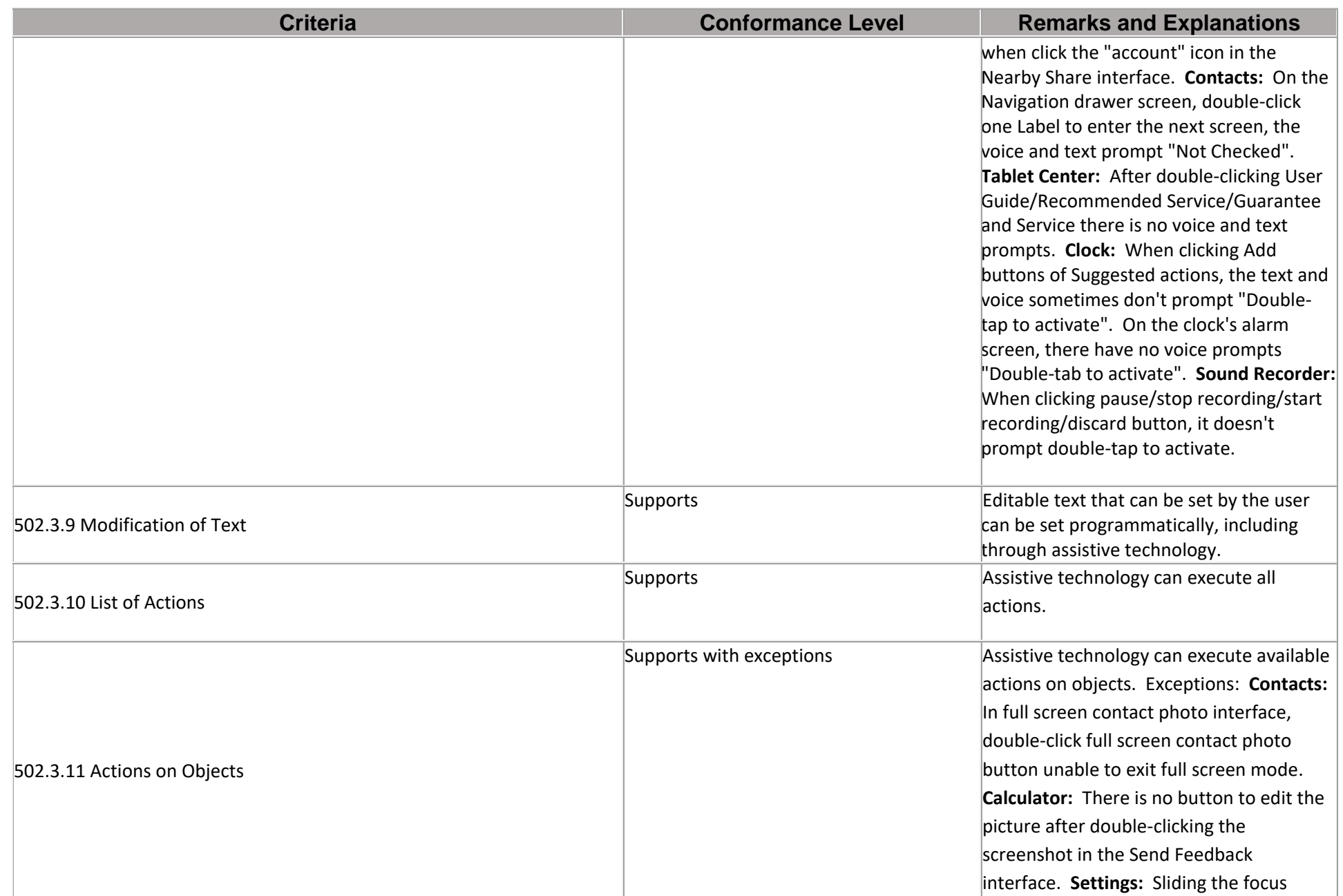

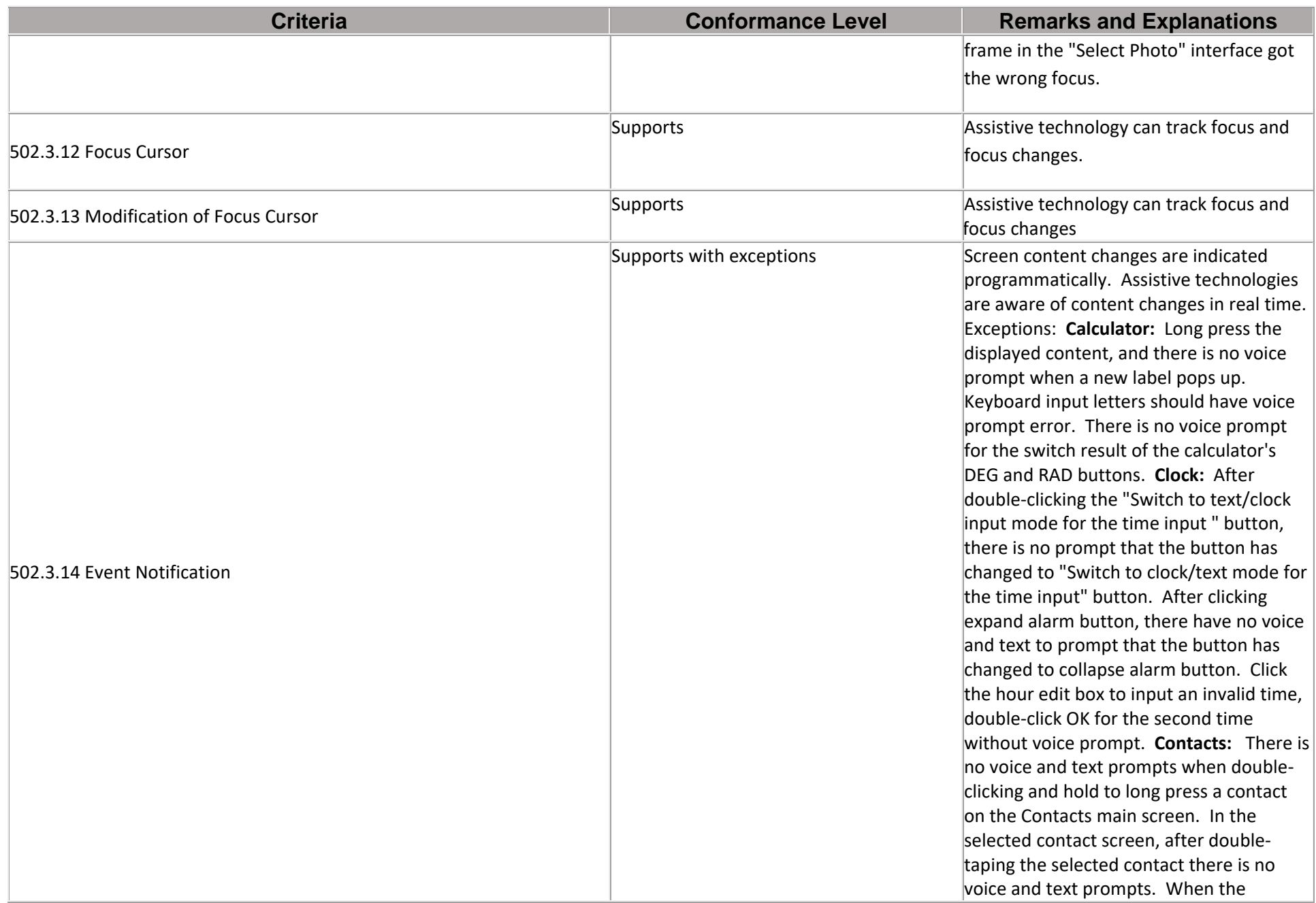

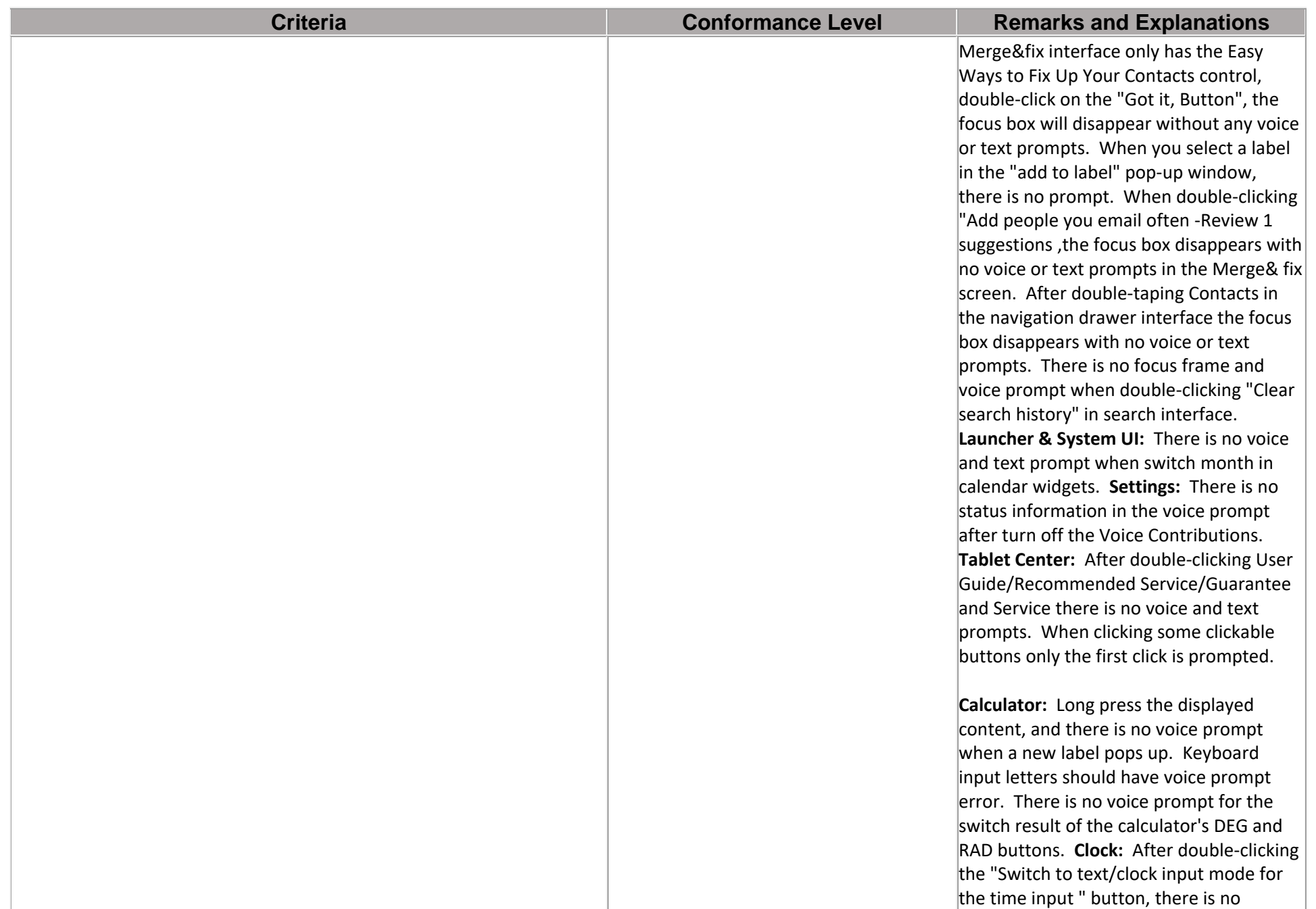

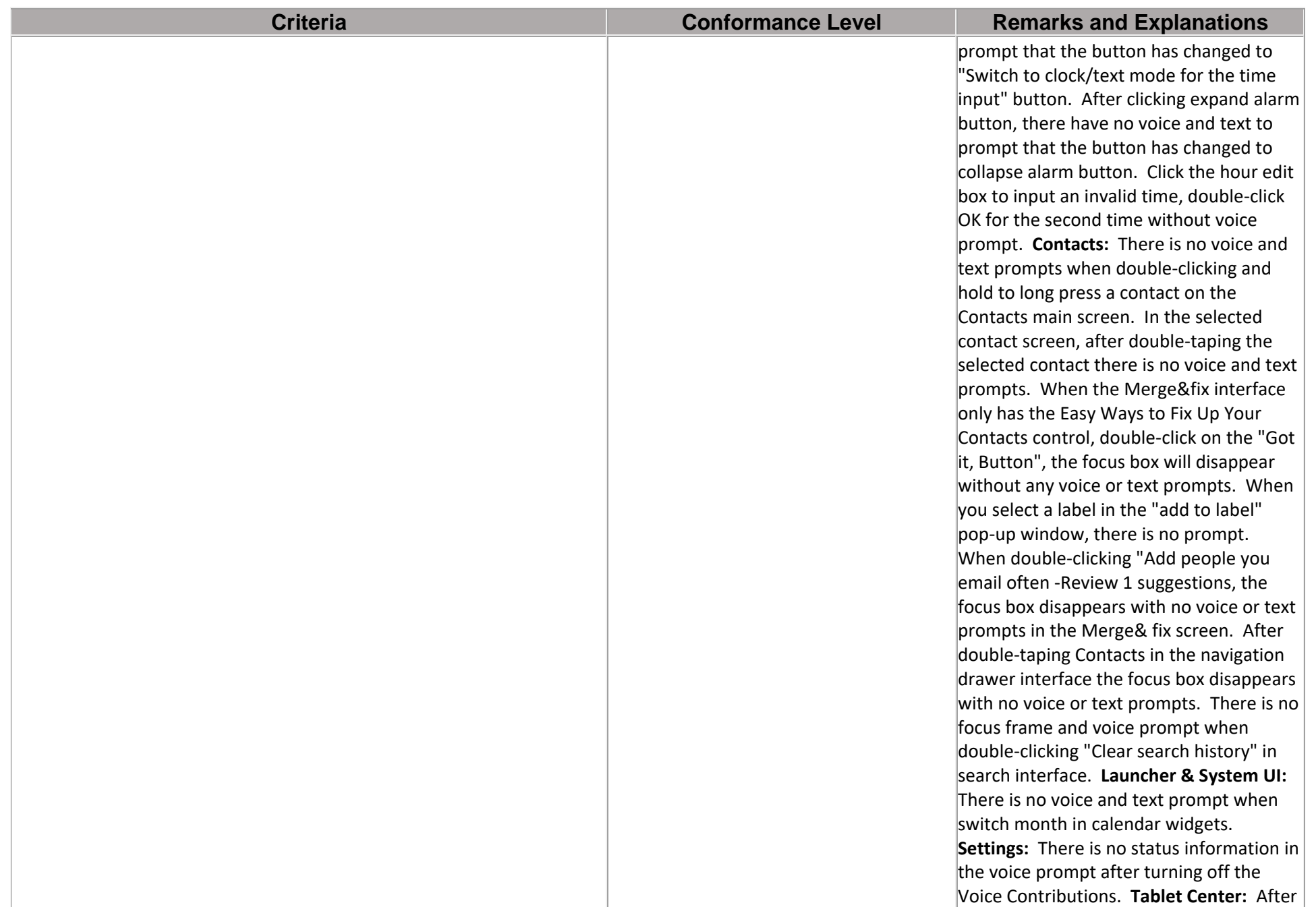

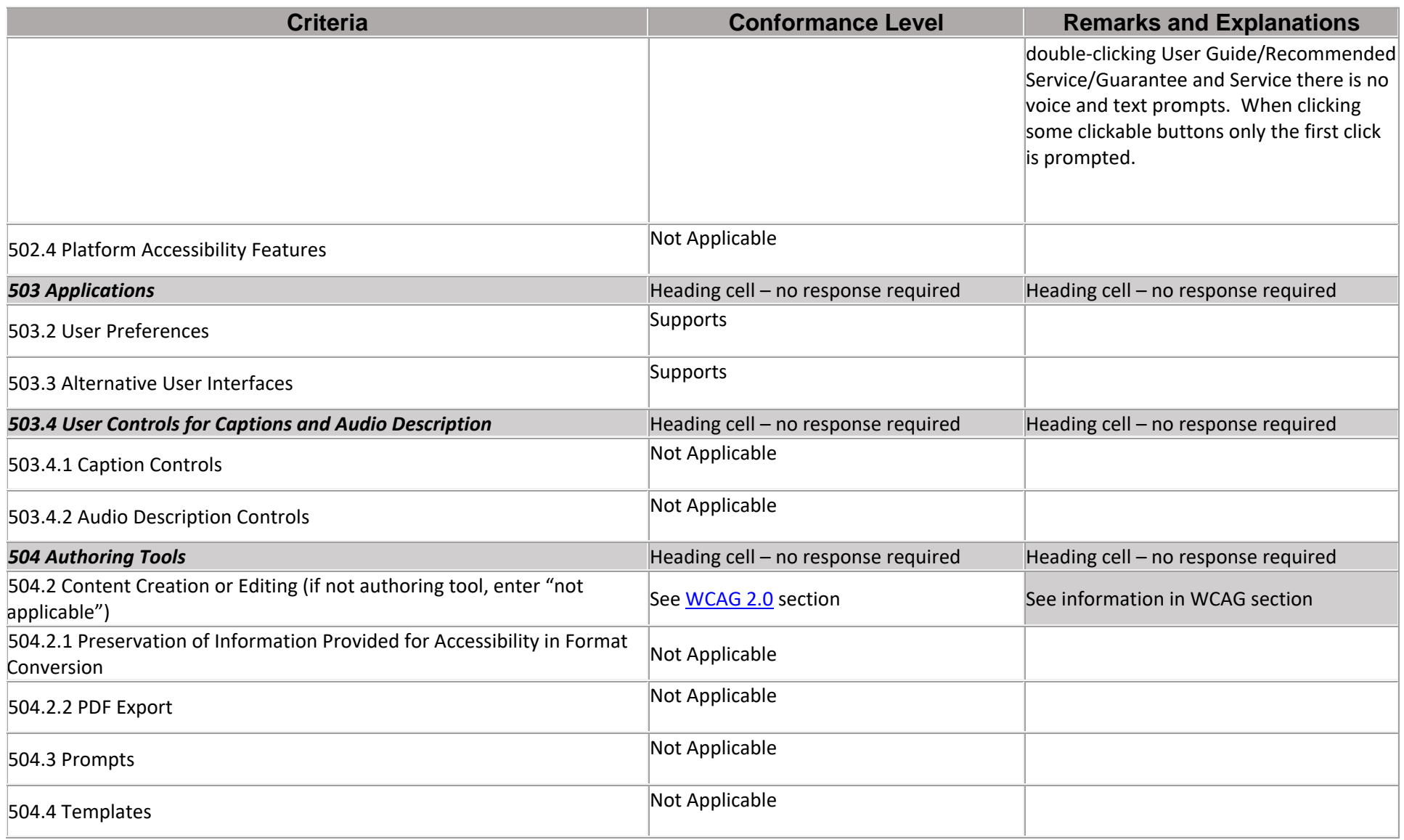
## **Chapter 6: Support Documentation and Services**

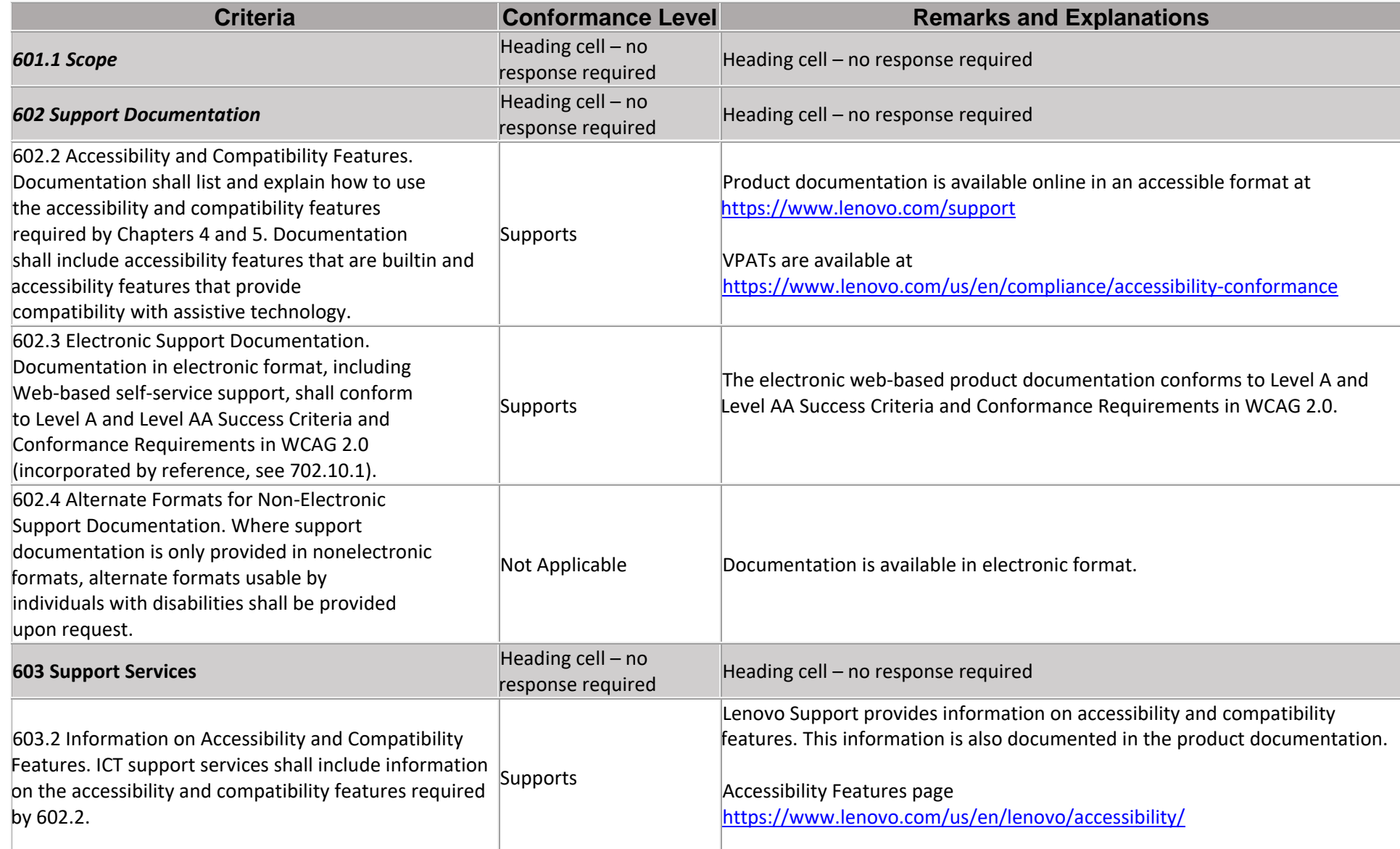

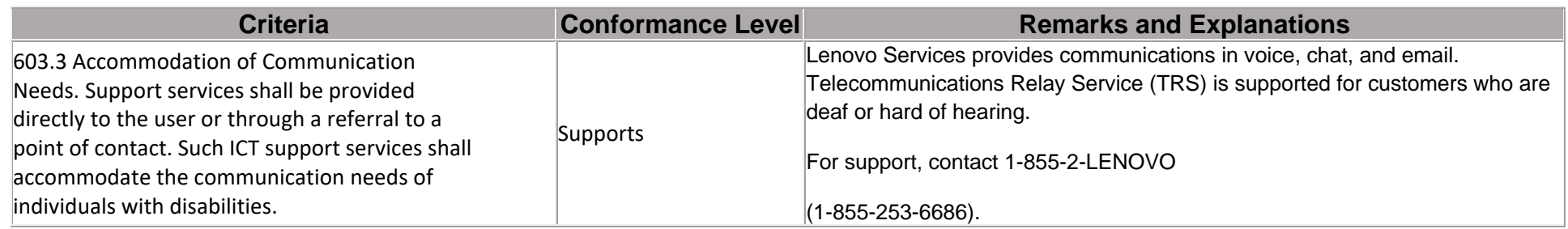

## **Lenovo Legal Disclaimer**

This document is for informational purposes only. THE INFORMATION PROVIDED IN THIS DOCUMENT IS PROVIDED "AS IS" WITHOUT WARRANTIES OF ANY KIND, EXPRESSED OR IMPLIED. Supporting features apply to product families as a whole. The information shall not be construed as product specifications for purposes of any warranty of compliance with product specifications in a given contract or order. For information on third party software and applications please contact the software manufacturer. Lenovo may make changes to the information in this document or to the products described in this document at any time without notice.